Lorenzo Vivarelli

# L'irresistibile fascino di Commodore

L'ascesa della più amata società informatica e la sua caduta

Edizione speciale per il blog [www.valoroso.it](https://www.valoroso.it/)

Revisione 23.10.18

## Edizione speciale per il blog [www.valoroso.it](https://www.valoroso.it/)

Ho avuto il piacere di conoscere Amedeo in occasione dell'organizzazione di Varese Retrocomputing 2023, insieme ad altri interessanti partecipanti.

Seguivo i suoi canali social da tempo e trovarlo per caso alle riunioni preparatorie è stata una sorpresa, il classico "come è piccolo il mondo".

Mi fa molto piacere vedere che lui, come altri, è tanto appassionato da utilizzare il proprio tempo per creare interviste, sessioni, blogs, articoli, di tutto insomma su tecnologie che sono ormai solo un lontano ricordo.

Ho pensato che donare questo libro a lui sarebbe servito almeno a tre scopi, donare per il piacere di farlo, conoscere nuove storie e divulgarle, specialmente a chi è curioso di retrocomputing ma non ne è un guru.

Se seguite i suoi canali social, non perderete tempo!

 $\overline{U}$ 

## Diritto d'autore

Il testo originale di questo libro è © 2011-2023 by Lorenzo Vivarelli

Quest'opera è distribuita alle seguenti condizioni, basate sulla licenza Creative Commons Attribuzione - Non commerciale - Non opere derivate 3.0 Italia.

I dettagli legali di questa licenza di distribuzione sono disponibili in italiano press[o http://creativecommons.org/licenses/by-nc-nd/3.0/it/legalcode.](http://creativecommons.org/licenses/by-nc-nd/3.0/it/legalcode)

Chiunque è libero di riprodurre, distribuire, tradurre, comunicare al pubblico, esporre in pubblico, rappresentare, eseguire e recitare, purché senza lucro o profitto, quest'opera alle seguenti condizioni:

> Attribuzione. La paternità dell'opera va attribuita a Lorenzo Vivarelli. Non si deve fare nulla che suggerisca che l'autore avalli il modo in cui viene usata l'opera o chi la usa.

> Senza lucro o profitto. Non è permesso usare quest'opera per fini commerciali. Senza l'autorizzazione scritta esplicita dell'autore, non è permesso vendere quest'opera o farsi pagare per la sua stampa, duplicazione o distribuzione, ma si è liberi di stamparla, duplicarla o distribuirla a titolo gratuito.

> Non opere derivate. Non è permesso alterare o trasformare questa opera, né usarla per crearne un'altra. Ne è però permessa la traduzione fedele e integrale.

- È permessa la deroga a ciascuna di queste condizioni avendo il permesso esplicito scritto del titolare dei diritti.

- Ogni volta che si usa o distribuisce quest'opera, questo va fatto secondo i termini di questa licenza, che va comunicata con chiarezza. In ogni caso, è possibile concordare con il titolare dei diritti anche utilizzi di quest'opera non previsti da questa licenza. Questa licenza lascia impregiudicati i diritti morali.

- Gli usi consentiti dalla legge sul diritto d'autore e gli altri diritti non sono in alcun modo limitati da quanto sopra. È specificamente consentita la libera citazione, anche di ampi brani, purché siano indicati fonte e autore.

- Diritti: sui marchi, dei rispettivi possessori. Sulle immagini: dove non specificato tutte le foto presenti sono il risultato di scansioni di materiale di proprietà dell'autore o ricerche su internet in siti dove è chiaro, nel limite del possibile, che l'uso è libero. Se dovessero essere presenti foto coperte da diritti l'autore si scusa in anticipo e verranno sostituite o rimosse celermente.

## Introduzione

Avevo circa sette anni quando vidi per la prima volta la réclame del *Commodore VIC-20*. Era l'inizio degli anni '80, lo shuttle *Columbia* aveva appena effettuato il suo primo viaggio e la nazionale di calcio italiana stava per vincere il suo terzo campionato del mondo. Non capivo cosa fosse esattamente lo strumento che veniva pubblicizzato ma ricordo ancora oggi l'entusiasmo che mi pervase, ne fui folgorato.

Era l'alba dell'informatizzazione di massa; *Hollywood* produceva *Tron*, Il settimanale *Time* dedicava la copertina del personaggio dell'anno al *Personal Computer* e i ragazzi si dividevano in fazioni opposte pro *C64* o *Spectrum*. Per gli adolescenti appassionati di informatica Commodore era il sancta sanctorum del quale si narravano le più misteriose ed eccitanti leggende. Se ci avessero detto che in poco tempo non sarebbe più esistita non ci avremmo mai creduto.

Chi c'era dietro a Commodore? Perché il *C64* ha avuto un tale successo? Com'è potuto accadere che ottenuto *Amiga*, computer in anticipo di dieci anni sulla concorrenza, Commodore sia fallita? Questo libro è dedicato a chi non ha vissuto quegli anni e vuole comprendere il significato che quest'azienda ha avuto per almeno due generazioni di entusiasti, ma anche a chi ricorda bene quel periodo e vuole approfondire la propria conoscenza dei fatti.

## Note per il lettore

Ricostruire la storia di Commodore non è impresa complicata grazie alla rete. Di quest'azienda è possibile trovare ogni sorta di informazione o gossip se si ha pazienza; sfortunatamente ho sempre incontrato due tipi di narrazione, la storia parziale ed in pillole oppure papiri che cavillano su ogni singola azione dei personaggi.

Quando ho deciso di scrivere una sintesi che si spingesse a un accettabile livello di dettaglio è capitato spesso di incontrare differenti informazioni in conflitto tra loro. La prova del nove è consistita nell'incrociare e verificare con quello che si trova in due opere che riguardano la stessa azienda, e delle quali consiglio la lettura:

- *Commodore. A company on the edge* di Brian Bagnall
- *The Home Computer Wars* di Michael S. Tomczyk

Oltre a creare un sunto accettabile della storia di questa incredibile azienda, quello che spero di fare emergere è il livello di entusiasmo presente intorno ai suoi prodotti e che pervadeva i loro creatori; come ha migliorato, e se ci fosse ancora, come avrebbe potuto migliorare il mondo dell'informatica e cosa è rimasto.

Scriverlo ha già molto entusiasmato me, solo questo ne è valso lo sforzo!

*In memoria dei miei genitori, che una volta compresa la mia passione mi hanno sostenuto regalandomi quattro sistemi diversi in sette anni*

*E In memoria di Jack Tramiel e Chuck Peddle*

## Jack Tramiel

Quando si parla di Commodore, si deve obbligatoriamente raccontare chi è stato il suo fondatore. Ogni giorno nascono innumerevoli società e il loro successo dipende sempre da due fattori, gli uomini che le gestiscono e i prodotti e servizi che propongono. Questo è un connubio indissolubile; troppe aziende hanno vita breve per via di dirigenti poco capaci, o per colpa di prodotti non appetibili o servizi scadenti.

Il caso di Commodore non si discosta da quest'assunto. Il suo creatore fu un personaggio particolarissimo che ne determinò un clamoroso successo anche se in mezzo ad un mare di difficoltà. La sua è stata per un certo periodo la più importante azienda produttrice di computer del mondo ma ha capitalizzato questo risultato fallendo.

Il fondatore di Commodore è Jack Tramiel (Idek Tramielski, Lodz, Polonia, 13 dicembre 1928; San Francisco, California, 8 aprile 2012), polacco di origine ebraica durante la Seconda guerra mondiale viene deportato nel campo di concentramento di Auschwitz

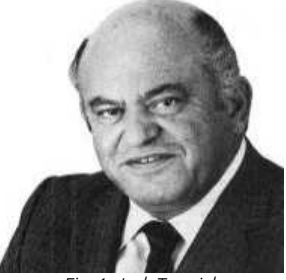

*Fig. 1: Jack Tramiel*

insieme alla sua famiglia. È così che comincia la storia di un predestinato, visitato dal dottor Mengele in persona ed inviato ad un altro campo, Alum, insieme al padre, che purtroppo non sopravvivrà. La salvezza arriva con gli americani nel 1945, ma il prezzo in vite è altissimo: dei più di mille deportati solo in sessanta si salvano e Jack è uno di loro. Anni simili non possono che cambiare una persona nel profondo ed egli comprese che aver superato questa esperienza gli permetteva di vedere raggiungibili traguardi che alle persone "normali" sembravano impossibili. Questa è la filosofia che lo spingerà in ogni sua successiva impresa.

Alla fine della guerra emigra negli Stati Uniti, a New York, e si arruola nell'esercito, dove è impiegato come elettricista e riparatore, lavoro fondamentale per quello che diverrà uno dei maggiori manager di azienda degli anni '80. Terminata la leva e avendo accumulato abbastanza esperienza decide di mettersi in proprio ed apre un negozio di riparazione di macchine per scrivere. Di giorno si occupa della sua azienda e la sera arrotonda guidando un taxi.

<span id="page-7-0"></span>E' il periodo militare che lo ispira per il nome da dare alla società. Ripara macchine per scrivere, quindi questa dicitura ci deve essere per riconoscere il tipo di azienda, ma non basta. Vuole qualcosa che suoni importante, marziale, e pensa ai gradi militari, ma sfortunatamente Admiral (Ammiraglio) e General (Generale) sono già utilizzati da aziende note e importanti. Piega quindi su Commodore (Commodoro) che ancora non è impiegato da nessuno. È il 1953 e nel Bronx vede la luce la società *Commodore Portable Typewriters*[1.](#page-7-0)

L'attività è focalizzata completamente sulle macchine per scrivere; se ne vendono o riparano in quantità, tra cui quelle di *Olivetti*, oppure se ne acquistano di rotte in lotti, si rigenerano e si rivendono. Gli affari vanno bene e Jack decide di iniziare a distribuire altri prodotti di terze parti, come le macchine per scrivere e le calcolatrici meccaniche *Everest*, e quelle di una azienda meno conosciuta e cecoslovacca.

La scelta di quest'ultimo fornitore si rivela un problema. La Cecoslovacchia al tempo faceva parte del Patto di Varsavia e negli Stati Uniti, dopo la guerra, erano nate leggi restrittive che impedivano la commercializzazione di prodotti provenienti dagli stati membri. Per risolvere il problema Jack nel 1955 trasferisce la società in Canada, a Toronto, dove queste leggi non sono in vigore. La nuova azienda viene chiamata *Commodore Business Machine*[2,](#page-8-0) un nome che diventerà leggenda.

Jack è un attento imprenditore e la sua azienda funziona, ma egli vuole che questa cresca e crede che si possa raggiungere il risultato acquisendo aziende per aumentare il giro di affari. Per compiere queste operazioni è necessario disporre di finanziamenti; li trova tramite *C. Powell Morgan*, un finanziatore chiacchierato, e con questo denaro nel 1962 acquisisce la tedesca *Feiler*, produttrice di parti meccaniche che vuole integrare nella produzione canadese.

<span id="page-8-0"></span>*<sup>2</sup> Macchine per ufficio Commodore, CBM, ovviamente strizzando l'occhio alla più famosa IBM*

Inizia per Jack un periodo pesantissimo; la nuova società acquisita ha duemila addetti e Jack deve seguirli essendone a capo. Questo impegno non gli permette di dormire per più di un paio di ore per notte e Il rapporto con la sua famiglia è quasi interrotto. La peggiore conseguenza è che i figli si chiedono come mai il padre li segua meno.

Jack spiegò la situazione in una maniera che non ammetteva repliche. Disse che esistevano grandi famiglie unite e numerose, basate su patriarchi e una forte genealogia, ma questo non era il suo caso, la sua famiglia era stata distrutta. Il suo impegno era quindi totalmente dedito a fare in modo che, grazie al successo e al benessere conseguente lui e le generazioni successive avrebbero potuto ricostruirla.

E il successo inizia ad arrivare, anche se non senza difficoltà. Nel 1962 Jack quota in borsa la sua azienda a 2,50 dollari ad azione ma nel 1965 C. Powell Morgan fallisce fraudolentemente. Per Jack è un dramma e l'accusa di truffa lambisce Commodore che se la cava ma diventa invisa alla finanza pubblica. Jack comprende che se vuole riavere un finanziatore deve rivolgersi ai privati.

## Irving Gould

Nel 1966 Jack conosce un investitore, Irving Gould (1920-2004), al quale cede il controllo parziale dell'azienda per 400.000 dollari. Irving è una persona intelligente ed eccentrica che ama vivere sopra le righe. Ha fatto un sacco di soldi grazie allo sviluppo dei con-

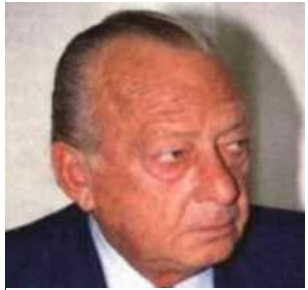

*Fig. 2: Irving Gould*

tainers agganciabili e sganciabili<sup>[3](#page-10-0)</sup> per il trasporto da e verso i porti e spende spesso e volentieri per alimentare i suoi vizi personali, gioco, fumo, donne.

Non è però uno sprovveduto, sa che il denaro deve essere investito e vede in Commodore una buona opportunità. Le idee che da lì a poco passerà a Jack saranno fondamentali ed a dispetto della sua scarsa notorietà è una delle figure chiave che hanno determinato l'informatizzazione di massa.

La prima intuizione di Irving riguarda le calcolatrici meccaniche. Egli sa che in Asia è decollata la produzione di componentistica elettronica e comprende prima di altri come questi avrebbero potuto soppiantare la meccanica delle macchine per ufficio. Convince quindi Jack ad andare in Giappone per verificare le opportunità di business che l'elettronica può dare alla loro società.

<span id="page-10-0"></span>*<sup>3</sup> I container rimorchiati che oggi vediamo sulle nostre autostrade sono una attività pionieristica di un socio di Commodore*

Il viaggio è un successo tale che al ritorno Jack converte la produzione da meccanica a elettronica, producendo maggiormente e con minor costi e questa rivoluzione consente a Commodore di iniziare a distribuire i propri prodotti praticamente in tutto il mondo. È il 1970 e l'azienda fondata da Jack diciassette anni prima si appresta a diventare il colosso che sarà da li a qualche anno.

#### La guerra delle calcolatrici

Durante tutta la prima metà degli anni '70 Commodore progetta e assembla calcolatrici sempre più basate sull'elettronica. Si passa dalle prime schede madri in logica *TTL* ai più performanti integrati *CMOS* e si vendono a prezzi decisi quasi in totale libertà per via della mancanza di concorrenti perico-

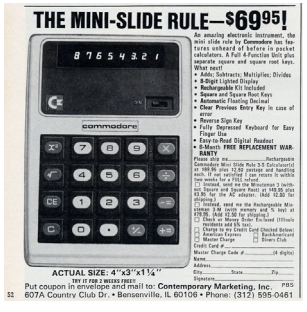

*Fig. 3: una calcolatrice elettronica Commodore*

losi. Questo periodo di pace terminerà con quella che, a tutti gli effetti, sarà una dichiarazione di guerra da parte di *Texas Instruments*, *TI*, guerra che questa società vincerà a mani basse.

Commodore acquistava gli integrati per le proprie calcolatrici da TI che era sul mercato essenzialmente come produttore e fornitore di microchip. Come detto una volta assemblato il prodotto Jack era libero di scegliere il proprio ricarico senza particolari concorrenti da tenere in considerazione e questa libertà lo induceva a non preoccuparsi delle grandi quantità di prodotti finiti stipati nei magazzini.

Ma nel 1975 improvvisamente TI immette calcolatrici elettroniche prodotte in proprio sul mercato. Il prezzo di vendita è addirittura inferiore al costo di acquisto del solo integrato che TI vende a Commodore. Non è solo una dichiarazione di guerra, è il tentativo di distruggere in un attimo l'azienda di Jack, che colpito profondamente

cambierà radicalmente e per sempre l'approccio verso i concorrenti: da ora in poi anche a lui non basterà batterli, dovrà distruggerli e possibilmente anche comprarli per due soldi dopo la capitolazione.

Commodore non può rispondere a un attacco di questa portata e con i magazzini pieni di merce invenduta passa allegramente da 55 milioni di dollari di vendite e un importante utile dell'anno prima, a 5 milioni di perdite, una catastrofe che significa l'orlo del fallimento. E' la terza volta nel giro di ventidue anni che Jack si trova davanti ad un grosso problema, solo che ora si tratta di vita o di morte per la sua azienda.

Che cosa avrebbero fatto altri al posto suo? Forse avrebbero tentato di contenere le perdite, forse avrebbero chiuso, forse avrebbero venduto il vendibile al concorrente vincente; è certo che quello con cui TI non aveva fatto i con-ti era la determinazione alla sopravvivenza scolpita nel profondo dell'anima di Jack, che invece di arretrare lo fece avanzare ed attaccare.

Jack si rende conto di un aspetto fondamentale nel suo business, e cioè che TI stravince grazie al fatto che per costruire calcolatrici non deve acquistare parti da terzi. TI ha una propria *integrazione verticale* e Jack si persuade che anche Commodore debba beneficiare di tale capacità. Ma come arrivare a questo risultato essendo quasi in bancarotta?

La prima mossa di Jack è di non acquistare più integrati da TI e cercare un fornitore alternativo che possibilmente

produca la stessa cosa a prezzi inferiori. La scelta cade su una azienda che progetta e produce chip tra cui quelli di TI tramite un accordo in licenza. E' il *MOS Technology* di Norristown, Pennsylvania.

La seconda mossa, poco ortodossa e degna di uno squalo della finanza, è quella di pagare col contagocce e in ritardo il nuovo fornitore. Al tempo Commodore era uno dei maggiori clienti di MOS e non erogare pagamenti regolari significava per questa società entrare in una serie di problemi finanziari non di poco conto.

A questo punto Jack sfodera la terza mossa che le cronache dell'epoca riassumono in qualcosa di simile a questo: "*Signori, voi siete in crisi ed io vi devo un sacco di soldi; facciamo così, per evitare la vostra chiusura vi acquisto io, ma per poco visto i problemi che avete. Per quanto riguarda il recupero del denaro dal vostro maggiore creditore, cioè io, ci penserò io, dopo*". Fantastico.

I padroni di MOS accettano ma Commodore ha altrettanti enormi problemi di liquidità. Jack e Irving a questo punto spremono l'azienda come un limone, risparmiando su tutto e vendendo ogni singolo fondo di magazzino anche se obsoleto o in perdita, al fine di trovare il denaro.

Commodore acquisisce MOS Technology nel 1976 e dalla sera alla mattina entra in possesso di tre capacità fondamentali: progettazione di integrati, produzione in proprio, rivendita a terzi. In più eredita prodotti, progettisti, ingegneri e know-how già presenti. La guerra delle calcolatrici non si può più vincere ma con questa acquisizione

Commodore sopravvive e grazie alla genialità del personale impiegato al MOS sarà all'avanguardia per i dieci anni successivi.

Quello che Jack ancora non sa e non può minimamente immaginare è dove l'acquisizione del MOS lo porterà. Sa cosa ha acquistato, sa che potenzialità ha ottenuto, sa che ora può disporre dell'integrazione verticale e sa che questa lo può fare andare lontano; quello che non può sapere è cosa Commodore andrà a produrre in pochi mesi, qualcosa che determinerà la fine della guerra delle calcolatrici e l'inizio dell'informatizzazione di massa e della guerra degli *home computer*.

## Chuck Peddle

Charles Peddle (25 novembre 1937 – 15 dicembre 2019), *Chuck* per tutti, è un brillante ingegnere impiegato al MOS che aveva lavorato per *Motorola*, grande ed importante azienda produttrice di integrati concorrente di *Intel* e *Zilog*. E' come Jack e Irving un per-

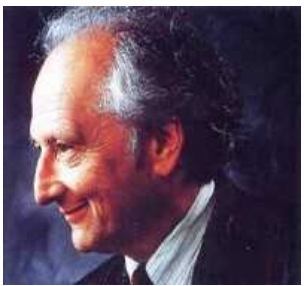

*Fig. 4: Chuck Peddle*

sonaggio particolare, egocentrico, bizzarro e sopra le righe, ma è altrettanto geniale e specialmente ha una dote rara, la visione delle tecnologie del futuro e delle necessità del mercato. In Motorola collabora alla realizzazione del processore *6800* ma non si limita alla progettazione, ha anche il compito di promuoverlo presso i potenziali clienti.

Il chip, che riscuote un ottimo successo tecnicamente, ha commercialmente un prezzo poco aggressivo, 360 dollari. Chuck, che è molto geloso e orgoglioso di quello che ha contribuito a creare inizia personalmente un'indagine per verificare con i clienti quale possa essere il prezzo di mercato per determinarne l'acquisto in quantità importanti. Il risultato delle sue interviste è impressionante, i clienti indicano in 25 dollari il valore richiesto.

Abbassare il prezzo di un prodotto di più di dieci volte è una missione impossibile e chiunque avrebbe lasciato perdere, ma non Chuck che si rende conto che riuscendoci ne avrebbero venduti uno sproposito, che il mercato da li in avanti avrebbe richiesto integrati a basso costo, ma specialmente capisce come fare per progettarlo e produrlo in maniera di essere comunque redditizio.

Comunica al management di Motorola il suo studio e propone la creazione di un chip basato sul 6800 ma completamente depotenziato, senza però perdere le funzioni basilari. Con questa proposta è certo di poterlo vendere al prezzo richiesto ma Motorola non ne vuole sapere, lo studio appare troppo naïf e in più nessuno li obbliga ad abbassare il prezzo.

Chuck non si perde d'animo e credendo fortemente nel suo progetto si licenzia da Motorola, contatta il MOS che è interessato e lo assume, mettendolo a capo del progetto di creazione di un rivoluzionario processore a basso costo. Per gran parte del 1975 lui e altri ingegneri fuoriusciti da Motorola lavorano su due fronti: l'idea è di creare il nuovo chip in primo luogo ma di sfruttare anche la popolarità del 6800 per entrare velocemente nel mercato.

Progettano due differenti piedinature, una esattamente uguale a quella di Motorola per utilizzare le schede che alloggiano il loro integrato, l'altra completamente diversa; i chip all'interno sono comunque identici.

Le sigle che scelgono per nominare i due processori sono *MOS 6501* e *6502*. E' la rivoluzionaria architettura interna voluta e progettata da

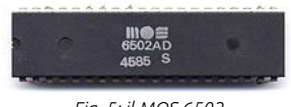

*Fig. 5: il MOS 6502*

Chuck che rende possibile la vendita a bassissimo costo

ma garantendo ottime prestazioni. Terminato il lavoro è il momento di mostrare al mondo il neonato integrato. I due chip sono presentati al *WESCON*[4](#page-18-0) del 18 settembre 1975 al prezzo di 25 dollari per pezzo e dopo qualche scetticismo iniziale<sup>[5](#page-18-1)</sup> l'entusiasmo esplode intorno alla creazione del MOS.

E' storia di quei giorni l'incontro tra Chuck e due sconosciuti che letteralmente in un garage stanno tentando di costruire un computer amatoriale, *Steve Wozniak* e *Steve Jobs*. Wozniak che è il più tecnico dei due si innamora del nuovo chip ed entrambi decidono di adottarlo per quello che diverrà, più avanti, il primo tra i computer prodotti dalla loro società, *Apple*, il modello *I*, con il saltuario aiuto di Chuck che in più di una occasione ed in amicizia li aiuterà nella progettazione.

Il grande successo dei chip sorprende tutti, MOS per primo, che benché avesse ben chiaro in mente che se ne dovevano vendere a centinaia di migliaia per guadagnarci non era pronto per evadere le richieste di dimostrazione ed assistenza tecnica, attività senza le quali le vendite ne avrebbero sofferto.

Chuck in persona promuove il chip, visita varie società dove progetta i più disparati prodotti basati sul nuovo integrato; in una di queste aziende si mette a lavorare ad

<span id="page-18-0"></span>*<sup>4</sup> Western Electronic Show and Convention*

<span id="page-18-1"></span>*<sup>5</sup> I visitatori leggevano il prezzo e pensavano ad uno scherzo ma poi si rendevano conto che sia Motorola che Intel avevano ridotto e di molto i loro listini e la curiosità crebbe. Chuck quindi oltre che aver progettato uno dei più importanti e longevi processori per computer è anche il fautore della prima rivoluzione sui prezzi dei chip*

un nuovo flipper e conosce *Bill Seiler*, un ingegnere addetto ai suoni del gioco. I due stringono un'amicizia che, vedremo, si rivelerà molto im-

portante per il futuro.

In questo periodo Chuck si rende conto che è impossibile correre dietro a tutte le aziende per dimostrare il prodotto e decide di costruire qualcosa per permettere ai clienti di provare in autonomia l'integrato. Progetta una scheda elettronica volta a montare il processore e valutarne le prestazioni. Il risul-

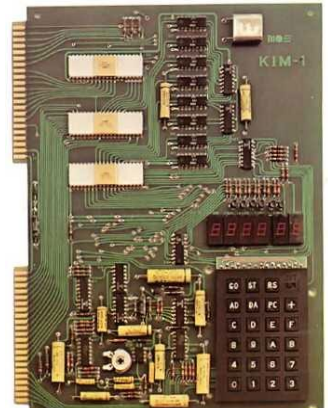

*Fig. 6: il KIM-1*

tato è quello che, a tutti gli effetti, è il primo computer su singola scheda della storia, il *KIM-1*, per il quale s'impegna anche (ma controvoglia, un difetto di molti progettisti) nella stesura di un manuale operativo che renda ancora più facile il compito ai clienti. Il KIM-1 ha molto successo e permette al chip di diventare ancora più richiesto.

È alla fine del 1975 e grazie all'amicizia con Bill Seiler che Chuck ha una visione. Stanno, come detto, progettando un flipper, con i suoni, con le luci, con il nuovo integrato, e il mercato dei videogiochi è appena decollato. Chuck si rende conto che in futuro computer e videogiochi convergeranno, generando un aumento esponenziale della distribuzione di questi nel mondo. Inizia a pensare che sia arrivato il momento di progettare una macchina tutta sua.

Ne parla al management del MOS ma il discorso cade nel nulla perché questi hanno principalmente la necessità di rientrare visti i costi degli investimenti ed anche perché hanno un nuovo problema da risolvere: Motorola gli ha fatto causa<sup>[6](#page-20-0)</sup>. La prima conseguenza del litigio con il concorrente è la scomparsa del modello 6501, ritenuto imbarazzante.

Nel 1976 la situazione è la seguente: Il MOS ha un ottimo prodotto, il 6502, ma è in crisi di liquidità per la causa con Motorola, perché il giovane integrato ancora non ha venduto quantità rilevanti e perché il loro primo cliente, Commodore, fatica a pagarli. Come detto è proprio Jack che acquista e incorpora il MOS.

<span id="page-20-0"></span>*<sup>6</sup> I motivi del litigio erano abbastanza chiari. Motorola si era accorta della piedinatura del 6501 ed essendo un progetto nuovo, creato subito dopo la fuoriuscita dei sui ingegneri, sentiva puzza di bruciato. In più aveva il dente avvelenato poiché uno dei loro maggiori clienti, Atari, li aveva abbandonati per passare al 6502 di MOS*

#### Commodore MOS Technology

L'entrata del nuovo padrone al MOS è dirompente. Jack porta nella nuova divisione aziendale il suo modo di lavorare che è, se vogliamo usare un eufemi-

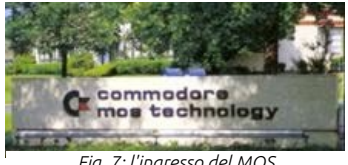

*Fig. 7: l'ingresso del MOS*

smo, particolare. In primis non esistono linee di comando, esiste solo lui ed il resto del mondo. Jack è un padre, un padrone e prima voce in capitolo per ogni cosa, e benché ci fossero dei direttori con responsabili e subalterni, la gerarchia era solo sulla carta.

La *filosofia Tramielita* era semplice quanto pericolosa, e dava risultati. C'erano due tipi di dipendenti, gli adepti anche detti membri della famiglia, e tutti gli altri. Se facevi parte della famiglia contavi qualche cosa, differentemente non eri considerato. A seconda della posizione in cui una persona si trovava, un errore aveva le seguenti conseguenze: se eri un adepto partivi per un lungo viaggio purgativo nelle varie sedi dell'azienda, per fare altro. Se non lo eri, venivi ripreso ferocemente, e al ripetersi dell'errore venivi licenziato seduta stante.

Tale atteggiamento incuteva timore e con questo Jack otteneva i risultati voluti. Questo modo di porsi, se circoscritto all'interno, poteva ancora reggere; purtroppo Jack utilizzava metodi cinici e opinabili anche con i clienti ed i fornitori con la conseguenza che Commodore da fuori era vista come una azienda con dei buoni prodotti ma con poca serietà. È però corretto ricordare che dal

punto di vista economico Jack, verso gli stretti collaboratori ed almeno per i primi anni, una volta riconosciuto il valore non aveva problemi a retribuirli tanto da fare diventare molti di questi milionari grazie ai piani di incentivazione azionaria quinquennali da lui creati.

Quello che Jack pretendeva di inculcare nelle menti dei suoi dipendenti era una dottrina, una religione, un credo, che non poteva essere giudicato ma accettato senza contraddittorio, una vera e propria professione di fede. Per i dipendenti di Commodore la figura di Jack Tramiel era così importante, coinvolgente e iconica che molti di questi una volta licenziati o dimissionari passavano gli anni di lavoro in altre aziende con la sensazione di essere ancora esposti al suo implacabile giudizio.

È questa filosofia che entra in MOS dalla porta principale ed incontra quella altrettanto particolare di Chuck, e con lui il mix che farà decollare Commodore è completo: visione tecnica, forza imprenditoriale, possibilità economiche.

## PET

Chuck non ha abbandonato l'idea di progettare un computer completo e l'entrata di un nuovo padrone al MOS gli permette di ripresentare i suoi piani. La sua visione è spinta anche da un certo livello di gelosia nei confronti di altri che avevano la libertà di progettare quanto sognavano, come accadeva per esempio in Apple.

A ottobre del 1976 parla a Jack del suo progetto, e questo ne è entusiasta tanto da decidere di portare un prototipo al *CES* [7](#page-23-0) di gennaio dell'anno successivo. Poiché il tempo stringe Jack e Chuck pensano inizialmente di offrire del denaro ad Apple per il loro modello I. Chuck è in ottimi rapporti con Steve Wozniak, lo contatta ed organizza un incontro, ma la trattativa si spinge oltre: Jack tenta di acquistare interamente l'azienda. Sebbene i due Steve mostrino interesse e Wozniak sia d'accordo, Jobs rifiuta un'offerta di 100.000 dollari, e l'operazione che avrebbe cambiato per sempre la storia di Apple salta.

Chuck si rende conto che di aiuti esterni non ne arriveranno e in collaborazione con Bill Seiler, anche lui entrato al MOS, inizia la progettazione del computer. I due non partono da zero, entrambi hanno alle spalle molta esperienza con i mainframe in time sharing ed in più per il microprocessore la scelta ovvia è il ben conosciuto 6502. Sanno bene cosa devono fare, i problemi sono il tempo che stringe e il fatto che questo progetto li porta in terra

<span id="page-23-0"></span>*<sup>7</sup> Computer Electronic Show*

incognita<sup>8</sup>. Puntano immediatamente a un sistema completo di tutto, pronto per essere usato appena acceso, il che significa progettare non solo il computer in sé ma anche il sistema video, l'alimentazione, la scocca, il sistema di memorizzazione di massa ed ogni singolo componente rimanente.

Jack nel frattempo sfrutta la neonata integrazione verticale di Commodore per dire la sua nel progetto e convince un riluttante Chuck ad utilizzare una tastiera derivata dalle calcolatrici, delle quali i magazzini di Commodore sono pieni; per la scocca gli impone un modello in metallo, incontrando ancora maggiore resistenza in Chuck che la vorrebbe in plastica. Per la prima dimostrazione comunque entrambi non saranno accontentati: la prima verrà costruita in legno.

E' In questo periodo che Jack promette a Chuck un dollaro per ogni computer venduto. Forse si trattava di una battuta poiché le previsioni di vendita non potevano essere di milioni di pezzi; più probabilmente lo disse per invogliarlo. Il fatto è che questo prende la promessa molto seriamente e vedremo che sarà uno dei motivi, in futuro, dei contrasti tra i due: l'accordo sarà disatteso.

A metà del guado Chuck si rende conto dell'importanza che il software avrà per questo computer, e capisce che

<span id="page-24-0"></span>*<sup>8</sup> Per rendersi conto di quanto questo progetto sia stato pionieristico basti pensare che Chuck per il video si recò da un rivenditore letteralmente "dall'altra parte della strada" ed acquistò il più economico televisore, dopodiché adattò i segnali di questo alla circuiteria imparando tramite una guida tecnica!*

un sistema di utilizzo abbastanza semplice e un linguaggio di programmazione facile da imparare sono fondamentali. Una delle cose che implementa nel sistema è la possibilità di scrivere caratteri sia maiuscoli che minuscoli poiché è certo che nel campo della videoscrittura farà la differenza. Per lo stesso concetto decide di integrare un registratore a nastro, per il salvataggio dei documenti<sup>9</sup>.

Il linguaggio di programmazione sul quale Chuck punta è il *BASIC*[10](#page-25-1) e lo deve acquistare all'esterno. C'è una nuova azienda sul mercato, *Micro-Soft*[11,](#page-25-2) di un certo *Bill Gates*, che già conosce e sa che in prima persona ha sviluppato quel linguaggio per altri sistemi. Decide di incontrarlo e spiegarli di cosa ha bisogno. Gates accetta con poca convinzione di convertire il proprio linguaggio al processore 6502 e si accorda per un pagamento una tantum di circa 25.000 dollari a fronte della fornitura su ogni macchina di Commodore del proprio BASIC, a prescindere dal numero di installazioni.

La riluttanza e la forma economica destano stupore ma all'epoca Gates era convinto che il 6502 non avesse un gran futuro, in più era alla ricerca di fondi per la propria azienda che essendo appena nata era economicamente instabile. Aveva tentato inizialmente di chiedere 3 dollari per ogni installazione, ma Jack gli rispose di "essere già

<span id="page-25-0"></span>*<sup>9</sup> Queste caratteristiche, che oggi fanno sorridere, all'epoca non erano presenti in nessun sistema contemporaneamente*

<span id="page-25-1"></span>*<sup>10</sup> Beginner's All purpose Symbolic Instruction Code*

<span id="page-25-2"></span>*<sup>11</sup> Il trattino non è un errore, inizialmente la società di Bill Gates si chiamava in questo modo*

sposato". Anni dopo quest'accordo verrà ricordato come uno dei maggiori successi per Chuck, mentre uno dei meno redditizi per Bill Gates, che al milionesimo computer Commodore venduto non avrà certamente brindato.

Si deve a Chuck anche il nome del computer. Tutti nella società sono d'accordo sul cercarne uno semplice da ricordare e che induca l'utente a percepire semplicità d'uso. Decidono di usare tre lettere poiché il KIM-1 era stato un progetto fortunato e La scelta cade su *PET*, che incontra il gusto del suo creatore, ma vuole anche un significato tecnico per l'acronimo.

Dopo varie proposte arrivano alla forma definitiva: PET, *Personal Electronic Transactor*, curiosamente vicino a *Personal Computer*, e vedremo che non sarà solo per il nome. Oltre ad una sigla è di moda anche avere un numero! Quello che scelgono è 2001, in onore del film di nove anni prima: *2001, Odissea nello spazio*.

Nel 1977 La presentazione ufficiale del prototipo avviene in due fasi. Il primo approccio è tentato a marzo alla fiera di Hannover, in Germania, dove il PET riceve una tiepida accoglienza. La seconda è la vera e propria presentazione al pubblico, ed avviene ad aprile.

## Che il futuro abbia inizio

Il 16 aprile 1977 negli Stati Uniti durante la prima *West Coast Computer Faire* Commodore presenta il suo nuovo prodotto, il PET 2001, il primo Personal Computer della storia<sup>12</sup>, al prezzo di 595 dollari. E' un successo clamoroso. Anche Apple è presente ed il suo pezzo forte è un prototipo del nuovo modello *][*, ma il pubblico è tutto per il PET anche se un certo particolare tipo di revisionismo indica superficialmente che fu Apple ad essere protagonista di questa fiera. L'interesse è invece tutto per il nuovo computer Commodore.

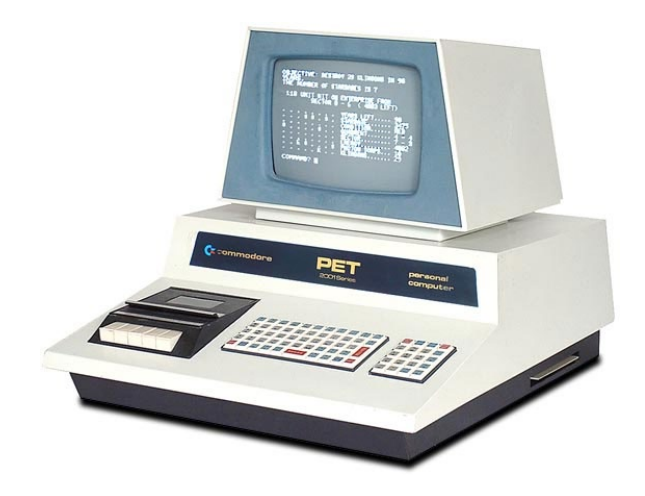

*Fig. 8: il primo PET, il modello 2001*

Immaginate a quell'epoca l'impatto di un design simile. Aveva tutto ed era rivoluzionario: memoria di massa a

<span id="page-27-0"></span>*<sup>12</sup> E' probabile che dal punto di vista prettamente cronologico non sia stato il primo in assoluto ma per prezzo e popolarità lo è stato certamente*

cassette, video integrato, 4 Kb<sup>[13](#page-28-0)</sup> di memoria, il moderno 6502 all'interno e varie porte di espansione. Subito pronto per essere utilizzato mostrava appena acceso una scritta amichevole, *READY*, ed un cursore lampeggiante che indicava la possibilità di inserire comandi<sup>[14](#page-28-1)</sup>, tra cui la modernissima e sorprendente immissione diretta delle righe di programma in BASIC.

La presentazione è andata bene oltre ogni attesa, ma ci sono due problemi. Per prima cosa La WCCF è una fiera per hobbisti, non per professionisti, il vero colpo va fatto al CES di giugno. Il secondo e più grave problema riguarda, ancora una volta, la precaria situazione economica di Commodore per via della non ancora conclusa guerra delle calcolatrici.

Jack si rende conto che occorre assolutamente trovare del denaro per fare uscire dalla fase prototipale il PET e opera su vari fronti. Spreme ancora una volta dall'azienda ogni singolo dollaro ma non basta; fa portare fisicamente il PET nelle banche per essere dimostrato e finanziato ma non arrivano risultati.

Quando ormai l'azienda è al lumicino Jack ha un'idea incredibile: si ricorda che durante una delle presentazioni del prototipo un venditore gli dette 25.000 dollari in cambio della promessa di ottenere il più presto possibile un certo numero di unità da vendere.

*<sup>13</sup> Esattamente 4192 Bytes. Nell'era dei Giga e dei Tera è una quantità commovente!*

<span id="page-28-1"></span><span id="page-28-0"></span>*<sup>14</sup> READY (pronto) ed il cursore lampeggiante sono diventati il paradigma di ogni computer Commodore ad 8 bit commercializzato da li in avanti*

Al momento egli era stupito ma non si era fatto troppe domande, ma ora... Decide di pubblicare un annuncio su *Wall Street Journal* e *New York Times*, dove promette la spedizione del PET in novanta giorni pagando anticipatamente 795 dollari. Il ritorno di ordini è sbalorditivo e incassa tre milioni di dollari in poco tempo. E' così che Jack salva l'azienda dalla bancarotta ancora una volta.

Il 5 giugno 1977 Commodore è l'unica espositrice di un Personal Computer al CES. Il progetto è terminato e il PET può essere prodotto e venduto al pubblico; Apple riuscirà a vendere il primo modello ][ solo da li a due mesi. Come conseguenza della mancanza di concorrenza credibile cresce l'interesse del pubblico e dei rivenditori che iniziano a ordinare il computer in quantità.

Commodore non ha la capacità di produrre a quei livelli, e le consegne sono in forte ritardo causando l'ira dei clienti, specialmente di quelli che lo avevano ordinato in seguito all'annuncio. Jack a quel punto decide di aumentare la produzione e acquisisce tre nuove fabbriche tra le quali una in Germania.

La scelta di questa è determinante: Jack vuole entrare in quel mercato e sa che avrà campo libero vista l'assenza della concorrenza. Questo puntualmente avviene: il PET è in pratica l'unico prodotto di quel tipo presente in Europa inizialmente, e Jack, che ha aumentato il prezzo a 1.295 dollari, riesce in poco tempo a conquistare l'80% del mercato britannico e tedesco, un successo eccezionale, che si protrarrà per lungo tempo.

#### Il successo mondiale

Il PET ebbe grande popolarità e negli otto anni di vita, dal 1977 al 1984, furono proposti circa cin-quanta modelli diversi<sup>[15](#page-30-0)</sup> potenziati progressivamente per rimanere al passo con i tempi, tanto da arrivare a equipaggiarli con 256 Kb di memoria e addirit-

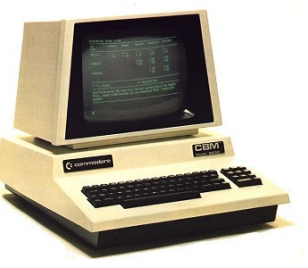

*Fig. 9: il CBM 8032*

tura due lettori di floppy disk integrati nella scocca.

Per comprendere i fattori che determinarono il successo di questa serie di computer è necessario guardare fuori Commodore. La concorrenza oltre la metà degli anni '70 aveva prodotto vari modelli ad uso hobbistico o profes-

sionale ma rispetto al PET erano

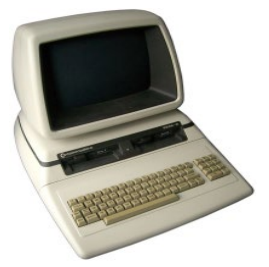

*Fig. 10: l'ultima serie, CBM 8296*

tecnicamente meno validi, oppure il loro prezzo era troppo elevato.

L'Apple ][ di Jobs, per esempio, era una macchina notevole ed era il precursore della filosofia Apple che oggi conosciamo, ma costava quasi il doppio mentre il PET, con il suo prezzo, aveva più possibilità di essere acquista-

<span id="page-30-0"></span>*<sup>15</sup> La serie PET/CBM/CBM II ha sempre mantenuto compatibilità tra un modello e l'altro, una grande intuizione per i tempi. Le generazioni di macchine successive incredibilmente perderanno questa caratteristica e sarà una delle cause principali della disfatta di Commodore*

to da aziende e professionisti, e ammiccava anche alle case.

La guerra degli home computer negli anni '80 si baserà proprio su questo semplice assunto: le famiglie essendo più numerose delle aziende sono un bacino d'utenza maggiore (oltretutto all'epoca era un mercato ancora vergine).

In casa Commodore invece la responsabilità del successo era, oltre che degli ingegneri, del reparto marketing che sviluppò nuove strategie per imporre il prodotto. Il PET entrò nelle scuole e tutta una

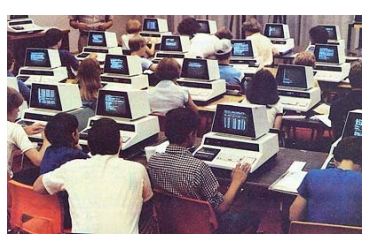

*Fig. 11: il PET in classe*

generazione di ragazzi imparò a utilizzare per la prima volta un computer semplice e un linguaggio di programmazione.

Furono varate campagne di vendita per corrispondenza oltre che ai classici *advertisement*, e il prezzo era fatto calare col tempo per mantenere aggressivamente la quota di mercato.

Per noi contemporanei è complicato capire cosa ha significato possedere un computer simile e quale rivoluzione ha scatenato nel mondo, in parte insieme anche alla concorrenza. Come poteva essere user friendly se il video visualizzava solo caratteri verdi? Come si faceva senza il mouse, senza hard disk, senza internet? Come poteva essere comodo scrivere una tesi di laurea se la si doveva salvare su una cassetta?

La spiegazione è molto semplice: prima non c'era nulla. I computer della seconda metà degli anni '70 sono entrati prepotentemente nelle aziende e nelle case poiché per l'uso personale in precedenza non c'era nulla. E anche se oggi a noi sembra poco, per l'utente dell'epoca quelle macchine erano qualcosa di magico.

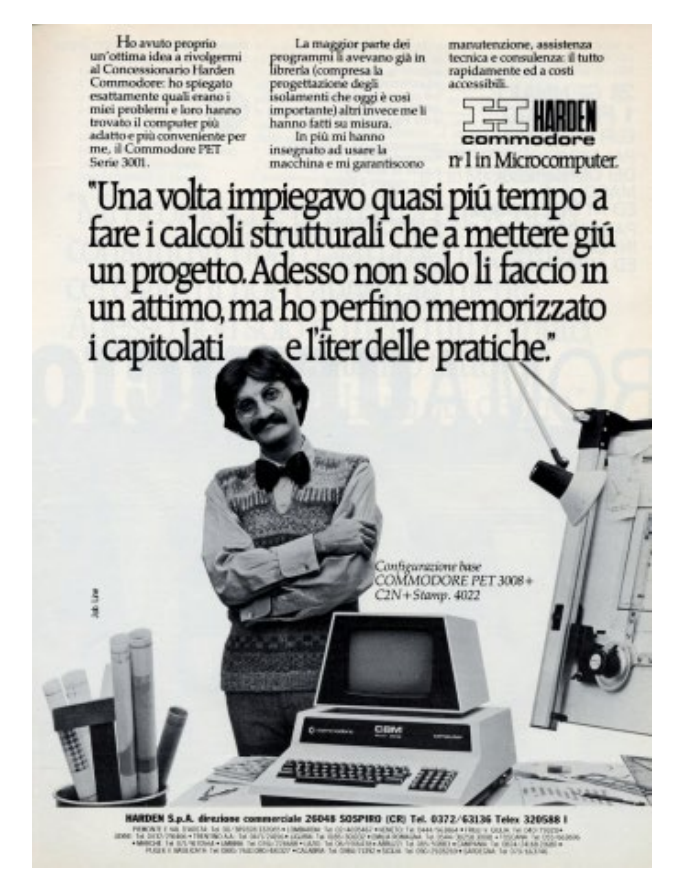

*Fig. 12: una simpatica ed accattivamente pubblicità della linea PET*

## Da Commodore ad Apple e ritorno

Grazie al successo di vendita del nuovo computer, 30.000 pezzi nel solo Regno Unito durante il primo anno, Commodore vive un momento di tranquillità economica e Chuck può dedicarsi all'aspetto del suo lavoro che più ama, la progettazione. Pone la sua attenzione su tre problemi che vanno affrontati: le naturali migliorie al PET che gli utenti stanno iniziando a chiedere a fronte della distribuzione, la progettazione di una stampante e i floppy disk.

Per quanto riguarda i miglioramenti al prodotto vince il braccio di ferro con Jack, migliora la tastiera che diventa finalmente professionale e rimuove il registratore, che ora può essere collegato esternamente. Rispetto alla stampante egli crede ciecamente che i caratteri maiuscoli e minuscoli che ha implementato siano la chiave di volta per far diventare il suo computer il preferito per il *word processing*, solo che la stampante ancora non esiste e Commodore oltretutto ne vuole una economica.

Si rivolge ad una famosa ditta americana, *Centronics*, leader di mercato, che non vuole ascoltarlo sentendosi espropriata del diritto di scegliere i propri prezzi al pubblico. E' una decisione poco lungimi-

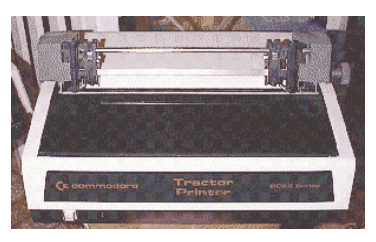

*Fig. 13: la prima stampante Commodore*

rante ma comprensibile e alla lunga determinerà il fallimento di quest'azienda. Chuck, notevolmente contraria-

to, va in Giappone e si reca presso *Epson* proponendogli di costruire una stampante basata sul loro carrello a 80 colonne ma con elettronica progettata da Chuck stesso. Epson accetta e dopo qualche mese nasce la prima stampante a marchio Commodore, la *CBM[16](#page-34-0) 2020*. Nel frattempo anche il PET eredita la stessa sigla.

Il floppy disk è, purtroppo, tutta un'altra storia. Chuck sa benissimo che per l'uso professionale il lettore di floppy è obbligatorio e sa che Apple ne sta progettando uno. Quello che si mette in testa di fare è costruirne uno doppio, per permettere il passaggio dei dati da un floppy a un altro senza dover continuare ad estrarre il supporto dal lettore ed avere così un vantaggio tecnologico notevole rispetto alla concorrenza. A luglio 1978, dopo un anno di sforzi, il prodotto ancora non esiste e Apple presenta il suo lettore, facendo infuriare Jack che punisce Chuck togliendogli la direzione della divisione Personal Computer.

Per l'ingegnere capo questo è un colpo insopportabile. Che le cose non stessero andando bene nei rapporti con Jack era ovvio da tempo. Chuck era stanco di mettere la faccia per l'azienda con fornitori e clienti con i quali prendeva accordi che il capo puntualmente disattendeva, facendo fare la figura della persona poco seria a lui. La perdita della divisione personalmente creata è la classica

<span id="page-34-0"></span>*<sup>16</sup> A quanto pare Commodore è abbonata alle cause. Philips la porta in tribunale per appropriazione di marchio riservato, PET pare essere di loro proprietà. Commodore cambia quindi la sigla in CBM, Commodore Business Machine*

goccia che fa traboccare il vaso, e Chuck inizia a guardarsi intorno...

...e a chi si rivolge? Alla concorrenza, all'azienda che più conosce e che tanto teme quanto rispetta, Apple. Parla delle proprie aspettative a Jobs che conoscendo le sue capacità gli offre praticamente la luna per entrare a fare parte del team. Chuck accetta, lascia Commodore e ad Agosto entra in Apple.

Questa volta è Jack che subisce un colpo. Il problema non è tanto la fuoriuscita di Chuck, quanto il fatto che questo era ormai l'ultima persona presente che faceva parte del progetto del 6502. Con Chuck se ne andava la memoria storica dell'esperienza sulla CPU più famosa dell'epoca.

L'entrata in Apple mette Chuck davanti a dei problemi che non ha previsto. In primo luogo, egli è un cane sciolto, un guru autonomo che mal si adatta a un'azienda così particolarmente strutturata. Dal punto di vista umano soffre particolarmente la presenza di colleghi che lo mettono politicamente in difficoltà.

Tecnicamente poi si rende conto che il progetto che gli è stato affidato ed a cui lavora a stretto contatto con Jobs, il *LISA*, darà come risultato un computer da 10.000 dollari! Passa allora al nuovo modello, il *III*, ma è anche peggio poiché la base sulla quale è costretto a lavorare è vecchia.
Doveva essere un successo, invece non si sente libero, è demoralizzato, ha nostalgia di Commodore e purtroppo perde l'appoggio di Steve. Parla a Jack dei sui problemi e gli chiede se è disposto a riassumerlo. Jack accetta immediatamente perché ha bisogno di lui, ma i rapporti non saranno più quelli di un tempo. A febbraio 1979 Chuck rientra in Commodore e ovviamente riparte da quello che aveva lasciato, e che nel frattempo non era avanzato, il lettore di floppy.

Lo riprogetta da zero ma questa volta tenendo conto dei tempi di mercato e lo termina per il CES di giugno, dove è presentato con il nome di *CBM 2040*. È un gioiello ed è un immediato

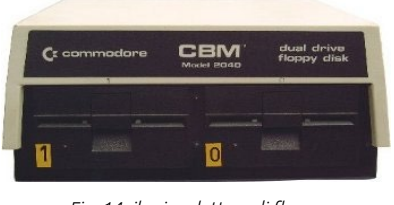

*Fig. 14: il primo lettore di floppy di Commodore*

successo, e spinto da questo risultato Chuck commette un errore che gli sarà fatale da li a qualche mese: decide di progettare un computer ancora più professionale, evoluzione del PET, che eclissi totalmente Apple verso la quale nutre un desiderio di rivalsa. Il problema è che non sa ancora quello che è Jack ad avere per la testa, e che è, per ironia della sorte, esattamente l'opposto.

#### Concorrenza

A metà del 1979 il mercato dei personal computer è in mano ad una triade, *Tandy*, Apple e Commodore, ma i *competitors* sono molto più numerosi e tra questi c'è Texas Instruments. Nel campo dei videogiochi, un mercato diverso ma che è in procinto di convergere, si distinguono *Mattel* ed *Atari*, che forte della leadership grazie al suo *2600* decide di entrare nella battaglia.

Nei circa 3000 punti vendita *Radio Shack* di Tandy si può acquistare il *TRS-80*, un computer completo di video per circa 600 dollari, un prezzo che ne determina grande popolarità tanto da arrivare a venderne a fine 1979 150.000 unità. Pur essendo il re del merca-

to la sua ascesa sta per essere fermata dalla inadempienza alle leggi americane sulle emissioni di radiofrequenze.

Apple come già sappiamo ha prima realizzato il modello hobbistico I e in seguito il ][. La macchina è notevole ma il prezzo altrettanto, 1.300 dollari. La strategia è di rimanere nella fascia alta di mercato, vendere meno unità ma guadagnare molto su ogni acquisto. Questo approccio sta met-

tendo in crisi l'azienda di Jobs che non riesce ad avere un ritorno economico sull'investi-

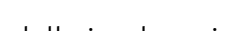

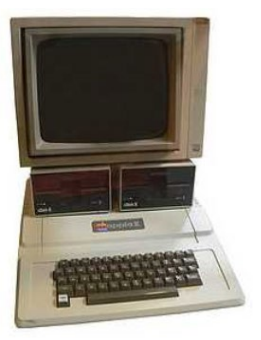

*Fig. 16: Apple ][*

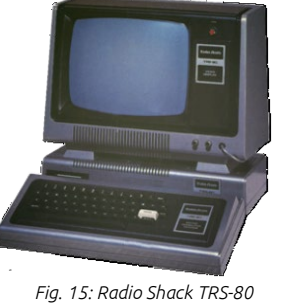

mento. Le limitate vendite stanno portando Apple alla bancarotta ma in quell'anno avviene, per pura coincidenza, un fatto che ne cambia le sorti e segnerà per sempre il settore.

Accade che due programmatori hanno una idea particolare, creare un programma che simuli una calcolatrice ma che permetta di inserire i calcoli con una modalità mai vista prima, dentro delle celle, e dentro queste poter creare delle formule. Nasce *VisiCalc*, il primo foglio elettronico della storia, e non nasce sull'Apple ][ per scelta ponderata: questo casualmente era il computer a disposizione per sviluppare l'idea. Inutile dire che da quel momento tutti vorranno VisiCalc, e quindi tutti vorranno Apple, la salvezza scesa dal cielo per Jobs e compagni. Se prima è stato l'intuito del cofondatore a permettere che Apple non fosse acquistata, ora la sua continuità è garantita da un incredibile colpo di fortuna. Con il modello ][ Apple è al secondo posto, tallonata dal PET.

Texas Instruments è appena entrata sul mercato ed è un concorrente molto temuto per via del fatto che è l'unico che può trarre vantaggio dall'integrazione verti-

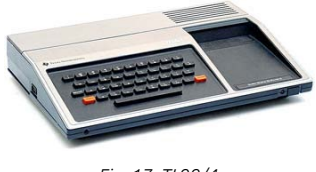

*Fig. 17: TI 99/4*

cale. Il modello di punta è il *99/4*, una macchina completa di video a colori e un numero massiccio di periferiche. La tastiera, che purtroppo si avvicina troppo alle calcolatrici e l'elevato prezzo, oltre 1.000 dollari, non ne decreteranno il successo che avrebbe meritato.

Atari propone i modelli *400* e *800* ad un prezzo base rispettivamente di 600 e 1.000 dollari. I due prodotti sono ben costruiti ma esteriormente non riscontrano un grande successo. La leadership del

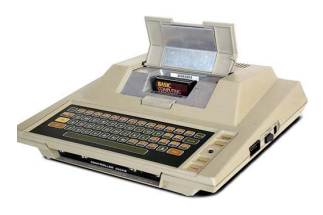

*Fig. 18: Atari 400*

modello 2600 venduto a 200 dollari è uno scotto da pagare in termini di credibilità: il 400 è una evoluzione diretta del videogioco mentre l'800 è un vero computer ma entrambi confondono la clientela che li considera giocattoli troppo costosi.

Mattel è il diretto concorrente di Atari e il suo *Intellivision* viene proposto a 300 dollari. Le due aziende si spartiscono la quasi totalità del mercato videoludico grazie all'aggressività dei

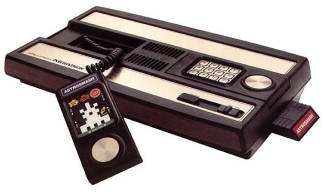

*Fig. 19: Mattel Intellivision*

prezzi. Questo prodotto ha una grande popolarità in Italia.

## Progetti speciali

Durante la presentazione del lettore di floppy disk al CES di giugno, Jack si accorge della presenza di TI e nota per la prima volta il 99/4. In realtà quello che nota maggiormente è che questo computer ha un video a colori, che il PET non possiede. Jack si infuria poiché la sconfitta nella guerra delle calcolatrici impartita da TI a Commodore è una ferita ancora aperta e vuole ad ogni costo prendersi una rivincita sui rivali.

C'è anche Apple che con il software di nuova generazione è ormai decollata e Jack vuole distruggerla. Ne parla a Chuck che si mette subito al lavoro e chiama il nuovo progetto inizialmente *ColorPET* e in seguito *TOI*. Il primo problema, ovviamente, è come fare uscire dei colori sul video, ma in azienda c'è già qualcosa che può aiutare a risolvere il dilemma.

Fin dal 1977 Commodore aveva commissionato all'ingegner *Albert Charpentier* la progettazione di un chip per la gestione audio e video nei videogiochi. Il progetto era molto promettente poiché come abbiamo visto almeno due aziende,

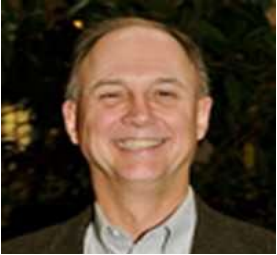

*Fig. 20: Albert Charpentier*

Atari e Mattel, potevano acquistarlo in grandi lotti per i loro prodotti; il mercato però improvvisamente crollò e non fu più possibile venderne le quantità sperate. Questo integrato era stato chiamato *MOS 6560*, *Video Interface Chip*, per tutti solo e unicamente *VIC*.

Il chip è ancora invenduto dopo quasi due anni e sia Jack che Chuck pensano possa essere la soluzione naturale al loro problema. C'è un nuovo ingegnere in Commodore fresco di laurea, *Robert Yannes*, che adora il VIC e che l'ha sviscerato in ogni dettaglio durante gli studi.

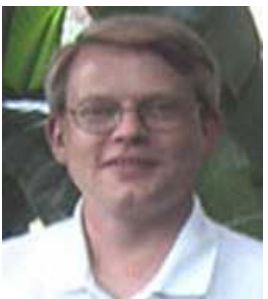

*Fig. 21: Robert Yannes*

Sebbene sia l'ultimo arrivato, è a lui che è dato il compito di integrare il VIC nel PET poiché tutti gli altri ingegneri sopravvissuti a Jack sono impegnati nella comprensione e sistemazione dei problemi che vengono scoperti dai clienti sul computer.

Il problema principale che Yannes affronta è che il VIC produce ventidue colonne di caratteri mentre il PET deve produrne almeno quaranta, e questo si riassume in difficoltà di accesso alla memoria che nella versione montata non riesce a supportarne il numero. Il chip che gestisce la memoria andrebbe cambiato ma è troppo costoso e Jack non ne vuole sapere.

Yannes produce comunque un certo numero di prototipi ma nessuno è soddisfacente. In questo momento di difficoltà l'apporto di Chuck è nullo poiché lui ed il suo staff, che lavorano nella sede a loro dedicata a Moorpark, si occupano a tempo pieno di ricerca e sviluppo senza contribuire all'opera di modifica del VIC. Sembra che questa volta i desideri del capo saranno disattesi.

Jack vuole a tutti i costi un Apple e Texas Instruments Killer ma è anche convinto che la guerra per la leadership non possa essere combattuta solo sul campo dei sistemi professionali, è necessaria una forte azione di innovazione ed espansione.

Nel '79 il numero di computer venduti da tutta l'industria mondiale si attesta intorno alle 600.000 unità e la prima azienda del settore non è Commodore, numeri troppo bassi per sperare di poter mettere uno zero dietro a queste cifre in poco tempo senza drastici cambiamenti.

Jack intuisce che il reale campo di battaglia è il prezzo. Se fosse possibile realizzare un computer economicamente alla portata di tutti<sup>[17](#page-42-0)</sup> il bacino di utenza crescerebbe vertiginosamente nel giro di qualche anno, decuplicando le vendite nel peggiore dei casi.

Ci sono anche altri fattori che spingono Jack a perseguire questa strada. In primo luogo grazie alla ormai famosa integrazione verticale Commodore ha il know-how per costruirsi i chip in casa.

Secondariamente il mercato dei videogiochi è molto appetibile ed abbiamo visto che i suoi ingegneri stanno realizzando da tempo un integrato dedicato alla grafica ed al suono da vendere ai produttori di macchine da gioco.

<span id="page-42-0"></span>*<sup>17</sup> Jack coniò lo slogan "Computers for the masses, not for the classes", che significa "Computers per le masse, non per le classi"*

Terzo, è convinto che la concorrenza, principalmente i giapponesi, sia vicina a invadere il mercato con un prodotto a basso costo.

Le sue paure prendono forma a febbraio 1980 quando si accorge che *Sinclair* sta iniziando a vendere un nuovo computer denominato *ZX80* per 200 dollari, e inizia a parlare in azienda della

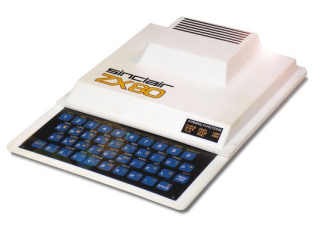

*Fig. 22: Sinclair ZX80*

possibilità di produrre un computer per il mercato consumer a basso costo. Questi argomenti esplodono improvvisamente durante un celeberrimo meeting aziendale.

## L'ammutinamento londinese

Il management di Commodore tiene una riunione operativa a Londra, tra il 14 e il 15 aprile 1980. Vi partecipano un elevato numero di manager e ingegneri provenienti da tutte le sedi sparse per il mondo. La riunione si svolge in sintesi attorno a due argomenti. Inizialmente, Chuck descrive i risultati degli ultimi mesi di ricerca del proprio gruppo, orientata totalmente alla progettazione del TOI.

I vari dirigenti sono fortemente in dubbio riguardo all'opportunità di andare avanti su questo progetto, ma non sono neanche convinti che un computer a basso costo possa avere successo. La riunione prende una piega particolare quando i convenuti iniziano a pensare che sia necessario produrre entrambi i progetti e dividere il reparto personal computer in due divisioni, professionale e consumer, possa essere un'opzione.

Jack arriva a riunione in corso, si siede, ascolta in silenzio, e la cosa non gli piace per niente. Il nuovo computer non esiste ancora, l'idea di uno consumer è combattuta, e ora i dipendenti vogliono dividere la sua azienda, da lui creata! È un vero e proprio ammutinamento e se non lo è poco ci manca.

Del tutto improvvisamente afferma le sue intenzioni riguardo al computer a basso costo. Lo vuole a colori, lo vuole con il suono, lo vuole per il CES di giugno e lo vuole vendere a meno di 300 dollari. Quello che accade in seguito alla sua dichiarazione è sintetizzabile con la frase "cinque minuti di follia". Potete immaginare la reazione

di Chuck! Già i rapporti non sono più idilliaci per via dei trascorsi in Apple di questo, in più il capo vuole farlo lavorare a un progetto impossibile! Non ne è per niente felice e afferma che le modifiche necessarie per cambiare il suo TOI sono troppo onerose in termini di tempo. Jack ribatte che dopo mesi e mesi di ricerca è ora di dare dei risultati.

La riunione va avanti tra scetticismo e contrapposizioni ma Jack non ha alcuna intenzione di mollare e chiude la seduta con una frase che farà epoca e che descrive meglio di qualunque altra le sue intenzioni: "Signori, i giapponesi stanno arrivando, quindi noi diventeremo giapponesi!"[18.](#page-45-0)

In questa frase è sintetizzato tutto l'essere di Jack. È un'affermazione a triplo effetto perché suona bene, incute timore per l'eventuale arrivo di un temibile concorrente ed infine suggerisce ai suoi che le idee del capo non debbano per forza essere realizzate da staff americano.

E' in questo preciso istante che Jack, benché abbia l'idea che renderà inizialmente Commodore multimilionaria, sta scavando la fossa alla sua azienda. Quello che non comprende è che se lui ha ragione Chuck non ha torto, e

<span id="page-45-0"></span>*<sup>18</sup>* "Gentleman, the japanese are coming, so we will became japanese". Per un puntuale resoconto della riunione ed approfondire ancora meglio il senso della frase consiglio la lettura dell'introvabile "The home computer wars", di Michael S. Tomczyk, assistente di Jack Tramiel e direttore marketing Usa di Commodore

l'idea di avere due divisioni diverse per seguire entrambi i progetti è la migliore.

Da lì a qualche anno anche se Commodore otterrà dei risultati esaltanti, questi saranno solo nel campo consumer mentre la linea professionale dal punto di vista di miglioramento tecnologico sarà praticamente ignorata ed andrà avanti solo con un PET sempre meno competitivo.

Il risultato di questa decisione decreterà la fine della ricerca nel campo delle CPU ed il 6502 resterà l'unica unità centrale a marchio Commodore che potrà adottare mentre invece sarebbe stato provvidenziale progettarne il successore<sup>19</sup>, come minimo per il fatto che un hard disk non poteva essere gestito dall'ormai vecchio chip, e Chuck lo sapeva bene.

Ma Jack vuole distruggere Apple, TI, Sinclair... non sa cosa sta per arrivare, il *PC IBM*, e non avrà nulla per contrastare il dominio che questo imporrà, anche se ci metterà una decina di anni.

<span id="page-46-0"></span>*<sup>19</sup> In realtà Commodore provò a progettare una evoluzione del 6502 a 16 bit, addirittura era stato già deciso il nome: CSG (Commodore Semiconductor Group) 65000, per strizzare l'occhio al Motorola 68000. Ma Jack non ci credeva e non spingeva per la sua realizzazione, ed il progetto finì in nulla*

### Concorrenza interna

La pressione che Jack ha messo ai suoi durante la riunione a Londra crea una situazione particolare e incredibilmente i progetti per arrivare ad una macchina consumer spuntano come funghi.

Robert Yannes lavora al MOS e sappiamo che è un guru per quanto riguarda il VIC. Ispirato dal Sinclair ZX80 decide, a titolo personale ed in casa propria, di progettare un computer che si basi interamente sul chip che ben conosce e sul 6502. Lo chiama *MicroPET*. In pochi giorni mette insieme un prototipo e decide di presentarlo al suo capo, *Charles Winterble*. Questo è colpito dal lavoro di Robert e pensa che possa essere visionato da Jack.

La presentazione avviene a maggio, a un mese dal CES, e partecipa anche Chuck. Jack è rapito da quello che gli viene proposto e da carta bianca a Winterble per andare avanti e concludere. Chuck è molto scocciato poiché dal punto di vista tecnico quello che vede è semplicemente una macchina dimostrativa delle capacità del VIC, e niente altro, e per l'ennesima volta non gradisce il poco spazio che viene dato al suo TOI.

Si rende però conto che non può ignorare per sempre le idee del capo. Nella stessa sede di Moorpark dove lui lavora c'è anche Bill Seiler ed è a questo che da il compito di progettare qualche cosa che accontenti Jack. Bill sa di avere solo un paio di settimane e decide di fare la cosa più semplice, integrare il VIC e le sue ventidue colonne nel PET, senza riprogettarlo a quaranta perché sa bene che questo è stato per ora un fallimento. Chiama questo progetto *Gjob*.

Jack è riuscito a fare una magia, ha messo Moorpark e il MOS in competizione! Ci sono quindi tre progetti papabili per l'imminente CES di giugno, il TOI, il MicroPET e il Gjob. Il TOI non sarà pronto per quello show, ma gli altri due invece si, e Jack permetterà, incredibilmente, ad entrambi di essere presentati: che vinca il migliore!

#### Doppia presentazione, un vincitore

Al CES di giugno 1980 Commodore presenta i due prototipi per la neonata linea Consumer. Il primo è il MicroPET di Yannes che riscontra un ottimo successo poiché per la prima volta vengono mostrate al pubblico le peculiarità grafiche e sonore del chip VIC.

Quello che gli astanti non sanno è che questa macchina è ben lungi dall'essere completata, quello che ora può fare sono solo dimostrazioni grafiche scritte apposta per l'occasione.

Il secondo prototipo è il Gjob di Seiler che invece è un vero e proprio PET, funzionante, sebbene in 22 colonne, una stranezza vista l'abitudine alle 40, ed addirittura alle 80 dei modelli più avanzati.

Jack al termine del CES decreta vincitore il MicroPET, ma sa bene che si tratta di qualcosa neanche lontanamente vicino a un prodotto finito. In Commodore lavora un programmatore, *Robert Russel*, che non ha dimestichezza nel campo

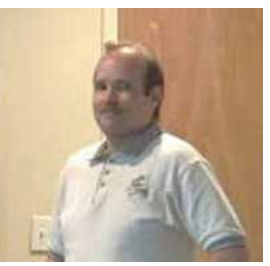

*Fig. 23: Robert Russel*

dell'ingegnerizzazione di prodotti hardware; senza alcun preavviso Jack passa a lui il compito di completare il prodotto.

Russel a dispetto della poca esperienza ha buone idee, si occupa dell'implementazione hardware della circuiteria di passaggio dei segnali video alle comuni televisioni e implementa una porta di espansione per permettere l'utilizzo di cartucce addizionali, ma il suo lavoro va a rilento. Gli viene affiancato Bill Seiler, con buona pace di Chuck che, di nuovo, vede tolta una risorsa fondamentale al suo TOI.

I due accelerano e per luglio hanno terminato quello che ritengono essere un buon prototipo finale. Intanto la situazione in azienda è sempre molto complessa: MOS e Moorpark sono ai ferri corti per colpa di Chuck e Jack mette in pratica il suo avvertimento: diventa giapponese.

L'ingegnerizzazione per la produzione finale è affidata alla filiale di Tokio e tutto lo staff americano è liberato con grande gioia di Chuck che pur credendo di aver vinto una battaglia sta per perdere la guerra.

La prima decisione che gli ingegneri giapponesi devono prendere è la forma che questo computer avrà. Sanno che una tastiera tipo macchina per scrivere è l'idea vincente, il PET ha ormai fatto scuola. Rispetto a questo però sanno anche che un contenitore non metallico da più garanzie.

Si orientano verso un doppio stampo plastico, una base che contiene la circuiteria ed un coperchio che include la tastiera. Producono vari modelli di prova in vari colori fino a deciderne uno definitivo: una sorta di grosso biscotto color panna, con i tasti marroni... l'home computer che per primo entrerà nella storia sta prendendo la sua forma definitiva.

Superati tutti i problemi per la produzione non rimane altro che dargli un nome. Le proposte che si sentono per i corridoi di Commodore nel mondo sono varie tra cui *Vixen* e *Spirit*. Decide Jack, che ha ormai un amuleto in casa, i nomi a tre lettere (KIM, PET, CBM) e propone quello più ovvio, visto il chip su cui si basa tutto: *VIC*.

Anche per questo computer però è necessario affiancare un numero alla sigla. *Michael Tomczyck*, assistente personale di Jack e da lì a qualche mese direttore marketing per gli Stati Uniti, propone il numero venti, che viene accettato. Perché il venti? Per un motivo molto semplice... suona bene.

Il *VIC-20* è pronto per essere presentato al pubblico.

# VIC-20

A ottobre 1980 il VIC-20 fa il suo debutto, in sordina ed in uno stato non completo ma ormai simile al prodotto finale, in un centro commerciale di Tokio al prezzo di 300 dollari. Si tratta di una presentazione anomala e senza battage pubblicitario voluta da Jack per annusare le reazioni del pubblico.

Il risultato è incoraggiante, mille ordini durante il primo giorno di presentazione. Il nome del computer in Giappone è *VIC-1001*, mentre per la Germania viene scelto *VC-20* le cui iniziali rimandano alla parola *Volkscomputer*, simile nel suono e nel significato alla azienda automobilistica *Volkswagen*<sup>[20](#page-52-0)</sup>.

Per Jack una presentazione in Giappone ha anche un altro vantaggio: in quel paese la concorrenza si sta muovendo e lui intende dar loro una "polpetta avvelenata" in maniera che passi lungo tempo prima che le aziende del settore capiscano che strada prendere.

La strategia si rivela corretta e i concorrenti del sol levante passeranno i successivi sei mesi ad effettuare *reverse engineering[21](#page-52-1)* nel tentativo di sviscerare i segreti del nuovo computer di Commodore.

<span id="page-52-0"></span>*<sup>20</sup> In Germania la pronuncia del termine VIC è troppo simile a quella di una parola volgare, quindi si decise per un cambiamento verso qualcosa di molto amato dai Tedeschi, le automobili*

<span id="page-52-1"></span>*<sup>21</sup> L'attività atta a ricostruire un progetto partendo dal suo risultato finale tangibile*

Il 6 gennaio 1981 il VIC-20 nella forma definitiva fa il suo debutto americano al CES di Las Vegas.

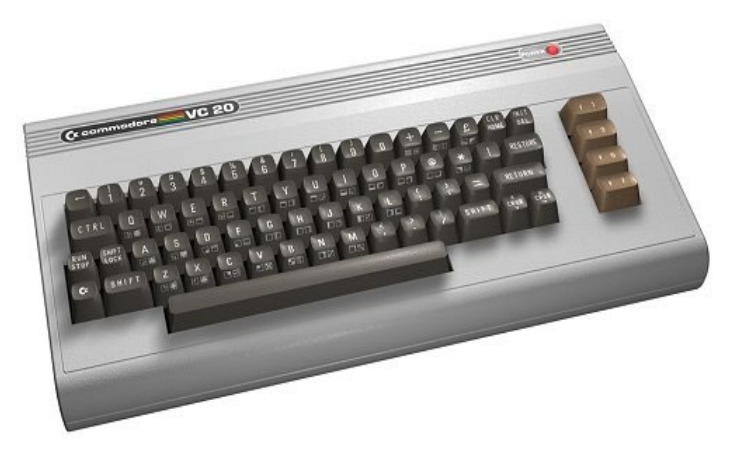

*Fig. 24: il Commodore VIC-20, versione tedesca*

Tutti notano immediatamente che questo computer ha in comune tantissimo con la serie PET: Il microprocessore è l'ormai famoso 6502; la dotazione di memoria è di 5 Kb; il BASIC è pari a quello del PET ma rivisitato ed in versione 2.0.

I reali punti di forza sono le differenze hardware rispetto alla serie precedente: il VIC ha prestazioni grafiche e sonore notevolmente migliori in confronto a quanto c'è in commercio. La sua concezione poi, quella di tastiera collegabile a un comune televisore, lascia intuire la destinazione finale di questa macchina: le case.

Quello che più di tutto determina il clamoroso successo è il prezzo di 299,5 dollari. Precedentemente sul mercato

non c'era nulla acquistabile che concentrasse tutte quelle caratteristiche. E' la svolta, e il CES è completamente nelle mani di Commodore. Alla fiera sono presenti vari concorrenti ma stanno presentando prodotti vecchi o prototipi poco funzionanti e i loro padiglioni sono deserti. Lo stupore è così elevato che in più di un'occasione gli addetti allo stand Commodore trovano personale esterno cacciavite in mano pronto a smontare il VIC-20 per capire cosa ci sia dentro!

Il successo comporta anche degli svantaggi. Jack e compagni hanno sottostimato il numero di ordini che si aspettavano e non riescono a produrre quanto la richiesta vorrebbe. Per ovviare al problema Commodore apre non senza difficoltà economiche nuove fabbriche. L'azienda di Jack si appresta a decuplicare il suo fatturato e sta per diventare una società da 500 milioni di dollari l'anno.

Il numero di canali di vendita subisce un'impennata: il computer è distribuito dai dealer ma si aggiungono centri commerciali, catene di negozi di giocattoli, di elettronica, commercianti vari, distributori di carburante persino! Per la prima volta è utilizzato anche il mezzo televisivo e vengono prodotti numerosi spot televisivi, i primi a stuzzicare la curiosità delle famiglie.

E' così che inizia l'era degli home computer, creati per essere presenti nelle case, per tutti, semplici da usare e divertenti. Per i successivi dieci anni tutte le maggiori società mondiali produttrici di calcolatori si batteranno per la supremazia in questo mercato, golosissimo visto il numero di potenziali clienti, centinaia di milioni.

## Le motivazioni del successo

Il VIC-20 fu prodotto fino al 1985 e nel 1983 raggiunse il milione di pezzi venduti, primo computer nella storia a raggiungere questo traguardo<sup>[22](#page-56-0)</sup>. Complessivamente le vendite totali di questa macchina furono quantificate in oltre 2,5 milioni di pezzi, pari ad un guadagno insieme all'indotto di videogiochi e periferiche di oltre un miliardo di dollari.

Per capire cosa ha prodotto tale successo e tale rivoluzione di costume occorre analizzare la società del tempo. All'inizio degli anni '80 i computer per i non addetti ai lavori (cioè quasi la totalità della popolazione mondiale) erano conosciuti solo attraverso gli scrittori e la cinematografia. Per l'uomo della strada queste macchine erano pesanti, fredde, misteriose, costosissime. Se pensate che "HAL" di "2001 Odissea nello spazio" fosse percepito come un computer che coerentemente nel dilemma tra ordini impartiti e sicurezza dell'equipaggio era andato in tilt uccidendo tutti, vi sbagliate: HAL era cattivo e faceva una gran paura agli spettatori!

Quando il VIC-20 arrivò il messaggio che inviava era questo: "sono piccolo, caldo, potente e costo poco; ogni cosa che voi vorrete fare con me la potrete fare, giocare con i videogiochi prima di tutto". E poi il messaggio era porta-

<span id="page-56-0"></span>*<sup>22</sup> Il record è presente nel Guinness dei primati; vista l'evoluzione del mercato verso i cloni del PC IBM questo è un record che non potrà mai più essere battuto, se non dal C64 e da Amiga*

to direttamente da *William Shatner*[23](#page-57-0), il famoso capitano *Kirk* della nave spaziale *Enterprise*, nella serie *Star Trek*! Era magico, era attraente, molti neanche capivano perché lo compravano!

Commodore batté molto anche sulle cartucce, concetto questo ben noto poiché i famosi videogiochi Atari funzionavano solo con queste, sottolineando il fatto che con il VIC-20 si poteva giocare nel modo già conosciuto dal pubblico, ma in più era un vero computer, anche se la presenza di un *Joystick* non lo faceva credere.

Ed era programmabile, questo si che creava curiosità. Tutti si misero a scrivere programmi in linguaggio BASIC, bastava fare uscire un paio di scritte in diversi colori, magari fluttuanti sullo schermo, per destare lo

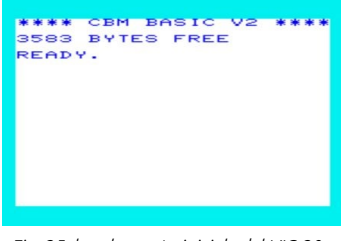

*Fig. 25: la schermata iniziale del VIC-20*

stupore di familiari ed amici. Anche per questo computer Commodore commercializzò una miriade di periferiche tra cui il solito lettore di cassette, lettori di floppy disk, stampanti, modem, video, espansioni di memoria.

Il VIC-20 stupì il mondo in maniera così impressionante che nessuno vide gli enormi difetti intrinseci della sua progettazione, e li ignorò in preda all'entusiasmo. La capacità di memoria libera era ridicola anche per l'epoca tanto che la programmazione in BASIC diventava una at-

<span id="page-57-0"></span>*<sup>23</sup> Cercate su Youtube, provare per credere!*

tività puramente didattica che non poteva portare ad altro che all'esaurimento dello spazio in poche righe di programma.

Si era quindi obbligati a utilizzare *l'assembly*, il vero linguaggio di programmazione del microprocessore, ma questo era scomodo e alla portata di pochi, e comunque anche in questo caso la memoria finiva precocemente. Le espansioni di memoria fatte appositamente per risolvere il problema creavano molto spesso incompatibilità con i programmi scritti per il modello base.

Ma nessuno ci faceva caso e il VIC-20 divenne il primo tra i più importanti ed amati computer dei primissimi anni '80, rivaleggiando e vincendo contro Sinclair, Atari, Radio Shack e altri che con i loro sistemi nella stessa fascia si piazzeranno sempre dietro fino a scomparire del tutto. Come TI, che con l'avvento del successore del VIC-20, nel 1983 chiuderà la divisione computer. Come

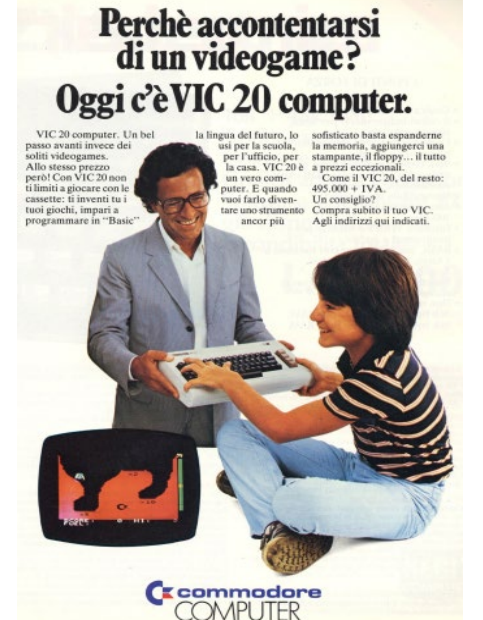

*Fig. 26: come si poteva resistere?*

dice il proverbio, la vendetta è un piatto che si serve freddo.

## L'addio di Chuck

Il VIC-20 è decollato e con lui il mercato degli home computer che mai come ora sta diventando un reale campo di battaglia. Jack ha il vantaggio che voleva e sta per mettere in pratica la sua strategia di conquista concessagli dal tempo che la concorrenza sta impiegando a sviscerare i segreti del nuovo computer; prima deve risolvere e questa volta per sempre un problema.

Chuck non ha creduto al successo del VIC-20 ed è sempre stato contrario alla sua introduzione. La caparbietà nel difendere il suo TOI l'ha ormai reso inviso a larga parte dell'azienda e intorno a lui si è creato il deserto; durante l'ennesimo litigio Jack annuncia che il centro di ricerca di Moorpark sarà chiuso, e che dovrà quindi lavorare al MOS.

Per Chuck questa decisione è inaccettabile per via di due motivi; in primo luogo si sente umiliato e messo da parte e questo è poco accettabile da parte di chi ha creato il mercato dei computer in Commodore. Secondariamente ma non meno importante la famiglia di Chuck ha già subito il trasloco verso Moorpark e tornare dall'altra parte degli Stati Uniti lo metterebbe in estrema difficoltà.

Non è chiaro a questo punto se è Jack a licenziarlo o se è lui ad andarsene, rimane il fatto che lascia Commodore e con lui termina una collaborazione epica che ha segnato il mondo dell'informatica per sempre.

La storia successiva è triste, ed è difficile raccontarla quando si vuole descrivere il fascino di un'azienda molto amata; purtroppo Jack ha dimostrato non solo di non avere pietà per nessuno ma di non essere nemmeno grato verso colui che ha reso possibile l'ascesa della sua società.

Chuck con coerenza non ha smesso di desiderare di progettare una nuova macchina ed apre una sua compagnia nella quale porta Bill Seiler ed altri tecnici a lui legati, che Commodore perde.

Fonda *Sirius* e progetta finalmente il computer che nelle sue aspettative dovrebbe essere a questo punto non più l'Apple killer, ma il PC killer. La macchina che produce è notevole e superiore alle caratteristiche del prodotto di IBM tanto

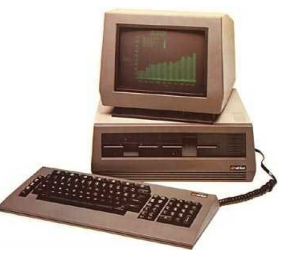

*Fig. 27: il Sirius S1*

che riceve ottima accoglienza sul mercato. Chuck però non ha fatto i conti con il rancore di Jack.

Quando nasce una start-up nel campo della tecnologia servono ingenti capitali. Chuck li aveva trovati ma la situazione economica non era brillantissima. Aveva però un asso nella manica, le azioni di Commodore a lui intestate che dovevano essergli liquidate, circa 3 milioni di dollari.

È a questo punto che Jack scatena una guerra senza quartiere; oltre a citarlo (come al solito) per furto di brevetti, idee, tecnici e chi ne ha più ne metta, gioca sporco riguardo le azioni ed entra in causa anche su questo piano. Chuck che non ha profonde nozioni di diritto societario ma specialmente è una persona onesta, si preoccupa di difendersi dalle accuse (infondate) di furto industriale mentre per quanto riguarda le azioni è certo di avere ragione.

Jack invece, tramite gli avvocati giusti, riesce a convincere la corte che Chuck mai ha sottoscritto queste azioni e quindi non gli compete nulla. Non è chiaro se il problema fosse la mancanza della corretta documentazione, quello che è certo è che quei soldi erano di Chuck, se non altro perché se li era guadagnati.

Il tribunale da ragione a Jack e Chuck perde, e non perde solo una causa. Perde il denaro su cui contava ed entra in enormi problemi economici e personali che gli faranno chiudere l'azienda che ha creato e mineranno gli affetti familiari profondamente.

Jack Tramiel ha distrutto una famiglia. Senza motivo, per rabbia e gelosia, e seppur con conseguenze meno crudeli, ha fatto quello che è stato fatto alla sua. Da un uomo che ha vissuto il razzismo e la deportazione questa è una azione che non ci si aspetta.

Per peggiorare ancora di più le cose oltre a Moorpark chiude anche un centro di ricerca minore a Phoenix, che stava lavorando per creare il primo hard disk a marchio Commodore. Inutile dire che si tratterà, anche questo, di un errore capitale in prospettiva futura.

### L'arma segreta

Il successo del VIC-20 non scompone in alcun modo Jack che inaspettatamente subito dopo il CES di gennaio 1981 convoca gli ingegneri rimasti al MOS. All'appello sono presenti il direttore, *Charles Winterble*, ed i due ingegneri sotto il suo comando, Al Charpentier e Robert Yannes.

Jack li mette al corrente dei suoi piani: vuole un nuovo computer che bissi e superi il successo del VIC-20. Questa volta per fortuna non lo vuole in tempi assurdi, da tutto il tempo per pensarlo e progettarlo, fino a un'eventuale presentazione al CES dell'anno successivo.

E' categorico solo su un aspetto: deve essere un progetto tenuto in totale segretezza, nessuno del marketing deve esserne a conoscenza. Jack vuole avere un'arma segreta per spazzare via la concorrenza. Concede dieci giorni per tornare con una proposta sulla carta.

I tre accolgono con entusiasmo la richiesta perché oltre ad avere un progetto tutto loro hanno anche il tempo necessario per crearlo. Devono comunque dare una risposta veloce riguardo a come improntare il lavoro e si mettono subito all'opera.

La strategia che Charles porta all'attenzione di Jack è questa. Il nuovo computer deve poter gestire più memoria del VIC-20 e per questo occorre modificare il 6502. Per quanto riguarda l'aspetto grafico devono essere terminate le modifiche del chip VIC per portarlo finalmente a gestire quaranta colonne di testo. Per l'audio occorre creare un integrato nuovo di zecca che si occupi solo di questo. Jack acconsente.

I due ingegneri si mettono immediatamente a progettare le modifiche al 6502. L'esperienza sul VIC ha insegnato che è necessario aumentare le porte di input output del microprocessore, e questo è il primo problema sul quale lavorano. Successivamente aumentano la quantità di memoria che può gestire al massimo e la portano a 64 Kb, anche se inizialmente non pensano che il nuovo prodotto avrà una dotazione simile. Chiamano il nuovo modello di chip *MOS 6510*.

Al lavora sodo sul VIC visto che in passato nessuno è riuscito a portarlo a quaranta colonne. Riprogettandolo da capo riesce nell'intento ma questo non gli basta. Al è persuaso che questo nuovo integrato debba surclassare la concorrenza e per questo motivo inizia un'analisi della qualità dei prodotti delle altre aziende. Arriva alla conclusione che deve dare al suo nuovo chip tre capacità native.

Le novità che Al implementa faranno dell'integrato che sta progettando il migliore in commercio per lungo tempo almeno per quanto riguarda i computer a 8 bit. Aumenta i colori gestiti fino a sedici e implementa due modalità grafiche, 160x200 e 320x200 $^{24}$ . Si rende conto

<span id="page-63-0"></span>*<sup>24</sup> Questo chip a distanza di decenni è una costante sorpresa. Tecniche di programmazione avanzate scoperte nel tempo permettono di arrivare a 128 colori che in 320x200 riescono a fare visualizzare foto e disegni con sufficiente qualità rispetto ai parametri moderni, in realtà eccezionale se si pensa che già nel 1981 ne era capace*

poi che un aspetto importante nei videogiochi è lo scorrimento dello sfondo e per questo crea delle routine interne che permettono ai programmatori di spostare l'immagine in maniera fluida in tutte le direzioni.

Implementa poi una caratteristica che è il vero colpo di genio, gli "sprite". Al si accorge che nei videogiochi omini, animali, astronavi che siano, devono essere utilizzati dall'hardware in maniera intelligente. Crea quindi la pos-sibilità di muovere sullo schermo fino ad otto disegni<sup>[25](#page-64-0)</sup> a dimensione fissa e riesce a gestire automaticamente le collisioni tra questi.

Con quest'ultima intuizione Al ha anticipato di almeno un decennio il concetto di "blob" delle moderne schede grafiche. Il nome che viene scelto per questo chip è più semplice e ne sottolinea la continuità, *VIC-II*. Quello tecnico è *MOS 6567*

Robert si occupa della progettazione del chip sonoro ed è la persona giusta poiché è un appassionato di audio in generale. Egli conosce i prodotti presenti sul mercato, sa quanto costa un sintetizzatore professionale e sente la necessità di implementare parte di quelle caratteristiche all'interno del nuovo integrato.

<span id="page-64-0"></span>*<sup>25</sup> Particolari tecniche di programmazione permettevano di portare sullo schermo un numero superiore di sprites contemporaneamente, anche se l'integrato poteva gestirne solo*  otto. Nei videogiochi ci si poteva rendere conto di questa tecnica quando avveniva un ral*lentamento e gli sprites iniziavano a sfarfallare rendendo chiaro che non erano realmente tutti presenti nello stesso istante*

Inserisce diverse voci, tre basate sulle classiche forme d'onda e una quarta di rumore di fondo. Non contento archivia nella memoria del chip le impostazioni corrette per permettere ai programmatori di emettere note conformi al pentagramma senza doverle ogni volta riprogrammare.

Quello che realizza alla fine è un integrato che, primo nella storia, ha la possibilità (ridotta, ma esiste) di campionare dei suoni, e grazie a questo sarà il primo che permetterà al computer di "parlare". La sigla del nuovo prodotto è *MOS 6581*, in codice *SID*, *Sound Interface Device*.

Terminato l'hardware non rimane molto tempo per dotarlo di un sistema operativo, e in Commodore optano per un *porting* diretto dal VIC-20. Questa scelta determina anche la compatibilità delle periferiche già presenti sul mercato; purtroppo per quanto riguarda il software già scritto, benché il 6510 sia praticamente identico al predecessore, la profonda diversità del VIC-II non ne permette l'utilizzo se non riscrivendo il software sulla nuova macchina.

L'immissione del sistema del VIC-20 sul nuovo prototipo si rivela un arduo lavoro per i programmatori impegnati, specialmente quando arrivano alle procedure di lettura e scrittura dei dati su disco e cassetta. Il creatore di queste *routines* era stato Chuck e non aveva lasciato alcuna documentazione. Con grande determinazione i progettisti comunque superano l'ostacolo ed a tempo di record la reingegnerizzazione è completata.

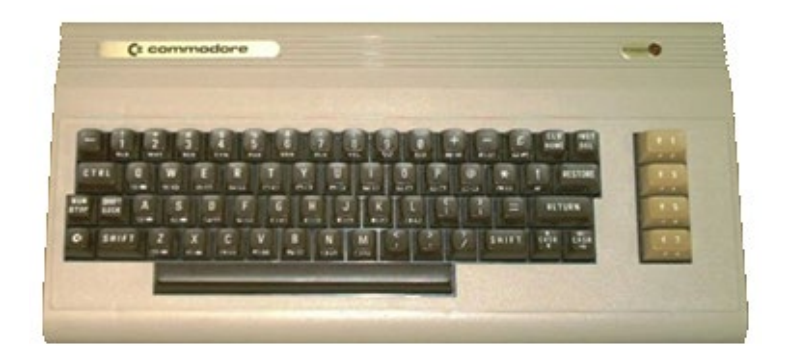

*Fig. 28: il prototipo nr.19*

#### 64 KBytes

A novembre 1981 il prototipo è pronto per essere visionato da Jack e in Commodore il segreto è svelato. Quello che appare subito chiaro è che le migliorie apportate fanno del nuovo computer un mostro come potenza di calcolo grafica e questo lo rende un concorrente del VIC-20 nel campo dei videogiochi.

Gli uomini del marketing che stanno vendendo il prodotto migliore che abbiano mai avuto sono terrorizzati dalla presenza di questa novità; temono che la sua introduzione sul mercato determini la fine del VIC-20 e non hanno tutti i torti.

D'altronde Jack vuole avere una linea completa per il mercato consumer e nella sua visione il VIC-20 deve essere l'*entry level*. Posizionare il nuovo computer non è semplice perché è effettivamente molto potente e senza attenzione si potrebbero perdere delle occasioni.

Gli ingegneri sono dell'idea che debba montare almeno 16 Kb di memoria ma sanno che questa ha un costo elevato. Jack sorprende tutti con una decisione che è il suo diretto contributo a quello che diverrà il più famoso computer della storia.

Il mercato delle memorie è molto particolare e una delle attività più complicate che negli anni si sono svolte è intuire, nel breve e medio periodo, la fluttuazione del prezzo dei chip. Jack forte della sua esperienza prevede un crollo dei costi di approvvigionamento e decide di montare sul nuovo computer 64 Kb di memoria.

Occorre ricordare che nel 1981 si trattava di una quantità esagerata di spazio disponibile e praticamente nessuno tra i computer concorrenti aveva una disponibilità simile. Questo fece ovviamente anche la gioia degli ingegneri che avevano a quel punto la libertà di completare il sistema operativo senza limiti alcuni.

Per terminare ci sono ancora alcune cose che Jack deve decidere. La prima riguarda l'ingegnerizzazione per la produzione. Se con il VIC-20 è diventato giapponese, con questo vuole restare del tutto americano e affida il compito a Robert Yannes e Robert Russel, liberando Al.

C'è poi da decidere il vestito che indosserà il nuovo sistema. L'obiettivo principale di Jack è il guadagno e persegue questo facendo leva sui costi. Poiché la forma del VIC-20 ha avuto molto successo, decidono di riciclarla in maniera di avere già pronta la linea di produzione, ma cambiano il colore, da panna a beige scuro.

L'ultima cosa da fare è dare un nome al nuovo nato. Durante la fase prototipale ci si è sempre riferiti ad esso come *VIC-40* visto il numero di colonne, ma oltre ad essere davvero ovvio è un nome che rischia di metterlo troppo in competizione con il VIC-20.

Pensando alle caratteristiche che implementa c'è un altro dato che lo rende unico, i 64 Kb di memoria… e per questo decidono di chiamarlo *Commodore 64*, C64 in breve.

Dopo otto settimane di duro lavoro i due Robert terminano quello che gli è stato chiesto di fare ed il C64 è pronto per essere esposto al CES di gennaio 1982.

### Commodore 64

L'8 gennaio 1982 si apre a Las Vegas il CES invernale. Per Commodore è uno show particolare poiché presenta il nuovo computer ma in realtà non avendo avuto alcuna reclamizzazione il prodotto di punta è ancora il VIC-20 e le sue periferiche, tra le quali una, il *VicModem*, che ha un grande successo essendo proposto a circa 110 dollari, un prezzo notevolmente basso per l'epoca.

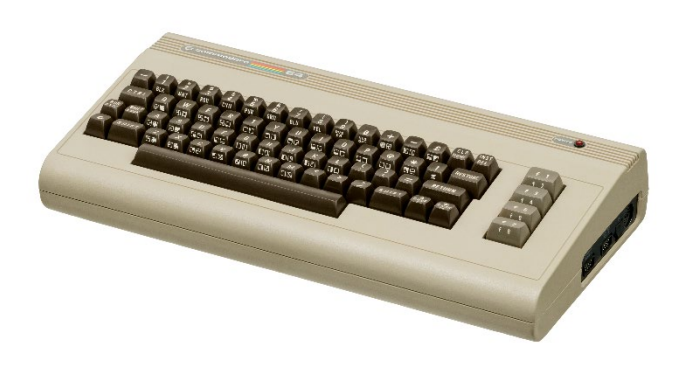

*Fig. 29: la prima versione del Commodore 64*

È anche a causa della segretezza del nuovo progetto di Commodore che la concorrenza non propone al CES alcuna novità; da questo punto di vista Jack sta avendo ragione, gli altri hanno passato gli ultimi mesi guardando dentro il VIC-20. Gli stand dei produttori saranno snobbati e tutto un piano di espositori sarà più simile a un deserto che ad un centro convegni. Vediamo perché.

Lo stand di Commodore è tutto per il VIC-20, ma è stata creata una zona seminascosta dove il C64 viene fatto vedere agli astanti. Le cose vanno più o meno in questa maniera: chi vede il computer rimane allibito dalle sue capacità grafiche. Allora chiede di quanti Kb di memoria disponga e sentendo la risposta quasi sviene. A quel punto il visitatore si riprende poiché immagina che il prezzo sarà esorbitante, e qui entrano in gioco le ben note capacità industriali di Commodore: 595 dollari.

E' il caos, e il CES è ai piedi della società di Jack! Come già accaduto al MOS per il 6502 la gente non vuole credere a quello che vede. Lo stand di Commodore è preso d'assalto dagli ingegneri della concorrenza che non ci credono, o meglio, non si capacitano del prezzo, è incredibile! Com'è possibile? Come siete riusciti a farlo? Queste sono le domande. Per gli altri non è impossibile creare qualcosa di simile, ma lo è a quel prezzo.

64 Kb, grafica veloce e colorata, sintetizzatore a 4 voci... nel mercato degli home computer la concorrenza è surclassata. Il CES si chiude in trionfo e Jack rompe ogni indugio. Dopo sei mesi spesi a risolvere le ultime proble-

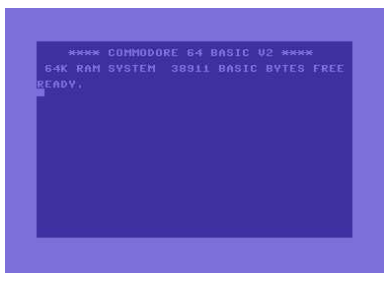

*Fig. 30: la schermata iniziale del C64*

matiche che riguardano la produzione e la vendita in massa, Commodore lancia il C64 a livello mondiale. La piccola azienda nata nel Bronx sta per diventare una so-
cietà dall'esorbitante fatturato di un miliardo di dollari l'anno, decuplicando i numeri di pochi mesi prima.

Commodore passa tutto il 1982 e il 1983 a perseguire un solo obiettivo, vendere più VIC-20 e C64 possibili per disintegrare i concorrenti, arrivando addirittura a dare un bonus ai nuovi clienti se questi porteranno un qualsiasi altro sistema in permuta.

Questa strategia, unita al fatto che gli altri produttori non riescono a competere per via degli alti costi di produzione, produce delle vittime. Una di queste è TI che nel 1983 chiude, e per sempre, la divisione personal computer, uscendo dal mercato. Per Jack non è solo una soddisfazione, è l'apoteosi, il coronamento di un sogno a lungo cullato.

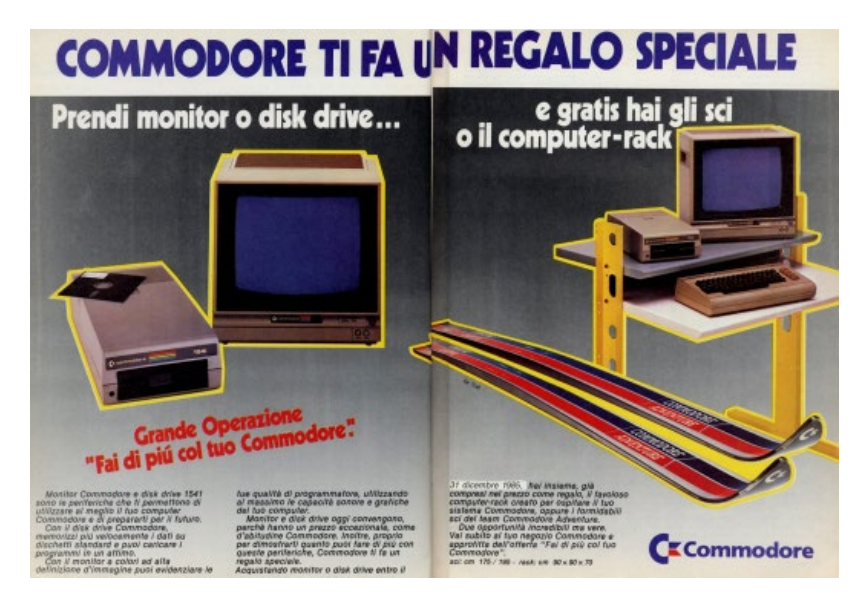

*Fig. 31: acquistando il lettore floppy o il video si ricevevano in omaggio anche gli sci Commodore!*

### Il primo dualismo

Uno degli aspetti affascinanti della storia del C64 è il dualismo che ebbe con lo *Spectrum* di Sinclair. Questa macchina era nata dalla geniale mente del fondatore dell'omonima azienda, il

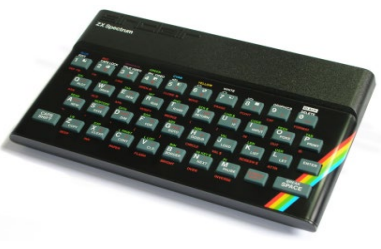

*Fig. 32: lo Spectrum 48k*

britannico *Sir Clive Sinclair*, che aveva le stesse idee di Jack e aveva creato lo ZX80 prima e lo ZX81 successivamente.

Questi due computer erano materiale per hobbisti tanto da essere venduti come kit di montaggio. Ebbero molto successo in quel mercato e Clive decise che era venuto il momento di battere la concorrenza, Commodore per prima, creando un computer più potente dei precedenti ma a costo contenuto, circa 100 sterline.

Lo Spectrum, presentato ad aprile 1982, era una macchina particolare ed intrigante, basata sullo *Zilog Z80* capace di andare alla velocità di 3,5 Mhz, più di tre volte superiore al 6510 del C64. La dotazione di memoria iniziale, 16 Kb, fu portata rapidamente a 48 Kb, in linea con il diretto concorrente.

Dal punto di vista sonoro non c'era competizione poiché Sinclair montava sul prodotto un semplice generatore di suoni ad impulso, mentre sappiamo che il C64 era lo stato dell'arte dell'epoca.

Graficamente non arrivava alla qualità del concorrente e permetteva una risoluzione di 256x192 pixel, pari a ventiquattro righe per trentadue colonne di caratteri, colorabili a scelta scegliendo tra otto colori (ma non tutti contemporaneamente, solo due per ogni blocco di 8x8 pixel). Queste limitazioni grafiche erano compensate dalla maggiore velocità dello Z80, che permetteva molto spesso di realizzare videogiochi meno appariscenti ma più reattivi rispetto al C64.

Non possedeva un video dedicato ed uscite particolari, aveva semplicemente un modulatore TV che permetteva di collegare la classica antenna della televisione di casa. Di converso permetteva l'utilizzo di un semplice registratore amatoriale, che in quegli anni spadroneggiava ed era presente in ogni casa, a differenza dell'obbligatorio *Datassette* di Commodore.

Quello che caratterizzava veramente lo Spectrum era la sua tastiera ed il particolare utilizzo che se ne faceva. Ogni tasto, gommoso e soggetto ad una fastidiosa usura, aveva più significati a seconda dei tasti funzione premuti. Con questo sistema era possibile scrivere i comandi del linguaggio BASIC in maniera più veloce: una certa combinazione di tasti ad esempio visualizzava la parola *PRINT* al posto di doverla scrivere per esteso.

E' tra questi due computer che si scatena una vera guerra di religione tra due fazioni innamorate rispettivamente dell'una o dell'altra macchina. E non era un confronto azzardato poiché se è vero che lo Spectrum era leggermente inferiore al C64 questo era il risultato sul valore medio, in realtà il computer di Sinclair eccelleva in alcuni campi, tra i quali la velocità di esecuzione dei programmi.

Gli scontri maggiori si ebbero ovviamente sulla qualità dei videogiochi e non è raro ancora oggi trovare su internet siti appositamente studiati per confrontare ogni singolo gioco creato per entrambe le piattaforme. In questo campo vinceva molto spesso il computer di Commodore, forte del VIC II e del SID, ma perdeva contro lo Spectrum quando si parlava di simulazioni, dove contava la velocità.

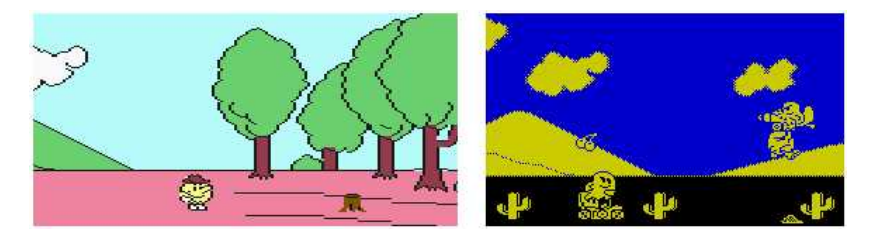

*Fig. 33: le sintomatiche differenze qualitative tra Pacland versione C64 e Spectrum*

Dal punto di vista prettamente tecnico il computer di Sinclair era una macchina ingegnerizzata molto bene ed era semplice e piacevole scrivere software per questa, a differenza della rivale sulla quale molto spesso andavano fatti i salti mortali vista la sua complessità, anche se il risultato finale poi le dava ragione.

Lo Spectrum vista la vocazione hobbistica dei suoi predecessori è stato anche il primo computer a subire processi di "modding" ed ancora oggi sono presenti su internet prodotti per la sostituzione della tastiera, delle sue com-

ponenti interne e per la vendita di espansioni varie. La stessa cosa è avvenuta per il C64, ma successivamente.

In Italia, grazie alla mancanza di legislazione riguardo ai contenuti digitali[26](#page-76-0), erano nate molte riviste acquistabili nelle edicole con abbinate cassette contenenti copie dei giochi originali e questi editori, per non perdere né l'una né l'altra clientela, molto spesso offrivano sul lato A i giochi per il C64 e su quello B i giochi per lo Spectrum. Come non ricordare l'attesa per le

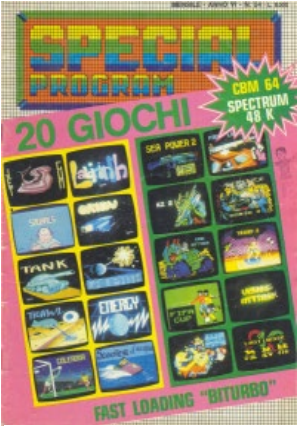

*Fig. 34: la rivista Special Program*

uscite mensili di *Special Program*, *Commodore Club*, *List*, *Super Commodore*, *Jackson Soft*, che oltre a proporre videogiochi sono state le prime ed uniche fonti di conoscenza per chi intendeva iniziare a programmare con questi sistemi, vista la mancanza della rete come oggi la intendiamo[27.](#page-76-1)

Sul lungo periodo sarà il C64 a imporsi definitivamente come vincitore di questa entusiasmante lotta che lascerà il passo ad un altro e più acerrimo scontro ancora tra un prodotto di Commodore, *Amiga*, e l'Atari *ST*, dando vita al secondo ed ultimo dualismo.

<span id="page-76-0"></span>*<sup>26</sup> Non esistevano leggi che proteggevano il copyright dei videogiochi dal punto di vista digitale ma il loro nome non poteva comunque essere utilizzato, per questo si trovavano in edicola giochi famosi dai nomi più bizzarri. "Pipeline", per esempio, su una cassetta si trovava alla voce "oleodotto" e "International Soccer" era diventato "Goleador"*

<span id="page-76-1"></span>*<sup>27</sup> All'epoca esistevano le BBS e Compuserve, antenati di Internet, e gli accessi verso di queste da parte degli home computer erano possibili ma elitari visto i costi da sostenere*

## Errori capitali

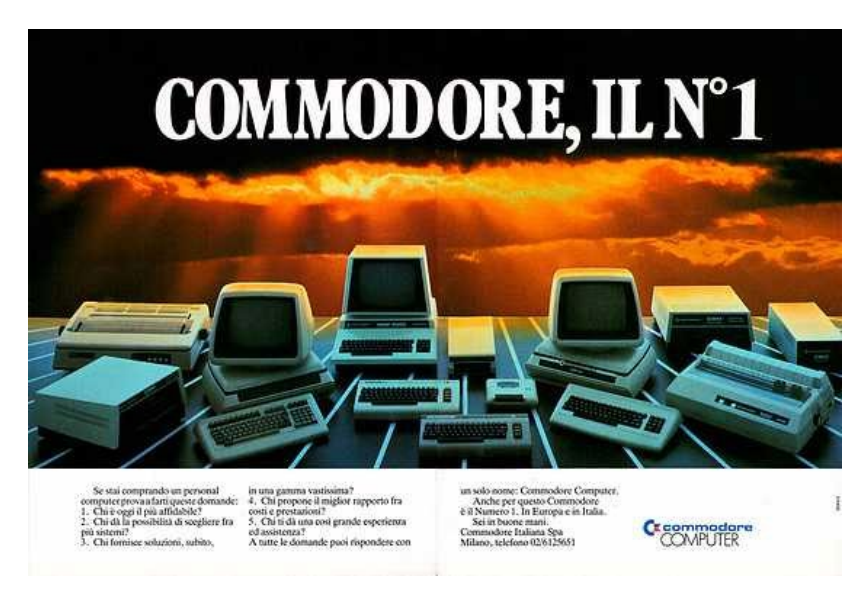

*Fig. 35: quando erano veramente i numeri uno*

Il 1983 è l'anno di Commodore che fatturerà un miliardo di dollari e venderà tre milioni di C64. Texas Instruments e Tandy chiudono le rispettive divisioni, Apple è in crisi per via dell'obsolescenza del modello ][, Atari perde 500 milioni di dollari in un anno. In questo momento l'azienda fondata da Jack è nel settore la più importante del mondo insieme ad IBM ed è la sola che può contrastare il dominio del PC.

Ci sarebbero le condizioni ideali per fermarsi, valutare la situazione, decidere la miglior strategia per battere il colosso ultimo rimasto sulla strada della grandezza. Accade invece l'esatto opposto e Commodore inanella una serie di tragici errori che le faranno perdere tutto il vantaggio accumulato e che sul lungo periodo saranno determinanti per la sopravvivenza della società.

Il primo errore lo compie Jack che per l'ennesima volta non comprende il valore dei progettisti che hanno creato la fortuna di Commodore. Albert, Robert e Charles sono certi che i loro sforzi saranno ben ripagati visti i risultati, invece Jack non solo non concede loro alcun bonus ma peggio ancora congela le loro retribuzioni e li relega a meri *debugger*[28.](#page-78-0)

I tre ovviamente non possono accettare un trattamento simile. Albert specialmente, che ha idee molto simili a quelle di Chuck, è certo che il vero mercato sia quello professionale ed è convinto che verso questo dovrebbero spingersi gli sforzi di Commodore. Questa transizione però non è nelle corde di Jack che persegue solo una strada, quella di vendere computer a basso prezzo forte della convinzione che la gente non faccia caso a quello che acquista ma che la scelta sia solo una questione di costo. Inutile dire che si sbaglia.

Questo è uno dei punti deboli di Jack. Egli non comprende che davvero sarebbe ora di progettare un prodotto per sconfiggere IBM. Commodore ne avrebbe le capacità tecniche e ora anche economiche e se lo avesse fatto è molto probabile che il mondo di oggi sarebbe completamente diverso da come lo conosciamo. Ma Jack non ne vuole sapere poiché come detto più di una volta un uo-

<span id="page-78-0"></span>*<sup>28</sup> In gergo informatico significa trovare e correggere problemi di implementazione*

mo che porta a quei livelli una azienda difficilmente viene persuaso dagli altri dei propri errori.

In realtà non è che Commodore avesse lasciato il mercato professionale, la serie PET aveva fatto un salto generazionale ed era ora chiamata *CBM II* ma il suo cuore era sempre il progetto di Chuck di sette anni prima, troppo vecchio. Si sentiva il bisogno di maggiore potenza di calcolo, di maggiore storage, di hard disk, di reti, ma Jack non ci sentiva ed al massimo lasciava che alcuni progettisti giocassero con progetti ambiziosi come *Unix* ma su hardware ad 8 bit, attività per forza inconcludenti.

In questa situazione i tre creatori del C64 decidono di andarsene e aprire una loro società. Per iniziare hanno un'idea intrigante, creare una cartuccia per l'Atari 2600 che fornisca una tastiera e lo renda simile a un piccolo computer entry level, e venderla a basso costo. Chiedono e ottengono da Atari stessa un milione di dollari per lo start up e lasciano Commodore.

Genio e sregolatezza di Jack sono incredibili; con il C64 da lui fortemente voluto fa volare la società, e ora con una mossa stupida le fa perdere gli ultimi progettisti rimasti creando un vulnus di know-how, già ampio viste le precedenti defezioni, che le farà perdere ogni vantaggio sulla concorrenza.

In secondo luogo Jack sta avendo un conflitto con Irving che, vedremo poi, sarà devastante. Occorre ricordare che fin dagli anni '60 Commodore è quotata in borsa e il principale azionista e finanziatore è Irving che fino ad ora non

ha potuto lamentarsi dell'operato di Jack poiché il suo investimento iniziale si è trasformato in meno di venti anni in un patrimonio di 200 milioni di dollari.

I problemi di Irving sono due e il primo riguarda le capacità di Jack. Egli crede che non sia la persona giusta per portare l'azienda verso un fatturato di dieci miliardi di dollari e ha probabilmente ragione poiché Jack continua a gestire Commodore come se fosse una bottega, e a certi livelli non è più possibile. Le idiosincrasie di Jack non sarebbero tollerabili neanche ai livelli in cui è arrivata ora ma i risultati gli stanno dando ragione. Secondariamente non vuole che i posti chiave siano colonizzati dai tre figli del fondatore, che in parte già lavorano per la società ma che ancora non hanno poteri determinanti.

L'errore che Irving commette è quello di affiancare a più riprese presidenti diversi che entrano immediatamente in conflitto con Jack e determinano forti sbandate nella linea di comando, come quando imporrà *Robert Lane* che con una serie di decisioni distruggerà il marketing che bene o male era riuscito a dare notorietà ai prodotti, o con la scelta di *Marshall Smith*, proveniente dalle acciaierie *Thyssen*, mercato che cambia ogni generazione a differenza del mondo dei computer dove ogni sei mesi c'è la rivoluzione.

Un terzo pesante errore Jack lo commette per via della guerra dei prezzi che sta perpetrando. Commodore ha iniziato a vendere il C64 a circa 600 dollari ma nel giro di un anno per uccidere i tentativi della concorrenza di stare al passo il prezzo è sceso di oltre la metà e a fine '83 è sotto i 270 dollari. La discesa così repentina del prezzo determina due problemi, il primo è sul VIC-20 che inizia a perdere consensi poiché chiunque potrebbe comprare allo stesso prezzo il C64; il secondo e più importante è che con tale politica Jack perde completamente la reputazione con i propri dealers che hanno acquistato il computer a prezzo pieno e ne hanno i magazzini saturi e ora gli si chiede di venderlo in perdita.

L'ultimo grave errore lo commette ancora Jack che continuando a credere che sia solo il prezzo a determinare la popolarità di un computer fa creare ai suoi progettisti due prodotti che distruggano definitivamente chi è rimasto a concorrergli. Il risultato di queste decisioni insieme alla perdita di fiducia di investitori e dealers sarà un disastro tale che Jack verrà estromesso da Commodore.

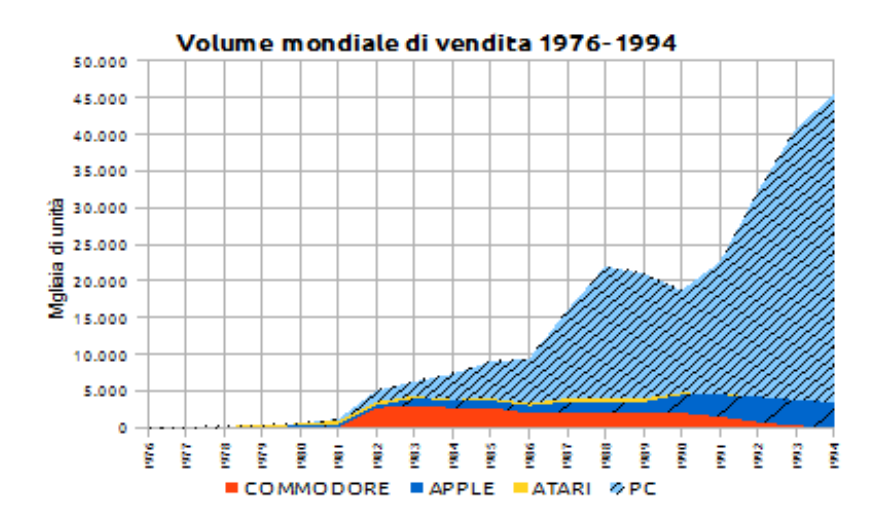

*Fig. 36: nel 1983 Commodore vende come IBM*

## MAX e TED

Il successo del C64 è planetario ma Jack teme ancora l'arrivo dei giapponesi perché le voci che riguardano un'unione di forze tra le aziende del sol levante si stanno materializzando attraverso il consorzio *MSX[29](#page-82-0)*.

L'iniziale risposta di Jack è il tentativo di competere con le console per videogiochi. Commodore non possiede una console classica come l'Atari 2600 quindi Jack decide di crearla sulla base del C64. Chiamano questo nuovo prodotto *MAX Machine*, lo dotano di una quantità di memoria inferiore a quella del VIC-20 e ci montano una tastiera a membrana.

Provano a vendere la neonata console sul mercato giapponese ed è un fiasco clamoroso. La competizione in questo campo non è facile vista la fidelizzazione

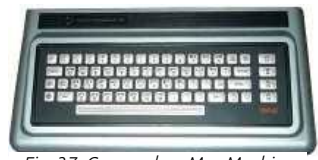

*Fig. 37: Commodore Max Machine*

che il 2600 ha imposto, anche se hai un ottimo prodotto; se poi gli metti poca memoria nessun programmatore prenderà mai in considerazione di spenderci del tempo. Del Commodore MAX Machine nessuno sentirà mai più parlare.

<span id="page-82-0"></span>*<sup>29</sup> Microsoft ed il consorzio MSX intuirono prima di tutti che era necessaria una standardizzazione nelle piattaforme per poter scrivere software compatibile tra diversi modelli. Insieme a quasi tutte le aziende di elettronica giapponesi come Sony e Toshiba venne creato lo standard MSX per la costruzione di computer ad 8 bit compatibili tra di loro. Ebbe un buon successo in Giappone tanto da impedire a Commodore di sfondare. Fece il suo ingresso anche In Europa grazie a Philips, ma ricevendo un'accoglienza più tiepida*

Non contento del flop e vedendo vicina la fine sul mercato del VIC-20 impone ai pochi ingegneri rimasti al MOS la progettazione di una nuova serie di computer a basso costo che non solo sostituiscano il modello di fascia bassa ma che aumentino la possibilità di scelta sul mercato per l'utente finale. Questa decisione è un errore già in partenza poiché Jack non comprende che il prodotto Re incontrastato è già il C64 sia dal punto di vista tecnico che economico. Dare al pubblico altri sistemi non può che determinare confusione ed erosione, anche se fossero più evoluti. Purtroppo non è neppure questo il caso.

Il progetto dei nuovi integrati prende il nome di *TED*, *TExt Display/Text EDitor*, mentre la linea di computer è chiamata *264*. All'inizio del 1983 dopo una serie di avvicendamenti il progetto è preso in mano da due ingegneri, *Dave DiOrio* per i chip e *Bill* 

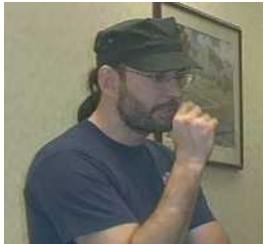

*Fig. 38: Bill Herd*

*Herd* per quanto riguarda l'ingegnerizzazione. La missione è creare un computer che costi cinquanta dollari e spazzare via uno degli ultimi concorrenti rimasti, Sinclair, e il suo Spectrum.

La gestazione del nuovo progetto è problematica. Gli ingegneri del MOS ormai si contano sulle dita di una mano ed il marketing, appena stravolto dall'ennesimo nuovo presidente mette i bastoni tra le ruote cambiando ogni giorno le specifiche; Commodore oltretutto è distratta in questo periodo poiché si sta spostando in una nuova e prestigiosa sede a Westchester, in Pennsylvania.

In queste condizioni Bill e Dave riescono comunque a progettare un prodotto che, visto l'obiettivo di costo, è notevole. La nuova CPU denominata *MOS 7501*, è diretta discendente del 6502, praticamente identica ma va quasi al doppio della velocità. Sul lato grafica e sonoro viene creato un nuovo chip che permette più colori e modalità grafiche maggiori rispetto al C64 ma perde incredibilmente gli sprite, un concetto vitale, ed il sonoro è nettamente inferiore.

Per contenere i costi vengono cambiati tutti i connettori delle periferiche, compresi i Joystick, scelta sconsiderata visto lo standard de-facto dell'epoca. Tutte questo rende la nuova architettura non compatibile con il best seller C64 e questo sarà il primo enorme problema che la serie dovrà affrontare.

Jack vuole assolutamente un prototipo per il CES di gennaio 1984 e per aumentare la velocità di sviluppo consente a Bill di assumere un giovane ingegnere che sarà molto importante per Commodore in chiave futura, *Dave Haynie*. I tre insieme

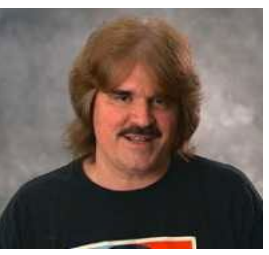

*Fig. 39: Dave Haynie*

hanno una marcia in più e terminano l'hardware del nuovo computer entro la fine del 1983. Il risultato è più che ottimo ma gli ingegneri purtroppo non hanno fatto i conti con il marketing.

La prima scelta che questi fanno è di dotare il computer di una tastiera simile a quello dello Spectrum ma purtroppo simile anche a una calcolatrice, scelta che dopo la presentazione rivedranno. Si fanno poi ingolosire da un'idea nata qualche tempo prima, e cioè inserire direttamente nel computer una serie di programmi.

La scelta cade su un elaboratore di testo, un foglio di calcolo, un database ed un creatore di grafici, anche se inizialmente i progettisti avevano creato una interfaccia grafica di gestione del sistema, *Magic Desk*, ed un linguaggio didattico semplice, il *Logo*, entrambi molto più appetibili delle quattro applicazioni lungi dall'essere complete e ben funzionanti.

Quella del software integrato, sebbene sia una scelta lungimirante per il tempo, aumenta notevolmente il costo del prodotto deviando completamente dagli obiettivi di prezzo che Jack si era prefissato. Per questo motivo il marketing prende l'ennesima errata decisione e cannibalizza il progetto 264 moltiplicando i sistemi che verranno proposti.

Nascono così tre prodotti: il *Commodore Plus/4* che è il sistema completo con 64 Kb di memoria ed i programmi incorporati; il *Commodore 116* che è identico, senza software e con una tastiera gommosa; infine, il *Commodore 16* senza software e con appena 16 Kb di memoria. Ancora peggio, per questo viene deciso che il case sarà lo stesso del VIC-20 tranne che per il colore, nero.

## Il flop e l'addio di Jack

Al CES di gennaio 1984 Commodore presenta al pubblico il C116 e il Plus/4, per l'occasione ancora chiamati 264 (e 364), e i timori che avevano accompagnato lo sviluppo diventano real-

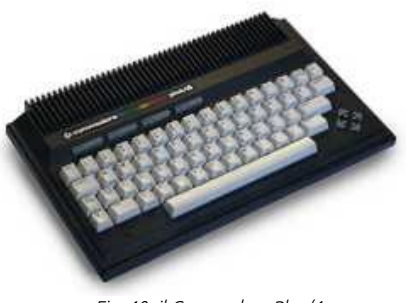

*Fig. 40: il Commodore Plus/4*

tà. L'accoglienza è tiepida a voler essere ottimisti, ed è normale se solo ci si fosse fermati a ragionare per un po'.

La domanda che il pubblico si fa è molto semplice: per quale motivo devo comprare un prodotto senza programmi, costoso e incompatibile con il meglio che c'è sul

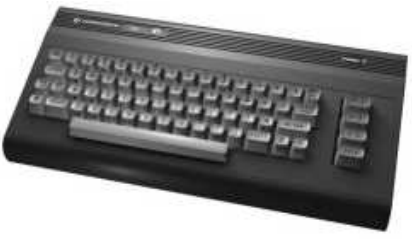

*Fig. 41: il Commodore 16*

mercato, il C64? Commodore rispondeva a queste domande adducendo non precisate migliorie tecnologiche. Inutile dire che non convinceva nessuno.

Il problema principale è la compatibilità. Oggi siamo abituati da venti anni a comprare PC che più o meno permettono al software datato di continuare a funzionare, ma all'epoca non esisteva ancora la percezione di quanto fosse importante questo aspetto. È più corretto però affermare che i primi segnali c'erano eccome, era Jack che non li voleva vedere preso dalla convinzione che bastasse

avere il prezzo per vendere un computer. Se la nuova architettura avesse preso in considerazione la compatibilità e fosse provvista di sprite e buon sonoro probabilmente la serie 264 avrebbe rimpiazzato davvero il C64, ma così non è stato.

A CES in corso tutti i problemi di Commodore esplodono insieme, quelli tecnici e quelli politici. Durante l'ennesimo litigio tra Irving e Jack accade qualche cosa che fa andare via quest'ultimo ed il giorno dopo, durante un consiglio di amministrazione straordinario, viene estromesso dal comando. Il fondatore è cacciato e nessuno lo vedrà mai più dalle parti di Commodore.

La perdita di Jack è l'inizio della fine di questa gloriosa azienda che sebbene avesse molteplici problemi era comunque sempre stata guidata dal suo fondatore, e ora perdeva il timoniere.

Per capire che cosa significasse basta pensare che sebbene la serie 264 fosse stata voluta da lui, Jack l'avrebbe annullata immediatamente visti i risultati, se fosse rimasto al comando. Invece insisteranno nel proporla creando un danno economico e di immagine pesantissimo risanabile solo con un colpo di fortuna.

E questa non si fa attendere: da li a qualche mese Commodore pesca il Jolly! L'inettitudine dei successori di Jack (che sorprendentemente riapparirà, ma non dove ci si aspetterebbe) riuscirà a bruciare anche questo.

#### Jay Miner

Jay Glenn Miner (Prescott, Arizona, 31/5/1932 – Mountain View, California, 20/6/1994) è un progettista di circuiti integrati che negli anni '70 lavora in Atari, dal 1978 di proprietà di *Warner Communications*, dove si occupa della progettazione dei chip dei modelli 2600, 400 ed

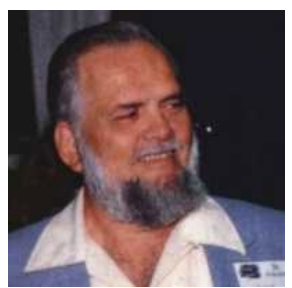

*Fig. 42: Jay Miner*

800. Come quasi tutti i geniali guru dell'epoca Jay ha idee avveniristiche e le porta in seno all'azienda, ma viene ignorato. Atari, come tante altre società di ogni ordine, grado e tempo, non comprende motivazioni e visioni dei propri dipendenti.

Come sempre accade in questi casi i migliori se ne vanno per seguire i propri sogni. Anche Jay lascia e trova impiego in una minore società di elettronica medicale nella speranza che si presenti l'occasione giusta.

*Larry Kaplan*, alla pari di Jay, è un dipendente di Atari che insoddisfatto del proprio lavoro lascia la base per creare la propria azienda, *Activision*, iniziando un'attività orientata allo sviluppo di videogiochi per il 2600. Questo a lungo andare annoia e preoccupa Kaplan che ritiene poco lungimirante basarsi su una sola piattaforma.

Le occasioni per aumentare il proprio business però in quegli anni non mancano. Nel 1982 conosce dei finanziatori che vogliono entrare nel campo dell'intrattenimento videoludico ed hanno sette milioni di dollari da investire.

Kaplan accetta immediatamente poiché con un finanziamento di quel tipo può pensare seriamente a una nuova piattaforma, si ricorda di Jay e del suo progetto e lo chiama, e ovviamente questo acconsente.

Gli viene prospettato un assetto aziendale nel quale Activision penserà a sviluppare videogiochi per il 2600 ed anche per una nuova piattaforma che Jay dovrà progettare.

Nasce la società *Hi-Toro*, con sede a Santa Clara. Il primo acquisto dell'azienda è *Dave Morse*, vice presidente di *Tonka Toys*, che ne diventa amministratore.

Molto presto Kaplan abbandona il progetto e Morse propone a Jay di prendere il suo posto come vicepresidente ed ingegnere capo. Accetta, e accettare significa avere carta bianca e poter davvero iniziare a realizzare il sogno.

La visione di Jay è creare una console basata sul nuovo e potentissimo processore a 16 bit di Motorola, il *68000*, in connubio con altri integrati espressamente progettati per la gestione dedicata della grafica, del suono e di quanto altro si renda necessario.

È una visione nuova per l'epoca e sebbene anche Al Charpentier e Robert Yannes in Commodore siano in pratica arrivati allo stesso concetto con VIC e SID, Jay vede fin dal principio la divisione dei compiti tra più processori come le nuove fondamenta dei sistemi di intrattenimento.

Le idee di Jay sono molto avanzate e già ipotizza soluzioni tecniche avveniristiche che diverranno realtà in pochi anni, per esempio il lettore di floppy disk da 3,5 pollici come standard, ed il "blitter", una particolare funzione delle schede grafiche che permette di spostare porzioni di quanto visualizzato sullo schermo ad elevata velocità.

Jay va pure oltre la progettazione hardware: alla base di tutto crede fermamente nel concetto di semplicità non solo dal punto di vista dell'utente, ma anche da quello del programmatore.

L'esperienza in Atari gli insegnava che la chiave di volta non era solo avere un buon prodotto tecnicamente ma era necessario creare un sistema di programmazione aperto, rapido ed efficiente per fidelizzare le società creatrici di videogiochi.

C'è però un piccolo problema politico da affrontare. Il progetto è la creazione di una console per videogiochi ma presto Jay si convince che potrà essere anche un portentoso computer. Gli investitori hanno invece idee diverse.

Il mercato in quel periodo è totalmente orientato ai videogiochi, i computer stanno arrivando ma in termini economici si spartiscono le briciole. I finanziatori vogliono guadagnare velocemente e impongono la creazione di una console.

Jay propone il suo progetto ma lo maschera. A tutti gli effetti sarà una console per giocare, ma egli sa che con piccole aggiunte diverrà un computer vero e proprio, ma questo lo tiene per se.

L'azienda è divisa in due gruppi. Una divisione di facciata si occupa della progettazione di periferiche per i computer Atari tra le quali i joystick, e della creazione di alcuni videogiochi.

È un'area d'interesse e profitto che nasconde il secondo, segretissimo e ben più importante gruppo che si occupa del nuovo computer che viene chiamato *Lorraine*, come la moglie di Morse.

Di questa divisione Jay è il responsabile e non è contento di quel nome poiché vuole che, come tutto il progetto, anch'esso sia legato al concetto di semplicità. Optano allora per *Amiga*, termine spagnolo che significa "amica", che essendo femminile è già amichevole in se.

In più compare nell'elenco telefonico prima di tutte le altre società d'informatica! Infine, per evitare ogni confusione tra azienda e prodotti, l'intera Hi-Toro cambia nome e diventa *Amiga Incorporated*.

Il lavoro sul prototipo procede lentamente quando nel 1983 accade l'imprevedibile: Il mercato dei videogiochi crolla improvvisamente, tanto da chiedersi se gli home computer e i sistemi di intrattenimento non abbiano i giorni contati.

Per Amiga è un duro colpo e la divisione dei videogiochi viene praticamente smantellata. I fondi stanno iniziando a terminare e Jay e compagni decidono che l'unica salvezza è accelerare e investire tutto quello che rimane sul computer.

Il progetto viene a quel punto diviso in due aree, hardware e software, e specialmente in questa sono assunti vari ingegneri che faranno la storia di Amiga. I due gruppi lavorano sodo, anche sedici ore al giorno, ed a settembre il prototipo è terminato.

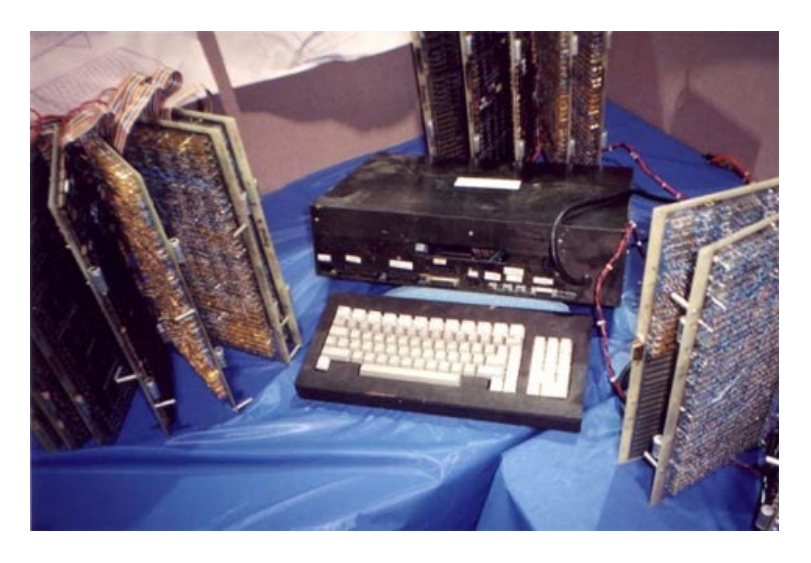

*Fig. 43: il prototipo di Amiga*

## Prototipo

L'architettura hardware è composta dal 68000 coadiuvato da tre integrati custom interamente progettati da Jay: *Agnus* si occupa della gestione della memoria; *Denise* (inizialmente *Daphne*) si dedica alla visualizzazione grafica; *Paula* (in principio *Portia*) gestisce l'audio e le porte di input/output.

La gestione della memoria, specialmente, è implementata in maniera completamente diversa rispetto ad ogni altro sistema presente sul mercato. Vengono introdotti i concetti di *chip ram* e *fast ram*, nel primo caso memoria accessibile dal solo microprocessore principale e nel secondo caso memoria accessibile anche dai tre nuovi chip.

Pur funzionando il prodotto non è minimamente vicino all'essere completato. In questi anni non sono presenti le odierne *workstations* che permettono la progettazione direttamente a video ed Il lavoro era fatto interamente a mano.

I tre chip erano materialmente costruiti dagli ingegneri tramite schede bucherellate grandi come un quadro da parete e connesse tra di loro con migliaia di fili elettrici che collegavano altre migliaia di piccoli integrati di base. Poiché ognuno dei tre chip custom era costruito unendo addirittura otto di questi supporti, si può immaginare che lavoro snervante dovesse essere.

Per quanto riguarda il software, nel 1982 *Carl Sassenrath*, un ingegnere esperto di sistemi operativi, è assunto in Amiga. Ha forti motivazioni e importanti capacità; nel campo dei S.O. ha lavorato anche in *Hewlett Packard*. E' in contatto con il *MIT* e con *Xerox* e di questi ultimi

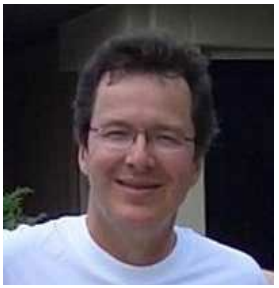

*Fig. 44: Carl Sassenrath*

conosce il valore della ricerca e ne prende spunto. C'è anche un'altra persona in questi anni che visita i laboratori Xerox, Steve Jobs, ed anche lui prenderà a modello i loro studi e li porterà prima sul LISA senza successo e poi sul modello successivo che farà decollare definitivamente Apple, il *Macintosh*[30.](#page-94-0)

Carl ha un grande sogno, creare un sistema operativo multitasking, Amiga gli da questa possibilità. La parola *Kernel* che definisce il cuore del sistema operativo dei computer ancora non è stata coniata eppure Carl crea *Exec*, un vero e proprio *microkernel* ante-litteram. Anche Chuck, Russell e Seiler in Commodore hanno la stessa idea, ma non la perseguono. Per Carl invece è questione di vita o di morte, e arriva al risultato. Tutti i sistemi Amiga dei futuri dieci anni si baseranno sempre su questo

<span id="page-94-0"></span>*<sup>30</sup> Steve Jobs non è più tra noi e come accade spesso, quando viene a mancare una persona carismatica, l'idolatria prende il sopravvento. Poiché questo è anche un racconto tecnico e non solo fideistico è corretto far notare che il "sistema a finestre" del Macintosh non era niente di nuovo e non è stato inventato da Jobs. Il suo merito è invece essere riuscito a commercializzare quell'idea. Se messo in contrapposizione con Amiga, il Macintosh era meno performante, senza colori, con limitate capacità sonore e senza multitasking, eppure Apple ne ha venduti a decine di milioni nelle varie versioni, mentre Amiga è morta, segno che Jobs, oltre a credere in quella che faceva era un eccellente imprenditore*

software, veloce, snello, elegante, pietra miliare nel suo campo.

La ricerca di Xerox sulle interfacce grafiche è fonte d'ispirazione per tante società ma le limitazioni hardware del tempo non permettono di andare oltre le idee. La nuova architettura di Amiga consente a *Robert J. Mical*, ingegnere in forza

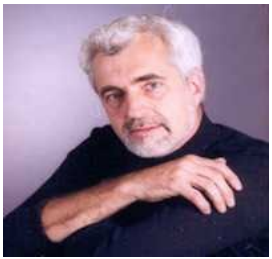

*Fig. 45: Robert "RJ" Mical*

alla società, di pensare che sia possibile davvero dotare quel sistema di una interfaccia grafica comoda e semplice, e insieme di progettarla in maniera che le sue componenti siano standardizzate e riutilizzabili.

E' il concetto di *API[31](#page-95-0)* ed è simile al gioco "LEGO": pezzi già pronti che consentono ad altri di costruire cose nuove, i programmi, tra cui il reale sistema utilizzato dagli utenti. E' un lavoro che va fatto bene, molto bene, poiché un errore sarà di difficile correzione a prodotto in vendita, e i programmatori senza una base ben funzionante si disinnamoreranno subito del nuovo sistema.

Robert si chiude per un mese in ufficio e ne esce solo ad API terminata. Chiama la sua creazione *Intuition*, e questa diventa la *Stele di Rosetta* di ogni programmatore Amiga. Voglio ripeterlo perché forse non è chiaro: un mese.

<span id="page-95-0"></span>*<sup>31</sup> Application Program Interface, interfaccia per programmare applicazioni*

Pensiamo per un attimo a quanto avverrà dopo molti anni in Microsoft: decine e decine d'ingegneri progetteranno l'API *Win32* di *Windows*, in un tempo di molto superiore al mese. E oltre ad essere un rompicapo, non farà poi tanto di più di quella di RJ.

Riguardo i sistemi operativi in generale occorre approfondire e spiegare la situazione del periodo.

Ricordate *TRON*, il film Disney del 1982 ambientato nel *cyberspazio*, in anticipo di 15 anni sulla realtà? Se lo ricordate, probabilmente ricordate anche il nome del cattivo: *MCP, Master Control Program*, cioè in sintesi il cuore dei sistemi operativi dell'epoca. I computer che si affacciavano sul mercato in quegli anni erano pensati principalmente come agglomerati di elettronica che dovevano dare dei risultati in termini di calcolo. L'esperienza

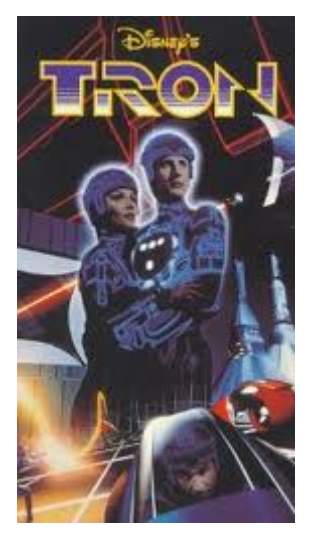

*Fig. 46: la locandina*

utente, la semplicità di utilizzo e lo sfruttamento delle caratteristiche della macchina attraverso il software erano l'ultimo tassello. In realtà i ricercatori avevano in mente fin dalla fine degli anni '60 il paradigma dell'interfaccia documento centrica (dove mouse, scrivania, icone, finestre e tendine sono la metafora attraverso la quale si utilizza il computer) e nel 1973 il centro di ricerca *Xerox* 

*PARC* [32](#page-97-0) ha già progettato un sistema dimostrativo con queste caratteristiche moderne, lo *Xerox Alto*. Il problema è che creare un prodotto simile commercializzabile implica anni di sviluppo e un prezzo al pubblico elitario, esattamente l'opposto di quello che Amiga si prefigge.

<span id="page-97-0"></span>Questa spiegazione dello stato dell'arte nel campo dei sistemi operativi del 1983 è necessaria per comprendere a fondo quale complicato e innovativo lavoro Carl e Robert hanno realizzato in poco tempo. Al giorno d'oggi, trent'anni dopo, nessuno in prima persona farebbe qualcosa di simile.

#### Presentazione forzosa

Jay non è mai stato così vicino a vedere realizzato il suo sogno ma la mancanza di denaro sta distruggendo la sua azienda. Il principale problema che deve risolvere è trovare i fondi per tenere in vita la società e per miniaturizzare i componenti del suo computer.

Jay decide di mostrare il prototipo al CES di Chicago di gennaio 1984 e per l'occasione Robert scrive un programma per dimostrare le potenzialità grafiche di Amiga: una palla rossa e bianca che rimbalza in sovrimpressione su uno sfondo a scacchiera. Più avanti la *Boing Ball*

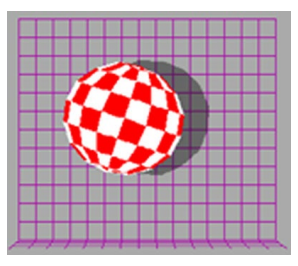

*Fig. 47: la Boing Ball*

diverrà, oltre che il logo di Amiga, il simbolo di una nuova filosofia di approccio al mondo dell'informatica e di ribellione verso gli status quo.

Il CES da risultati contrapposti poiché sebbene ci sia un forte interesse verso i tre nuovi integrati nessuna azienda passa dalle parole ai fatti, ed Amiga termina lo show senza la speranza di nuovi fondi, rimanendo in una situazione ormai disperata dove le ipoteche sulle proprietà personali del management non si contano più.

Jay capisce che rimane solo una carta da giocare, cioè vendersi al miglior offerente e salvare il salvabile. Vengono contattate tutte le maggiori aziende del settore come Sony, Apple, Silicon Graphics, ma nessuna è interessata. Anche Steve Jobs non comprende il valore del progetto, sembra che lo abbia definito "troppo pieno di hardware". Solo Commodore da inizio a una trattativa che però si arena presto poiché Jack come sempre tenta di comprare tutto per noccioline.

Passa anche il CES di giugno e finalmente arriva una speranza, da Atari, che propone un accordo capestro: in cambio di 500.000 dollari può tenere in vita Amiga per un mese e durante questo si possono creare le condizioni per un reale acquisto al valore di mercato dell'azienda. Al termine del periodo o il prestito sarà restituito o tutti i brevetti diventeranno di proprietà di Atari.

Amiga è letteralmente alla canna del gas e, sebbene non sia l'accordo che tutti speravano, Jay e compagni accettano. Ma chi in Atari pensa a un accordo simile, del tutto in "stile Tramiel"? Proprio lui, Jack, che ne è diventato il proprietario!

## Il ritorno di Jack

Subito dopo la sua estromissione da Commodore, Jack decide di prendersi una pausa e pianifica un lungo periodo di vacanza in giro per il mondo con la moglie. L'idea iniziale è di passare un anno lontano dal business ma per un uomo come lui è impossibile e dopo poche settimane è già al lavoro.

In questo periodo la divisione personal computer di Atari sta soffrendo terribilmente ed è sull'orlo del fallimento e Jack, che lo sa bene avendo proprio lui creato queste condizioni, tenta di acquisirla. Alla Warner che ne detiene la proprietà non pare vero che qualcuno voglia prendersi una azienda allo stremo e praticamente gliela regalano.

Al suo arrivo il nuovo padrone inizia a mettere in pratica tutte le strategie che in Commodore conoscono bene; pone la sua attenzione sui due aspetti che stanno affossando l'azienda. Atari ha troppe sedi e troppo personale e Jack inizia una drastica ristrutturazione chiudendo uffici e licenziando dipendenti fino a ridurli del 70%.

Il secondo problema è la mancanza di un prodotto di punta, un nuovo computer, che si scontri con il C64 e lo superi. Ai tempi di Commodore aveva intrapreso una poco convinta trattativa con Amiga per acquistarne i nuovi integrati ma questa, condotta con le solite modalità aggressive di Jack, non aveva portato a nulla.

Avendo però l'estremo bisogno di novità tecnologiche e conoscendo la situazione di Jay e compagni propone l'accordo mensile di cui abbiamo parlato, che Amiga accetta. Commodore però non la prende bene e, visto che molte persone hanno seguito Jack, porta Atari in tribunale adducendo il solito furto di tecnologia, e Jack come al solito controbatte con un'altra causa.

Il nuovo management di Commodore una volta tanto in questa situazione prende una buona decisione. L'uscita di Jack e di chi l'ha seguito ha determinato la perdita di buona parte delle capacità tecniche e non possono più progettare nulla nel breve termine. E' necessario trovare prodotti già in buono stato di avanzamento e farli propri. Amiga è l'opportunità perfetta da questo punto di vista.

Sul finire del periodo di accordo tra Atari e Amiga, Commodore propone a questa l'acquisizione per intero del progetto e di tutto il personale per oltre venti milioni di dollari, oltre a restituire i 500.000 ad Atari. Ovviamente la proposta viene accettata ed Amiga ha un nuovo padrone.

# Ancora errori

Commodore ha acquisito Amiga ma come un treno in corsa non può rallentare o deviare immediatamente dal percorso che ha precedentemente intrapreso e mentre l'incorporazione prende atto l'azienda è impegnata su due nuovi progetti che presenterà al CES di gennaio 1985.

Il primo dei due è il naturale ma errato tentativo di salvare la linea TED, e nasce da un semplice ragionamento: poiché Commodore ha speso milioni di dollari nella progettazione dei nuovi chip, visto che molta ricerca è andata nella direzione di nuovi sistemi operativi come Unix od il *CP/[M33](#page-102-0)* e preso atto che il C64 è ancora venduto in buone quantità, è ovvio tentare di fare uscire un prodotto che incorpori tutto questo. Ma come?

In Commodore la fantasia non manca e mentre Amiga gli sta portando in dote un sistema di un'unità di misura superiore a tutti gli altri, gli ingegneri pensano ad un nuovo prodotto che chiamano *Commodore 128* e che incorpora un C64 insieme a un nuovo computer e in più con uno Zilog Z80 capace di utilizzare il CP/M, il tutto con memoria espandibile esternamente fino a mezzo Mb.

In sintesi, questa macchina avrebbe anche potuto avere un certo tipo di successo ma grazie allo stretto legame con il C64, che la relegava a videogioco, e a causa della

<span id="page-102-0"></span>*<sup>33</sup> Il CP/M è il simile predecessore, dal punto di vista applicativo, del più famoso MS DOS di Microsoft*

concorrenza, Apple ed Ibm, che avevano recuperato il tempo perduto, non aveva mercato. In più le ultime possibilità le brucerà la linea Amiga, al cui cospetto impallidiva.

Il secondo progetto è invece molto più ambizioso e se Commodore non avesse avuto in quel momento una classe dirigente ridicola è molto probabile che la storia dei computer portatili oggi sarebbe diversa. Nel corso degli anni Jack aveva acquisito molte aziende tra le quali una che progettava e produceva componenti LCD<sup>[34](#page-103-0)</sup> e da tempo l'azienda lavorava ad un portatile il cui video era per ovvi motivi basato su questa tecnologia.

A gennaio 1985 Commodore presenta il suo primo (e ultimo) portatile, il *Commodore LCD*, una bomba per l'epoca. Subito dopo il CES però *Marshall Smith*, il presidente designato dopo di Jack, annulla ogni sviluppo ed il progetto viene abbandonato.

Quale mirabolante analisi di marketing ha prodotto questa cancellazione? Quale ardito piano industriale? Quale visione tecnologica? Niente di tutto questo: il presidente dell'unico concorrente in questo mercato abborda al CES il pari grado di Commodore, ed in uno slancio di lealtà gli confida che quello dei portatili è un mercato in perdita… e Smith se la beve! Sembra incredibile, ma è per questo

<span id="page-103-0"></span>*<sup>34</sup> Oggi la sigla LCD fa pensare a schermi televisivi di notevoli dimensioni. In realtà all'epoca si trattava semplicemente di poter scrivere caratteri con la tecnologia LCD, un salto generazionale rispetto ai LED a 7 segmenti delle calcolatrici*

banale motivo che Commodore non avrà mai un portatile.

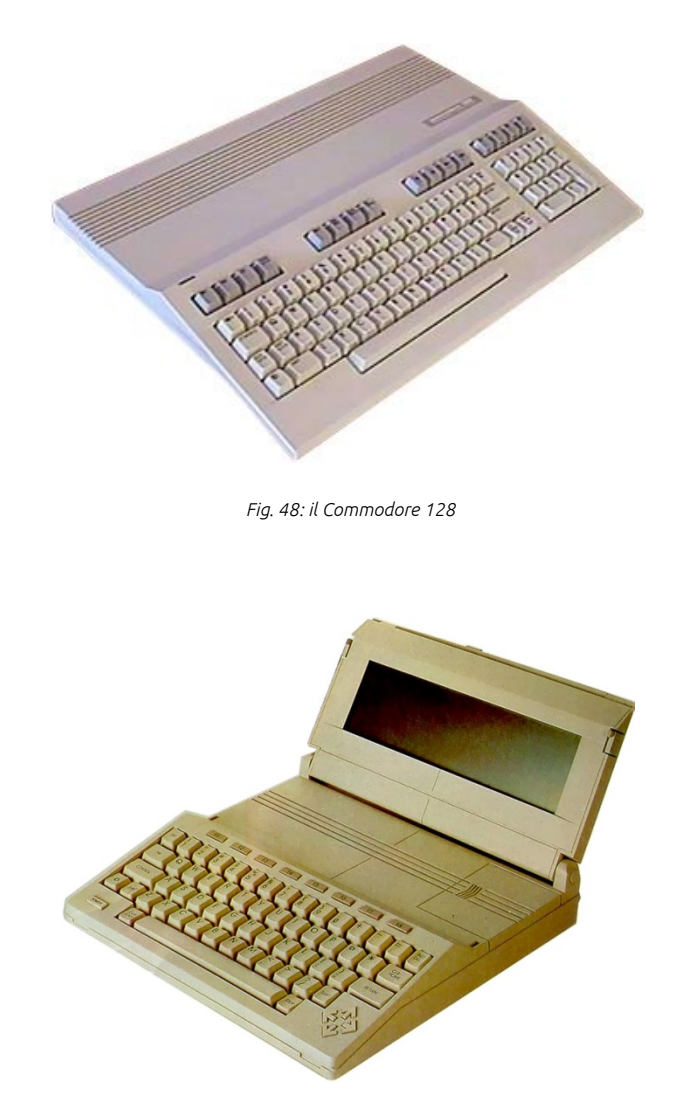

*Fig. 49: il Commodore LCD*

## Commodore Amiga

L'entrata nella nuova azienda del personale Amiga è vissuta come qualcosa di fantastico. Jay e gli altri abituati a ristrettezze economiche ora possono permettersi uffici personali e un computer a testa per lo sviluppo, senza contare i nuovi livelli di stipendio. Questa situazione rende possibile terminare il progetto nelle migliori delle condizioni anche se, purtroppo, non tutto andrà bene.

Avendo già sviluppato il Microkernel e le API, manca solo il terzo e fondamentale componente, e cioè l'interfaccia del sistema operativo, in parole semplici quello che viene visualizzato sul video e che l'utente utilizza per davvero. Carl ha già pianificato, documentato, e dato un nome, *CAOS* [35,](#page-105-0) a quello che intende realizzare ancora prima della cessione e per velocizzare i tempi di sviluppo il progetto è in mano ad una terza società.

Dopo l'acquisizione, Commodore incontra grossi problemi con quest'altra azienda. L'ambizione è avere il nuovo sistema nel più breve tempo ma ci sono ritardi evidenti. Gli sviluppatori oltretutto appena saputo dell'ingresso del colosso alzano il prezzo, e a quel punto CAOS viene abbandonato.

C'è però assolutamente bisogno di un sistema operativo e la scelta cade sulla società *MetaComCo* che ne ha già sviluppato uno proprio, *TripOS*, che viene velocemente portato sulla piattaforma Amiga, diventando *AmigaOS*.

<span id="page-105-0"></span>*<sup>35</sup> Commodore Amiga Operating System*

La comprensibile decisione di cambiare fornitore determinerà degli svantaggi sul lungo periodo: le specifiche di Carl erano molto avanzate e quello che verrà sviluppato al posto di CAOS benché di buona fattura non arriverà ai livelli che ci si prefiggeva rendendo il sistema operativo Amiga poco robusto anche se anni luce avanti la concorrenza.

Non rimane altro che decidere la quantità di memoria che sarà installata, la forma del contenitore e il nome finale del prodotto.

Come già sappiamo il mercato delle RAM è particolare e Commodore ha dei seri problemi riguardo Amiga poiché un sistema così avanzato deve possedere almeno 256 Kb, cioè quattro volte la quantità del C64, e questo determina un costo molto alto. Jay però sospetta che non saranno sufficienti e ne pretende il doppio, 512 Kb, mezzo Mb, ma Commodore non ne vuole sapere.

Alla fine dopo una lunga trattativa durante la quale pare che Jay avesse addirittura minacciato le dimissioni tanto era convinto della sua sensazione, trovano un punto di incontro e decidono di inserire un alloggiamento dove collocare una eventuale espansione di memoria che potrà essere acquistata separatamente.

Per quanto riguarda l'aspetto esteriore del computer viene scelto un case elegante ed ancora oggi gradevole, con tastiera separata e floppy frontale, tutto in colore bianco. La parte nascosta del vano di apertura è firmata da tutti i progettisti coinvolti, compresi il cane di Jay e il

fantomatico *Joe Pillow*, il cuscino che ha protetto durante uno spostamento aereo l'unico prototipo esistente. Se possedete uno dei primi modelli Amiga, verificate!

Il sogno di Jay si è finalmente realizzato e il suo computer, battezzato infine *Amiga 1000*, è pronto per essere fatto conoscere al mondo.

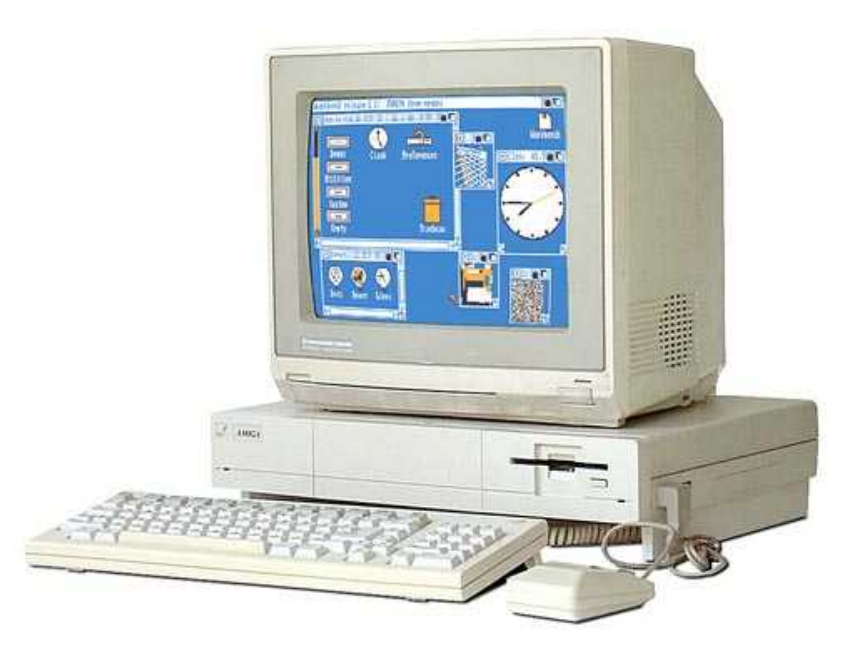

*Fig. 50: Amiga 1000. La linea è gradevole anche dopo decenni*
#### Un grande show

Se pensiamo al successo ottenuto durante la presentazione di un prodotto informatico negli ultimi anni non possiamo che ricordare lo show dimostrativo dell'iPhone, avvenuto durante uno dei *KeyNote* di Apple. Precedentemente la più spettacolare presentazione nella storia dei prodotti di questo tipo è quella avvenuta per il lancio del Commodore Amiga 1000.

Il 23 luglio 1985 il nuovo computer viene presentato in pompa magna al *Vivian Beaumont Theater*, uno dei teatri del *Lincoln Center For The Performing Arts*, a New York, con la presenza di un migliaio di spettatori, presentatori, orchestra sinfo-

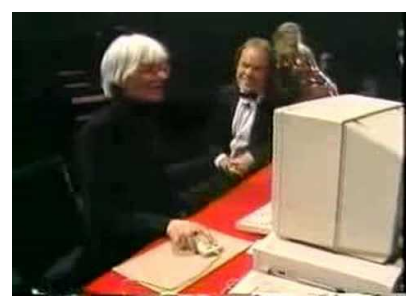

*Fig. 51: Andy Warhol durante lo show*

nica, ospiti speciali, tra i quali niente meno che *Andy Warhol*. Vediamo come sono andate le cose.

Il capo degli ingegneri Software, *Bob Pariseu*, Illustra dal palco le funzioni del prodotto, a fianco di un operatore che esegue gli ordini impartiti direttamente nel sistema, con sommo terrore di tutto il team di sviluppo che, conscio della giovinezza del computer e dei programmi dimostrati, si aspetta un blocco in diretta. Sorprendentemente il temuto stop non avviene mai, forse un segno del destino?

Bob mostra un elaboratore di testi con menù, righelli e diverse dimensioni dei caratteri. Passa poi alla dimostrazione della potenza grafica visualizzando l'immagine di un babbuino a 4096 colori, ed animazioni bidimensionali con figure geometriche piene ed in movimento, qualcosa di inarrivabile per altri sistemi anche tre volte più costosi.

E' poi il turno di tabelle e grafici che cambiano dinamicamente al cambiare dei dati di base, anche questa una dimostrazione sorprendente che solo dopo almeno dieci anni sarà una normalità. Tutti questi programmi sono mostrati facendo notare al pubblico che sono i chip custom che stanno lavorando, il microprocessore principale è scarico e libero di effettuare altri lavori.

Altra dimostrazione quella relativa alle capacità sonore. L'operatore utilizza la tastiera come un pianoforte e fa emettere al computer tutta una serie di suoni diversi per differenti strumenti musicali, per non parlare della sintesi vocale, gli spettatori sentono parlare Amiga! Nel mondo PC solo con l'avvento della scheda sonora *Sound Blaster* sarà possibile arrivare ad un risultato simile, e questo avverrà nei primi anni '90.

Per ingolosire ulteriormente il pubblico viene fatta girare anche la prima versione dell'emulatore di PC, che permette di utilizzare Amiga come se fosse uno di questi. Gli astanti di colpo di trovano davanti il *DOS* con *Lotus 123* in primo piano, fenomenale. La presentazione di Bob termina con l'ormai famosa Boing Ball che rimbalza allegramente.

Il momento clou arriva con Warhol che per l'occasione è accompagnato da *Deborah Harry*, cantante delle *Blondie*. Andy prende possesso del computer e il volto della ragazza viene digitalizzato al momento tramite una telecamera.

L'immagine appare in un attimo sul video, pronta per essere colorata dall'artista grazie ad un programma di fotoritocco che Andy inizia ad utilizzare senza il minimo problema. Non so se mi sono spiegato bene: digitalizzazione in tempo reale, fotoritocco, nel 1985! [36](#page-110-0)

Lo show si conclude con il botto: Amiga mostra una ballerina digitale che danza sullo schermo del computer e una seconda, in carne ed ossa, si presenta sul palco ballando in sincronia. Per i partecipanti è il delirio!

<span id="page-110-0"></span>*<sup>36</sup> Rivedendo i filmati dell'epoca sorgono dei dubbi riguardo alla digitalizzazione in tempo reale durante lo show, è probabile che l'immagine fosse già presente sul sistema e che l'operazione di scarico dalla telecamera al computer non sia avvenuta ma orchestrata ad arte per impressionare il pubblico. Anche se così fosse rimane il fatto che quel sistema Amiga aveva tecnicamente questa capacità.*

### Un prodotto nelle mani sbagliate

Lo show è stato un grande successo e il pubblico che ha partecipato è entusiasta, Amiga però non riceve l'accoglienza prevista. Le recensioni sulle riviste del settore sono caute, addirittura scettiche, anche se non all'unanimità. Il problema del nuovo computer di Commodore è paradossalmente la sua potenza in anticipo sui tempi di due lustri.

Com'è accaduto anche in passato, le tecnologie troppo avanti non vengono capite e non hanno il successo che meritano, come avvenne alla fine degli anni '60 quando fu presentato e non compreso il *mouse*, finito poi nel dimenticatoio per oltre quindici anni.

Per risolvere l'impasse servirebbe un'azienda che s'impegni fortemente sul prodotto, che lo dimostri, che lo pubblicizzi e che convinca il pubblico che questa macchina è qualcosa di fenomenale. Ancora più importante serve qualcuno che ci creda. Vista la potenza del sistema non sarebbe servito neanche un grande sforzo; purtroppo Commodore non è questo tipo di azienda e riesce a disintegrare, ancora una volta, l'enorme vantaggio acquisito.

Per comprare Amiga la società aveva sborsato una cifra enorme, oltre venti milioni di dollari, e ancora non c'era stato, ovviamente, alcun ritorno sull'investimento. La serie 264, costata anch'essa uno sproposito, non decollava e anzi stava creando una voragine nei bilanci e in più con il buon C64 si guadagnava meno per via del taglio del

prezzo di vendita. La precaria condizione finanziaria costringe Commodore ad avere un'attenzione particolare ai costi, con il risultato che l'azienda non riesce a produrre Amiga in quantità consistenti per essere venduto a Natale del 1985, perdendo così il periodo di maggiori entrate.

Anche il marketing commette una serie di errori incredibili. Per prima cosa essi pensano che il prodotto sia da collocare nel mercato business e questo li orienta a non considerare la vendita attraverso le catene della grande distribuzione che tanto bene hanno fatto con il C64. Per non parlare di quanto viene ideato come campagna pubblicitaria, delle orrende copie di altri spot, vere e proprie schifezze figlie povere di quelli di successo proposti da Apple ed IBM.

Questi problemi non consentono alla società di partecipare al CES di gennaio del 1986 e neppure a quello successivo di giugno, praticamente una catastrofe. Le

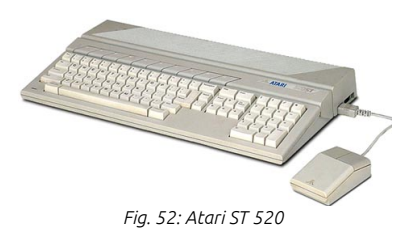

voci che mettono in dubbio il futuro di Commodore iniziano a diffondersi. La non partecipazione alla fiera invernale permette ad Atari di prendere un vantaggio notevole: Jack è riuscito a produrre comunque il suo nuovo computer, l'*Atari ST*, basato sul 68000, su chip dedicati di pubblico dominio ed il tutto confezionato con un sistema operativo di terze parti, che lo rende meno potente di Amiga ma almeno presente.

Vari progettisti vedono questa inerzia come la fine del loro sogno e comprensibilmente non la prendono tanto bene, arrivando addirittura in qualche caso a vere e proprie azioni di boicottaggio che fanno perdere ancora più tempo dovendo correre dietro ad errori inseriti apposta nel sistema. Ancora peggio, lo sconforto prende il sopravvento anche sui creatori originali della macchina che, anche se non tutti ma Jay compreso, se ne vanno. Quello che sarà definito come il *Padre di Amiga* in ogni caso non abbandonerà la sua creatura e come consulente esterno avrà ancora voce in capitolo.

In mezzo a tutti questi problemi occorre sottolineare che qualche grattacapo lo da anche il computer che, avendo un'interfaccia grafica costruita frettolosamente, pecca di instabilità ed il messaggio di errore che segnala il blocco di sistema, il famoso *Guru Meditation*, diventa l'incubo di una generazione di programmatori.

#### oftware Failure. Press left nouse button to continue. Guru Meditation #00000025.65045338

*Fig. 53: Guru Meditation, antenato della "BSOD", "maschera blu della morte" di Microsoft*

Commodore è nel suo momento più difficile da quando è nata ed è incredibile che questo avvenga proprio mentre ha tra le mani il miglior prodotto di sempre; i soci, attenti al Dio denaro, decidono di cambiare ancora una volta presidente e scelgono *Thomas Rattigan.*

#### Un ottimo presidente

Thomas lavora in Commodore da tempo per prepararsi alla carica di presidente, carica che gli viene data alla fine del 1985 con un mandato della durata di cinque anni. Arriva dalla *Pepsi*, è un vero entusiasta riguardo l'informatica ed anche se non ne è esperto è un uomo che impara in fretta. In

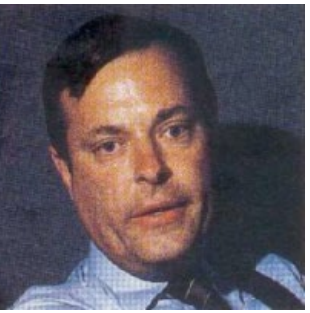

*Fig. 54: Thomas Rattigan*

più ha già lavorato in passato nel settore addirittura con l'amministratore delegato di Apple, *John Sculley*.

Thomas si rende immediatamente conto che l'azienda è sull'orlo del fallimento, i numeri parlano chiaro: nel 1985 Commodore perde 200 milioni di dollari. Per far fronte a un'emorragia simile opera su due fronti, uno immediato e uno nel breve termine. Da inizio a una serie di licenziamenti che alleggeriscono i bilanci dagli stipendi del personale ritenuto non valido, anche se purtroppo ne saranno coinvolte anche persone capaci e questo non sarà molto positivo per il futuro.

Elimina poi ogni singolo progetto che ritiene inutile tra cui il PET, il VIC-20 e la linea 264, essendo convinto che solo la piattaforma Amiga potrà salvare l'azienda. Pone termine anche a tutte le attività di ricerca che Jack in passato aveva avallato, ed erano parecchie, ed anche tutte quelle realtà industriali al di fuori del mercato informatico che Commodore ereditava dal passato.

Thomas da inizio anche a una ristrutturazione aziendale chiudendo sedi inutili e fabbriche non produttive che gravano sul bilancio; finanziariamente mette sotto stretto controllo ogni costo che debba essere affrontato per eliminare gli sprechi che i suoi predecessori avevano contribuito a creare.

Il risultato della cura da cavallo che impone è notevole, e alla fine del 1986 i conti sono a posto e Commodore torna in utile, anche se di poco. Nel frattempo, la speranza che la piattaforma Amiga abbia il successo che merita inizia a prendere forma, e questo accade, com'è avvenuto in passato per Apple, grazie ad un programma che viene creato appositamente per questo computer.

### Killer Application

La storia dei programmi per computer è costellata da successi che sono definiti "Killer Applications" cioè programmi così ben fatti e di largo successo che eclissano ogni concorrente diventando lo standard di fatto e unico del mercato, vere e proprie pietre miliari. Abbiamo visto come in passato VisiCalc sia stato basilare per il successo di Apple o come i videogiochi siano stati determinanti per il C64. Oggi siamo di fronte allo stesso concetto con *Photoshop* o il formato *Mp3*, mentre su internet con *Google*, *Facebook*, o *Youtube*.

Anche Amiga ottiene la sua Killer Application grazie ad una società nata nel 1982 che oggi è uno dei produttori di videogiochi più importante del mondo, *Electronic Arts.* E' li che un programmatore si innamora di Amiga e decide di adattare a questa

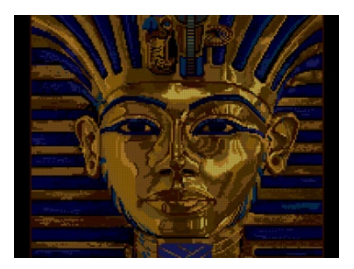

*Fig. 55: l'immagine sulla confezione di Deluxe Paint*

macchina un programma che già possiede per la creazione di immagini ed animazioni orientate ai giochi. Questo programma si chiama *Deluxe Paint* ed il suo smisurato successo determina anche una veloce crescita di interesse per il gioiello di Commodore.

Almeno fino al 1995 questo software in connubio al sistema Amiga mantiene lo status di standard mondiale nel campo del fotoritocco e delle animazioni, status che sarà interrotto solo all'arrivo di *Photoshop* e *3D Studio* per Mac e PC.

La potenza grafica dimostrata dal duo hardware software è il crocevia della popolarità di Amiga: la gente inizia a conoscere le capacità del sistema e a ritenerlo davvero valido.

Il primo campo dove i programmatori trovano terreno fertile è quello dei videogiochi e per Amiga iniziano a essere sviluppati come prima piattaforma, e non più come *porting* di quelli del rivale Atari ST che ha avuto più fortuna inizialmente.

Finalmente per Amiga le cose iniziano a girare bene; la stampa acclama il sistema e Deluxe Paint; i videogiochi sono sbalorditivi e in più Commodore per una volta imbrocca la campagna pubblicitaria corretta vendicando la precedente a dir poco vergognosa.

Le vendite però non sono ancora soddisfacenti, sia per la lentezza con cui il sistema è stato accettato dal mercato sia per via di una non corretta collocazione da parte di Commodore: la potenza ed il prezzo lo posizionerebbero nel mondo professionale ma le sue capacità multimediali e ludiche lo spingono in quello consumer, e l'azienda non ha ancora capito bene cosa fare.

Thomas risolve il problema con una decisione che permetterà a Commodore di avere la migliore linea di prodotti che ci si possa immaginare tanto che uno di questi avrà una popolarità pazzesca facendo diventare Commodore una vera e propria macchina per fare soldi.

Tristemente questo successo darà motivo a chi verrà dopo Thomas di sfruttare l'azienda a mero fine di guadagno economico, determinando la fine di Commodore.

#### Amiga 500 e 2000

Per dare una migliore collocazione al sistema Thomas intuisce che è necessario creare differenti macchine con diverso approccio. Se l'A1000 fa fatica a essere posizionato è necessario creare due computer compatibili tra loro e con il predecessore, che si collochino nelle due fasce di mercato.

Commissiona entrambi i progetti agli ingegneri storici di Commodore e non a quelli originali e superstiti del progetto, come ci si potrebbe aspettare, poiché li ritiene già appagati e quindi meno reattivi.

Il primo computer deve essere venduto a un prezzo inferiore a quello del A1000 e deve avere un aspetto più amichevole. La scelta cade su un contenitore che ricorda il C64C, esteticamente più accattivante e certamente più grande, vista la dimensione della scheda madre.

L'alimentatore interno viene tolto e reso collegabile esternamente. Per ridurre i costi viene smontato anche il modulatore che permette il collegamento alle televisioni[37](#page-119-0), acquistabile separatamente.

Grazie all'esperienza dei 256 Kb di Ram sul A1000 che dimostrava quanto Jay non si sbagliasse, gli ingegneri decidono di equipaggiare il sistema con il doppio di memoria, mezzo Mb, già dalla fabbrica.

<span id="page-119-0"></span>*<sup>37</sup> Le capacità grafiche di Amiga mal si sposavano con le tv a tubo catodico dell'epoca e ormai tutti utilizzavano i video Commodore, collegabili tramite le apposite uscite video*

Per il modello di fascia alta Thomas non ha più ingegneri a disposizione e inizialmente tenta di farlo progettare da un team della filiale tedesca ma senza successo. Successivamente l'intero lavoro cade sulle spalle di una vecchia conoscenza, Dave Haynie.

Dave è la persona giusta al momento giusto e con le idee giuste! Poiché la missione è creare un Amiga 1000 ancora più spinto verso il mercato professionale, Dave inizia a progettare tutte quelle componenti che in un settore del genere sono obbligatorie e nel sistema non sono presenti o sono sottovalutate.

In primo luogo, implementa un avanzatissimo sistema di espansione affiancato ai classici slot *ISA*, il *Bus Zorro*, con una incredibile capacità per il tempo, l'*Autoconfig*, equivalente del *Plug&Play* che dieci anni dopo avrà molto successo con *Windows 95*.

Non contento, e volendo spingere al massimo la capacità di espansione della macchina, decide di rendere sostituibile il microprocessore principale per garantire un futuro upgrade. Introduce nel sistema anche uno slot per la sostituzione della scheda grafica che permetterà ad Amiga di diventare lo standard nel montaggio video quando le schede *Genlock* saranno presenti sul mercato.

Per quanto riguarda il contenitore la scelta si assesta su un modello molto professionale e simile a quello dei PC, residuo dell'abbandonato progetto sulle macchine Unix.

Gli ultimi sei mesi del 1986 vedono gli ingegneri lavorare così tanto a questi due progetti da far tornare alla mente i tempi della creazione dei prototipi del C64; come per quel computer i loro sforzi saranno ricompensati con la futura consapevolezza di aver create uno dei più amati computer della storia, il *Commodore Amiga 500*, e la sua controparte professionale, *Amiga 2000*.

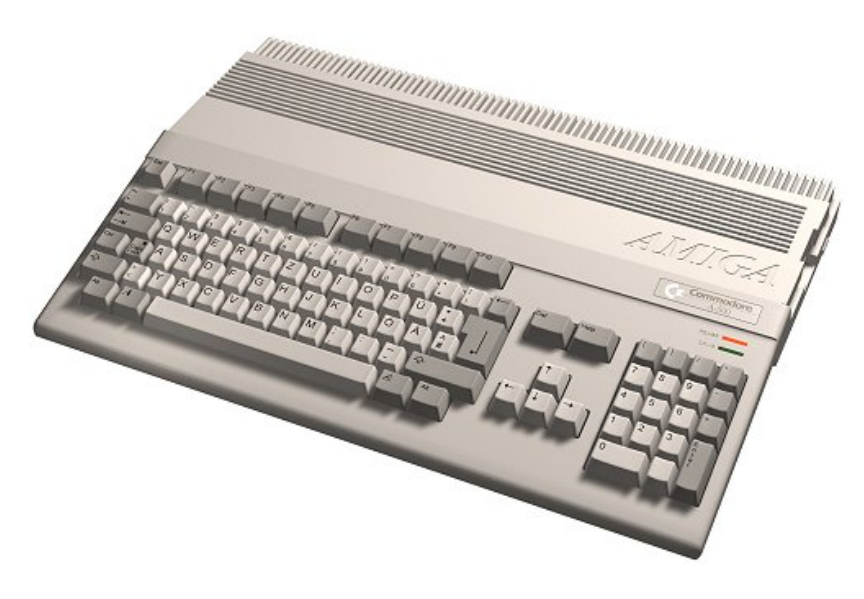

*Fig. 56: Amiga 500*

Amiga 500 è il primo computer che ha permesso a chiunque, grazie al prezzo abbordabile, di provare nella comodità della propria casa concetti come multimedialità e multitasking, prima di Apple e Microsoft. Oggi si tende a dimenticare o a sminuire ma questo è e rimane un fatto incontrovertibile.

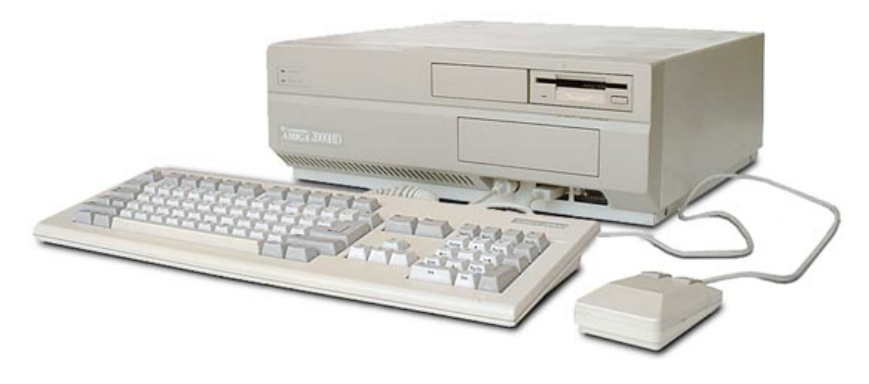

*Fig. 57: Amiga 2000*

Nel 1987 i due nuovi computer sono presentati al CES invernale di gennaio. Entrambe le macchine hanno un grande successo e specialmente quello dell'A500 va oltre ogni aspettativa e da questo momento la storia di Commodore cambia per l'ennesima volta.

Insieme a C64 e VIC-20, Amiga 500 sarà il più importante e venduto computer della storia[38](#page-122-0) facendo diventare ancora una volta Commodore un'azienda multimilionaria.

E di nuovo la società ha la tecnologia necessaria per mettere in fila tutti i concorrenti e diventare un caposaldo tecnologico nel mondo informatico, ma purtroppo i suoi azionisti non lo comprendono, non lo hanno mai compre-

<span id="page-122-0"></span>*<sup>38</sup> Di nuovo, l'affermazione è da collocare cronologicamente e in ogni caso riguarda una tipologia di hardware "monolitico" che ai giorni nostri non è più considerata come scelta architetturale dal mercato, e quindi parliamo di "record" che non sono più superabili poiché non potranno più essere presenti le stesse condizioni*

so e miglior prova della loro mancanza di visione industriale la danno dando il benservito a Thomas.

Ad aprile 1986 Irving che è già in rotta con lui a livello caratteriale ordina una verifica dei conti a una società di revisione. Uno di questi consulenti, *Medhi Ali*, consiglia la sostituzione del presidente.

Non è dato sapere quale sia il motivo di tale suggerimento, lascia però perplessi il fatto che da li a poco questo consulente diverrà il nuovo presidente di Commodore.

Thomas Rattigan che ha preso le redini di un'azienda incamminata verso il fallimento, che l'ha salvata, che l'ha risanata e le ha dato i migliori prodotti che mai più avrà viene cacciato dalla sera alla mattina da Irving, senza una spiegazione, come fosse un incapace od un traditore.

Appresa la notizia Thomas tenterà di fare resistenza ma non gli permetteranno neanche di entrare in azienda. L'unica sua consolazione sarà, dopo anni, vincere la causa milionaria che intenterà verso Commodore.

#### Il secondo dualismo

Il nemico giurato dell'A500 è stato la creatura di Atari voluta da Jack, il modello ST. Questo computer confrontato con quello di Commodore era inferiore per certi aspetti ma decisamente superiore per altri ed oltretutto godeva inizialmente di un maggior interesse essendo stato presentato per primo.

A livello di dotazione di memoria di base i due computer pareggiavano, 512 Kb. Identica era anche la CPU, il 68000 di Motorola, ma sulla macchina Atari era stato tarato a una velocità leggermente superiore, 8 Mhz contro 7, che portava un piccolo vantaggio.

Per grafica e sonoro abbiamo visto che Jack aveva deciso di montare chip di terze parti per velocizzare il progetto e il risultato finale in termini di prestazioni era molto simile a quanto permetteva Amiga, ma non superava il concorrente.

La vera differenza tra le due macchine si trovava nel sistema operativo. All'inizio Jack si era rivolto a Microsoft che ne stava sviluppando uno nuovo, un certo *Windows*, e chiese di effettuare la conversione di questo. Bill Gates era d'accordo ma per via dei tempi di sviluppo richiesti, due anni, non se ne fece nulla.

Jack allora preferì optare per *Digital Research* che aveva prodotto una interfaccia grafica, *GEM*, e mandò presso questi una squadra di programmatori per effettuare la conversione. Il GEM era basato sul CP/M sul quale era basato anche il più famoso *MS-DOS* e ciò permise a questo computer di essere compatibile al 100% con i dischetti DOS, un vantaggio notevole poiché così il PC poteva leggere i dischi del ST, mentre era impossibile con quelli per Amiga. In ogni caso il sistema operativo di questo era tecnicamente superiore a quello del concorrente.

Una caratteristica del tutto assente sul computer di Commodore ma che Atari implementava era la porta *MIDI*, capace di interfacciarsi con gli strumenti musicali elettrici e scambiare informazioni. Questo permise la nascita di una serie di programmi per la registrazione e composizione musicale tanto da fare diventare il compu-ter di Jack<sup>[39](#page-125-0)</sup> lo standard, per anni, nel campo<sup>[40](#page-125-1)</sup>.

|      |               | Desk                                                  | File Edit Structure Functions Options Windows                                                                                              |                                                    |              |                                                      |                              |                                    |         |                                                                |                 |         |          |                                             |                |                                                                                               |                     |  |
|------|---------------|-------------------------------------------------------|----------------------------------------------------------------------------------------------------|----------------------------------------------------|--------------|------------------------------------------------------|------------------------------|------------------------------------|---------|----------------------------------------------------------------|-----------------|---------|----------|---------------------------------------------|----------------|-----------------------------------------------------------------------------------------------|---------------------|--|
|      | CLOSE         |                                                       |                                                                                                    |                                                    |              |                                                      |                              |                                    |         | <b>ARRANGE - DEF.ALL</b>                                       |                 |         |          |                                             |                |                                                                                               |                     |  |
| SNAP |               |                                                       | <b>BAR</b>                                                                                                    |                                                    | MOUSE        |                                                      |                              |                                    |         | <b>OUANTIZE</b>                                                |                 | 1.      |          |                                             |                | CYCLE MODE                                                                                    | <b>MIX</b>          |  |
| A    | M             | Track                                                 | <b>CH10 MC303</b><br><b>CH10 MC303</b><br>СН10 МС303 МСЗОЗ<br>СНО1 МС303 МСВОВ<br>СНӨ2 МСЗӨЗ МСЗОЗ<br>СНОЗ МСЗОЗ МСЗОЗ<br>CH04 MC303 MC303 | Instrument<br>мсвов<br>$MC$ <b>RØ</b> <sup>R</sup> |              | Chn<br>10<br>10<br>10<br>1<br>$\mathbf{z}$<br>3<br>4 |                              | <b>Hillxer</b><br>Ģ<br>واواواواواو | в<br>MЕ | CH 16 CH 16 CH 16 CH 16 CH 16 CH 16 CH 16 CH 16 CH 16 CH 16 CH |                 | 17<br>m |          |                                             |                | 125<br>CH 16 CH 16 CH<br>CH 16 CH 16 CH 16 CH 16 CH 16 CH 16 CH<br>CH03 MC303<br>CHOC CHOC CH | in a common channel |  |
|      |               | снас<br>снат<br>снав<br><b>CH11</b><br>CH12<br>CH13 5 | CH05 MC303 MC303<br>MT32 MT32<br>MT32 MT32<br>MT32 MT32<br>CH89 2 S81 AKAI S01<br>3 SO1 AKAI 501<br>4<br>501                               | $S01$ AKAI S01<br>AKAI SO1                         |              | 5<br>6<br>7<br>8<br>9<br>11<br>12<br>13              | 미리티티티크<br>$\frac{M}{M}$<br>圖 |                                    |         | CH11<br>CH11 3 S01<br>CH13                                     | $3$ (CH11 $3$   |         |          | CH11 3 1CH11 3                              | CHO:           | CHOS CHOS CH<br>$3CH11$ $33C$<br>,,,,,,,,,,,,,,,,,,,,,,,,,,,<br>CH1 CH1 CH                    |                     |  |
|      |               |                                                       | CH14 6 S81<br>CH15 7 S01<br>CH16 8 S01<br>Track 19                                                                                         | AKAI S01<br>AKAI SO1<br>мсвов<br>MCBOB             |              | 14<br>15<br>10<br>10                                 | 国国<br>网<br>¢                 |                                    |         | CH14 6 SO1<br>Track 19                                         | CH <sub>1</sub> |         | Track 19 |                                             |                | Track                                                                                         | 19                  |  |
|      | SOLO<br>CVCLE | ED SOLO                                               | <b>OVERDUB</b><br>REC MODE<br>IN OUT<br>PUNCH                                                                                              | 9<br>17<br>RIGHT LOCATOR                           | LEFT LOCATOR | 0<br>0                                               |                              |                                    |         |                                                                |                 | 0:      |          | 2.161<br>SONG POSITION<br><b>SMPTE TIME</b> | $\overline{4}$ | SIGN<br>131.500<br>TEMPO                                                                      | ŝπ<br>ło.           |  |

*Fig. 58: Cubase, famosissimo sequencer per Atari ST*

<span id="page-125-0"></span>*<sup>39</sup> L'Atari ST era scherzosamente soprannominato "Jackintosh"*

<span id="page-125-1"></span>*<sup>40</sup> Il compositore Jean Michel Jarre durante un concerto tenuto a Parigi nel 1990 utilizzò ben sedici Atari ST in batteria*

Se l'Atari ST vinceva dal lato sonoro, Amiga si rifaceva primeggiando nel mercato dei videogiochi grazie alle migliori capacità grafiche. Inizialmente le società di sviluppo creavano giochi prima su Atari e poi su Amiga; col tempo questa tendenza s'invertì fino a far diventare quello di casa Commodore il sistema prediletto. In ogni caso le differenze tra una versione e l'altra dello stesso gioco, vista la potenza dei due sistemi, erano veramente poche.

E' in questi anni di battaglie tra i due sistemi che iniziano a moltiplicarsi le riviste dedicate principalmente ai videogiochi. Se nell'era del C64 spadroneggiava il mensile *ZZap*!, nascevano ora testate storiche come *The Games Machine*, *K*, *C+VG*. Era una piccola rivoluzione per il tempo, si passava da riviste dedicate al culto della programmazione a queste orientate quasi completa-

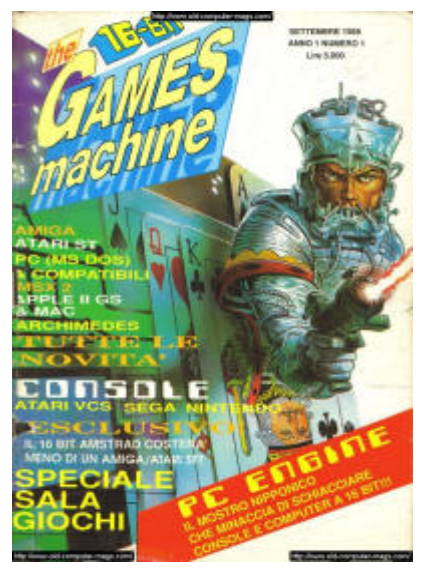

*Fig. 59: The Games Machine, Settembre 1988*

mente verso i videogiochi, ed era naturale che il cambiamento avvenisse poiché la convergenza tra questi ed i computer, che nasceva con la precedente generazione di macchine, si concretizzava grazie alla maggiore potenza di calcolo a disposizione.

La contrapposizione Amiga / ST è l'ultima della storia che riguardi l'hardware dei computer (non si considerano volutamente le console di gioco…). Col tempo la pietra di paragone per decidere la supremazia di un sistema si sposterà verso il software e più precisamente verso il sistema operativo.

Quando questa transizione sarà completa, rimarranno solo due piattaforme nella mischia a contendersi la quasi totalità del mercato, *Microsoft Windows* e *Apple OsX*.

# L'evoluzione della specie

Dal 1988 al 1993 Commodore migliora e potenzia le linee professionale e consumer Amiga cercando di stare al passo della concorrenza. Purtroppo, il management e le persone di potere che si avvicenderanno non saranno né carismatiche come Jack, ne capaci come Thomas, ed il loro unico intento sarà spremere l'azienda il più possibile in nome del profitto, imponendo ai tecnici scelte sconsiderate.

In questa situazione solo gli ingegneri di Commodore, Dave Haynie in primis, tenteranno di fare qualcosa di positivo nel tentativo di dare un futuro all'azienda. Sfortunatamente per quanto questi possano impegnarsi se una azienda è guidata male non potranno che esserci negative conseguenze.

Nel 1989 viene prodotto il modello *2500*, identico al precedente 2000 ma capace di utilizzare i nuovi e più potenti microprocessori Motorola, il *68020* ed il *68030*. Il computer può montare anche una scheda in grado di utilizzare hard disk ad alta velocità. I tre chip custom sono invariati.

Nel 1990 fa il suo debutto il nuovissimo *3000*, vero aggiornamento rispetto a quella che era l'architettura originale. Il tempo è passato e si sente la necessità di

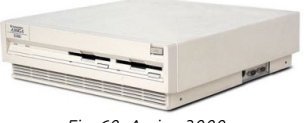

*Fig. 60: Amiga 3000*

migliorare i tre chip che tanto successo hanno avuto. Il modello 3000 è il primo a montare la nuova serie d'integrati denominata *ECS*, *Enhanced Chip Set*, sigla che li differenzia dalla prima famiglia *OCS*, *Original Chip Set*. Questi chip permettono migliorie grafiche, maggiori risoluzioni e aumentata capacità di gestione della memoria, ma non sono una rivoluzione rispetto ai precedenti. Nel tentativo di competere su un altro particolare mercato viene creata anche una versione in torre capace di operare con il sistema Unix.

Purtroppo, le vendite di questa macchina non saranno pari alle aspettative per via del fatto che inopinatamente si decise di renderlo meno espandibile rispetto al predecessore e Commodore dovrà per forza continuare a produrre il modello 2000/2500 per via della continua richiesta.

Per questo motivo a settembre 1992 viene prodotto il modello *4000*, l'ultimo ed il più potente tra tutti i sistemi professionali Commodore, correggendo l'errore fatto e tentando di dare ancora più potenza di calcolo agli utilizzatori. Per raggiungere questo scopo gli ingegneri

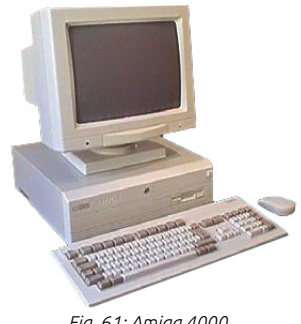

*Fig. 61: Amiga 4000*

cambiano CPU e montano il nuovo *68040*; progettano la terza generazione dei chip custom, questa volta pesantemente rivisitati e potenziati, chiamata *AGA*, *Advanced Graphics Architecture*, ed infine lo dotano di una capacità di memoria di base di 4 Mb.

Per quanto riguarda la linea Consumer le cose si fanno più complicate. Il problema principale è il successo del 500 e in Commodore le idee per il suo avanzamento non sono chiarissime.

Il primo aggiornamento del fortunato computer è datato 1991 con la nascita del modello *500+*. Gli ingegneri che hanno prodotto i nuovi chipset ECS decidono di sfruttarli per dare al piccolo di casa nuova linfa vitale. Quello

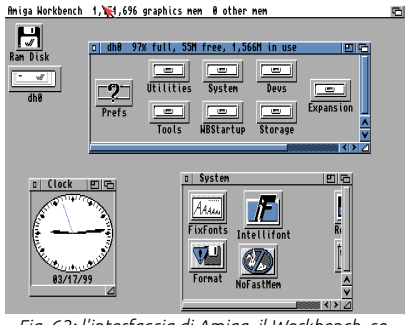

*Fig. 62: l'interfaccia di Amiga, il Workbench, seconda versione*

che ne esce purtroppo è un ibrido tra la vecchia e la nuova tecnologia che non incontra il favore del pubblico, anche per via del fatto che il software, in larga parte videogiochi, risulta non completamente compatibile tra le due macchine. Dal punto di visto estetico il computer è identico al precedente mentre le differenze sono nel sistema operativo che è passato ad una nuova versione, dove i toni di grigio sostituiscono le più "giocose" gradazioni di blu.

Visto il poco successo e dovendo contenere i costi nei primi mesi del 1992 lo sostituiscono con il *600*

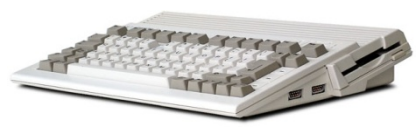

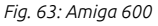

*(che inizialmente si sarebbe dovuto chiamare A300)*, il modello dalle dimensioni più contenute tra tutti gli Amiga. Anche in questo caso purtroppo le poche innovazioni non consentono di ottenere il successo sperato, addirittura il computer monta ancora il chipset ECS ormai poco performante rispetto alla concorrenza.

Di nuovo, nel tentativo di correggere la rotta, pochi mesi dopo e forti del nuovo chipset AGA sfornano il modello *1200* dotato della CPU 68020, di un connettore *IDE* per hard disk[41](#page-131-0) e di una porta

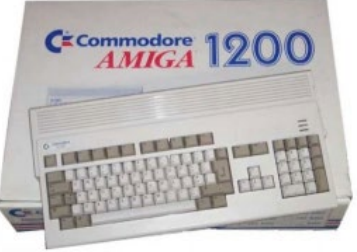

*Fig. 64: Amiga 1200 ed il suo box*

*PCMCIA* come quella dei PC portatili. Questo prodotto suscita molto interesse e ha un buon successo che fa capire come sarebbe dovuto essere lui il vero successore del 500 senza passaggi a vuoto. Questa sarà l'ultima macchina della serie consumer prodotta.

<span id="page-131-0"></span>*<sup>41</sup> La stessa porta era presente anche sul modello 600 ma molte revisioni della ROM non erano ancora abilitate a farla funzionare. Era presente anche una porta PCMCIA, come sul modello 600*

### Esperimenti fallimentari

Durante la fase Amiga Commodore ha tentato di commercializzare due prodotti che meritano una menzione speciale.

Il primo fra i due è un sistema che veramente precorreva i tempi e se fosse stato compreso il futuro di questa società probabilmente sarebbe cambiato. Oggi siamo abituati da tempo ad utilizzare nelle nostre case il classico "Set-Top Box" posizionato nei pressi della televisione. Si tratta di quello strumento multimediale, hard disk intelligente o lettore multipiattaforma che sia, che consente la visione di contenuti digitali sullo schermo, quali foto, musica, filmati.

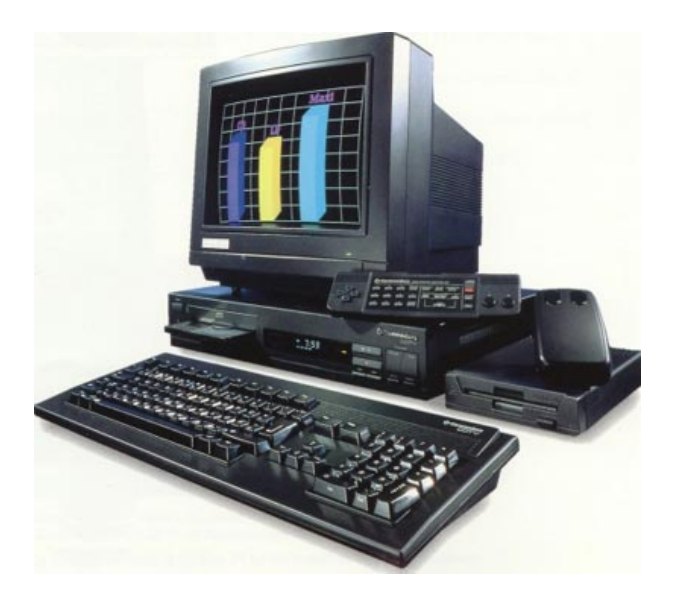

*Fig. 65: il Commodore CDTV*

Commodore nel 1991 presenta il *CDTV* [42,](#page-133-0) l'incarnazione di tutte queste caratteristiche. Di base è un 500 in un contenitore più simile a uno di questi elettrodomestici, compresa tastiera e telecomando, ma con la presenza di un lettore di *CD-ROM*. Si pensava che un simile prodotto avesse un successo incredibile.

Invece è un insuccesso clamoroso, per vari motivi. In primo luogo, il PC ha ormai fatto breccia nelle case ed i lettori di CD-ROM per questo sono già presenti; sul mercato c'è poi da tempo un forte antagonista, il lettore di *CD-I* Philips che, sebbene non sia un vero e proprio computer, è comunque stato il capostipite ed è leader del neonato business.

Ci si mette anche Commodore che quasi a dimostrare imbarazzo per il cuore Amiga del prodotto tenta in tutti i modi di nascondere la tecnologia e non propone un'adeguata campagna pubblicitaria. Il CDTV quindi non riesce a fare breccia, anche se in realtà neanche i prodotti della concorrenza brillano.

<span id="page-133-0"></span>Ancora una volta una tecnologia troppo avanti rispetto ai tempi è incompresa, prova ne è il fatto che solo almeno dieci anni dopo si sono imposti prodotti simili. Il CDTV esce di produzione dopo solo un anno e mezzo dalla sua presentazione.

Pochi mesi dopo, nel 1993 tornano alla carica presentando un altro prodotto sul quale ripongono le speranze di risollevare l'azienda dagli enormi problemi che da li ad un anno si sarebbero materializzati, l'*Amiga CD32*. Il motivo di tale scelta è semplice,

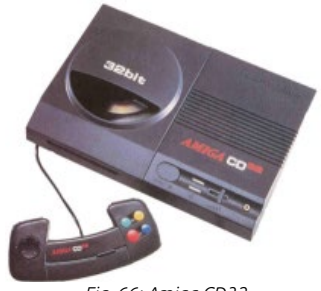

*Fig. 66: Amiga CD32*

negli ultimi anni la paura di Jack, "I giapponesi stanno arrivando", si è materializzata prima con MSX ma senza creare problemi, ora con le console. Ne è passato di tempo dall'Atari 2600 e i giapponesi hanno invaso il mercato con videogiochi di grande successo, come il *NES*, *SNES*, o il *PC Engine*.

Il CD32 è un Amiga 1200 senza tastiera, incastonato in un contenitore comprendente un lettore CD, prima console al mondo a utilizzare questo supporto. Purtroppo il primato non basta a conferirle successo; il prodotto si basa su una tecnologia vecchia e la competizione è difficile con colossi come *Nintendo*. Fino all'avvento di prodotti come la *Sony Playstation* comunque non ha proprio uno scarso successo ma ogni tentativo di ascesa sarà interrotto dai tristi eventi dell'anno successivo.

# La fine

Il 29 aprile 1994 Commodore dichiara ufficialmente agli organi competenti la propria incapacità di ottemperare al pagamento dei creditori ed entra in regime di fallimento controllato, che durerà per circa un anno fino alla vendita di tutti gli assets. Termina così e nel peggiore dei modi la storia di questa gloriosa azienda, pioniera e apripista che è davvero quella che creato le condizioni per arrivare all'informatizzazione di massa.

Immaginiamo che oggi esista una società che produca motorini, e per questo diventi famosa. Poi passi alla produzione di automobili ad acqua che costino la metà di quelle a benzina. Inizialmente fatica a imporsi poiché nessuno ci crede ma poi una volta create le condizioni giuste le vendite esplodono. Come conseguenza di questo successo… fallisce! Pare possibile uno scenario simile? No, ma Commodore è riuscita nell'impresa e senza neppure ingerenze da parte dei concorrenti.

Com'è potuto succedere? Ci sono molteplici condizioni, scelte ed esitazioni che hanno prodotto questo risultato. Fino alla tecnologia 8 bit Commodore è certamente una azienda posizionata nel solo mercato videoludico e nel mondo l'azienda è conosciuta per questo, a esclusione della linea PET. Per via del successo del C64 Il tentativo di creare una tecnologia più abbordabile, la serie 264, fallisce clamorosamente creando un pesante problema finanziario che sta alla base della fragilità economica degli anni successivi.

L'operato del suo fondatore non è immune da colpe perché come abbiamo visto la linea di condotta volta a creare macchine a basso costo ha concesso a Commodore un vantaggio nell'immediato ma la cancellazione di importanti progetti collaterali che avrebbero garantito migliori supporti tecnologici per il futuro si deve proprio a lui.

Quando Commodore ha in mano la tecnologia Amiga è ad un crocevia poiché avrebbe la reale possibilità di imporsi nel mercato professionale, quindi fare davvero concorrenza ad IBM ed Apple, ma la scelta di non posizionare il prodotto è deleteria. In più sia per la natura del prodotto, legato ai videogiochi, sia per la nomea di Commodore, il pubblico riconosce Amiga solo come un gioco e non come quello che è, cioè una tecnologia superiore alle altre.

La prova che Il danno non ha rimedio è che con la nascita dei modelli 500 e 2000 pensati appositamente per ridurre il gap, quello che ha un enorme successo è il meno potente mentre l'altro, fenomenale per l'epoca, s'impone ma non tanto da creare problemi ai concorrenti.

Altro problema tutto interno a Commodore è la mancanza di dialogo tra management, marketing e ingegneria. È questo un problema che è stato sempre presente ma non determinava grandi conseguenze grazie alle imposizioni di Jack o al genio dei suoi tecnici. Quando questi sono mancati, il problema è diventato tangibile all'interno.

Per quanto Commodore abbia sbagliato rimane il fatto che Amiga è una tecnologia dieci volte superiore al PC a cavallo tra gli anni '80 e '90, ha un ottimo successo e il pubblico conosce il prodotto e le potenzialità. Come ha potuto quindi questo sistema non battere la concorrenza? Probabilmente anche a causa di una mancata standardizzazione.

Già nel 1985 Il PC, che piaccia o no, è diventato uno standard insieme a tutto quello che gira intorno. È standard il floppy, è standard il *filesystem*[43](#page-137-0), è standard il sistema operativo, MS-DOS. Se Amiga si fosse avvicinata il più possibile a queste basi comuni la gente avrebbe potuto verificare la reale differenza di prestazioni.

Tolto il sistema operativo dove non c'era alcuna competizione vista la sua superiorità, Amiga avrebbe dovuto avere il lettore floppy dei PC e lo stesso filesystem, il che avrebbe determinato la interscambiabilità dei dischi tra i due sistemi e il successo del PC avrebbe trainato anche Amiga, e questo avrebbe avuto successivamente la possibilità di spiccare definitivamente il volo in solitaria eventualmente. Al riguardo il fatto che per l'Atari ST si fosse optato per lo stesso tipo di lettore di floppy ha permesso a questo computer di stare al passo con i PC per più tempo, ma poi il confronto, sebbene vincente, non impressionava per via del sistema operativo GEM che era meno potente di AmigaOS.

<span id="page-137-0"></span>*<sup>43</sup> Il modo e le regole con cui i documenti vengono salvati su un supporto magnetico od ottico*

Gli ingegneri Amiga comunque avevano probabilmente compreso l'opportunità e avevano inserito nel sistema un software di emulazione dei lettori PC e quindi Amiga poteva leggere questi dischi, ma non in maniera del tutto trasparente e comunque non viceversa. Questo creò una barriera comunicativa insormontabile tra i due sistemi che si sarebbe ridotta con l'avvento di Internet, a partita ormai persa.

Altro errore fondamentale di Commodore è la lentezza con cui le migliorie tecnologiche sono state introdotte in Amiga. Ci sono voluti anni per avere il chipset AGA, e anni per il suo successore che nessuno vedrà mai, il chipset *AAA*, che avrebbe dovuto fare impallidire le neonate schede grafiche VGA con accelerazione.

Per non parlare della velocità del microprocessore principale. Alla fine degli anni '90 Intel e AMD arriveranno a proporre CPU da 1.000 MHz, mentre la serie 68000 di Motorola avrà nel 68040 e 68060 il suo apice con velocità inferiori ai 100 Mhz, troppo poco per competere realmente, anche possedendo un sistema operativo eccezionale.

Se Commodore fosse riuscita anche solo a cavalcare come si deve il successo di queste macchine, il suo destino sarebbe stato diverso. Chi sa, per esempio, che per dieci anni Amiga è stata la piattaforma di riferimento alla *NASA* per la gestione della telemetria dei razzi vettori e di parte dello Shuttle?

A fronte di questi dettagli, la risposta alla lecita domanda "perché?" è quindi plausibilmente questa: Commodore si è suicidata.

# L'eredità

Il fallimento di Commodore è un colpo mortale per gli affezionati alla tecnologia Amiga che si contano a decine di milioni in tutto il mondo. Benché datata questa architettura è ancora appetibile e varie aziende tra le quali IBM, Dell e Samsung tentano di acquistarne il marchio, ma sorprendentemente nessuna di queste riuscirà mai a mettere le proprie mani sopra Amiga.

Nel 1995, un anno dopo il fallimento, i diritti intellettuali di Commodore vengono acquisiti dalla tedesca *Escom*, operante nel paese con il più nutrito numero di utenti Amiga. La strategia è quella di dividere i marchi Commodore ed Amiga in due brands distinti. Associano al primo una serie di periferiche e gadget informatici e ne ridisegnano il logo mentre per supportare il secondo creano una nuova società, *Amiga Technologies*.

L'azienda tenta di dare vita ad un nuovo modello denominato *Walker*, ma per via di una situazione economica infelice in poco più di un anno, subito dopo l'annuncio del prototipo, chiude i battenti. Con il fallimento di Escom Amiga è di nuovo sul mercato e della sua

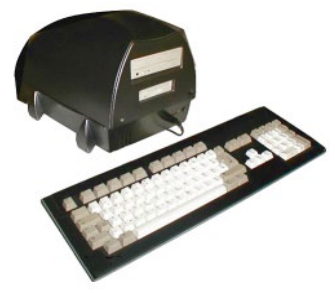

*Fig. 67: Escom Mind Walker*

acquisizione sono interessate altre due aziende. Nel 1996 la prima a farsi avanti è *VISCorp* che non ha né grandi piani né importante solidità economica, e non se ne fa nulla. La seconda invece, *Quikpak*, sembra più motivata ma acquista da Amiga Technologies solo una licenza per proporre hardware con quella architettura.

Viene prodotto un solo modello chiamato *Amiga 4000T* pari allo stesso 4000 ma messo dentro un contenitore a torre. Le caratteristiche tecniche sono di poco superiori al modello originale di Commodore anche se l'aspetto più professionale lascerebbe intendere ben altro. Annuncia poi una serie di Amiga trasportabili equipaggiati con un video LCD a

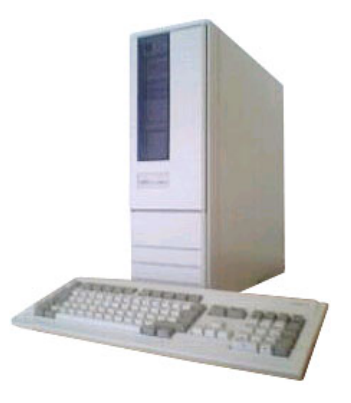

*Fig. 68: Amiga 4000T*

colori dei quali si vedrà qualche prototipo e nulla più.

Nel 1997 improvvisamente Amiga Technologies cede tutti i brevetti di proprietà a *Gateway 2000* per la somma di 13 milioni di dollari battendo la concorrenza di aziende del calibro di Dell. Per l'occasione vengono create due sussidiarie della casa madre che prendono il nome di *Amiga International* ed *Amiga Incorporated* (come l'originale) e che si dedicano a marketing e vendita la prima e ricerca e sviluppo la seconda.

L'acquisizione crea forte entusiasmo nel mondo Amiga poiché Gateway 2000 è una grande realtà al momento e le speranze si concretizzano con la nascita di vari prototipi come il *BoXeR*, un vero Amiga su scheda madre come un comune PC ma specialmente con la commercializzazione di schede acceleratrici basate sul microprocessore *PowerPc*, nuova tecnologia estremamente più potente della meno giovane architettura Motorola.

È un momento di rinascita e tante sono le indiscrezioni che riguardano sia l'hardware che il software. Mentre le due Amiga si fondono in una sola azienda omonima si studiano nuovi aggiornamenti, architetture, si tenta di migliorare il sistema operativo e finalmente nasce il sito internet di riferimento, *amiga.com*.

Il problema che aziende e comunità Amiga però devono affrontare è la confusione che si è creata negli ultimi cinque anni. La piattaforma è passata di mano in mano con una serie di problemi giudiziari a contorno e numerose sono le azioni legali che molte di queste società si sono viste intentare.

La stessa confusione nasce dal punto di vista tecnologico: troppi proclami, troppe promesse non mantenute e specialmente la concreta virata verso una piattaforma che dismette completamente l'originale base Motorola e custom innervosiscono la comunità, mentre la fetta di mercato si è ormai ridotta ai minimi termini.

In queste condizioni, nel 2000, per la terza volta Amiga viene ceduta ad un nuovo proprietario, *Amino Development*, che muta il suo nome in *Amiga Inc.*, ed annuncia la fine degli investimenti sulla serie classica per passare ad uno strano progetto, *AmigaDE*, che nelle intenzioni della società sarà un sistema solo software che permetterà di utilizzare i programmi Amiga (e tutto il know-how che nel tempo è stato acquisito) su differenti architetture. Realizzano il prodotto ma questo viene apertamente snobbato dal mercato.

Nel frattempo nasce qualche altra novità. Un team di sviluppatori produce *MorphOS*, il primo reale porting del sistema operativo di Amiga al mondo delle schede di accelerazione. La pecca di questo nuovo sistema è che il parco software

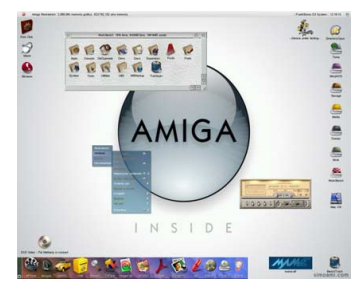

*Fig. 69: screenshot di MorphOS*

può essere eseguito solo convertendolo e non in maniera nativa. Il vantaggio è che il prodotto è ottimo e ancora oggi è un punto di riferimento per la comunità Amiga.

L'avvento di Amiga Inc. da anche inizio al periodo peggiore che la comunità Amiga abbia passato. Dopo il fallimento di Commodore, come detto, è la confusione a regnare sovrana ma con il nuovo detentore del marchio si passa ad un livello superiore, dove sono i tribunali e non gli ingegneri ad avere lavoro. Tra annunci e ritirate, aggiornamenti del sistema operativo chiesti, avuti in ritardo o non ottenuti, litigi vari sui diritti per l'hardware e cause e contro cause per capire chi ha diritto ad utilizzare i vari marchi passano gli anni, con il solo risultato di abbattere ancora di più il numero di affezionati, che comprensibilmente si sentono traditi.
#### <span id="page-144-0"></span>Nuovo Hardware

In retrospettiva sembra che Amiga Inc. abbia creato più danni che vantaggi alla comunità Amiga ma va sottolineato che si deve a loro la nascita della prima reale alternativa hardware completa alla serie classica. Benché siano nate innumerevoli schede acceleratrici e vari apparati di espansione, gli affezionati desiderano ardentemente che venga creata una nuova piattaforma ed Amiga inc. si impegna in tal senso.

A fronte di un notevole sforzo nasce nel 2002 la prima alternativa completa dell'originale architettura. Si tratta di una scheda madre formato standard, alloggiabile in un comune case PC, che monta un

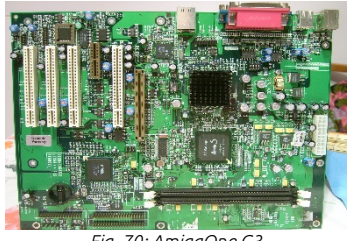

*Fig. 70: AmigaOne G3*

potente microprocessore *PowerPC G3*, lo stesso dei primi *iMac*. Questa serie di computer prende il nome di *AmigaOne*, e per l'occasione viene finalmente prodotto un aggiornamento del sistema operativo AmigaOS, la revisione *4*. È un salto di qualità notevole basti pensare che la versione G3 del microprocessore viaggia alla velocità di 600 Mhz e le versioni successive, fino al 2005, monteranno il G4 a 800 Mhz.

La produzione di queste schede madri genera un nuovo mercato tanto che ancora oggi la società *ACube* produce e vende schede di nuova generazione basate sulla tecnologia PowerPC, montante microprocessori capaci di spingersi oltre il Gigahertz e con anche più di 2Gb di memoria.

Cosa impedisce allora ai sistemi Amiga di imporsi nuovamente? Tre cose, il tempo perso, lo standard de facto imperante e cioè il PC con sistema operativo Windows, ed anche paradossalmente l'amore della comunità rimasto per la serie classi-

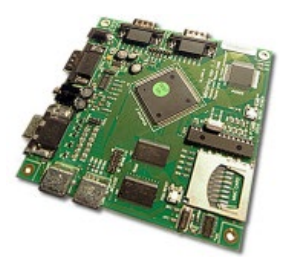

*Fig. 71: ACube MiniMig*

ca. Al riguardo e come prova ACube stessa produce *MiniMig*, una scheda che ricrea fedelmente l'intero hardware del vecchio modello 500, inseribile in un comune micro case moderno per ottenere le stesse identiche sensazioni e prestazioni di venti anni fa. Curiosamente ACube è una società tutta italiana.

La chiave di volta per ricreare il comportamento di un sistema direttamente in hardware è la tecnologia *FPGA*[44](#page-145-0) che consente in parole povere di programmare un chip vergine in modo da creare la sua logica per ottenere un

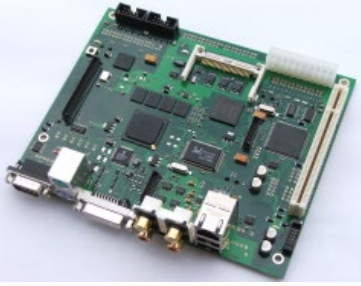

*Fig. 72: Natami MX*

<span id="page-145-0"></span>risultato specifico partendo da zero. Questa tecnologia, utilizzata nel Minimig, è alla base del progetto *Natami*, probabilmente il più avanzato tra gli eredi di Amiga. Voluto da un gruppo di entusiasti questo computer si basa sull'assunto che l'architettura Amiga tale e quale a quella originale possa ancora dire la sua, ma viene reintrodotta attraverso l'utilizzo di componenti standard e moderni. Questo approccio consentirà di ottenere un Amiga dalle sorprendenti capacità, tanto che l'obiettivo dei progettisti è renderlo in grado di visualizzare filmati in formato *divx* utilizzando il classico sistema operativo AmigaOS.

Natami a fine 2011 era in un promettente stato di avanzamento, ma è stato abbandonato nel 2013. Il destino di ogni progetto che porti anche lontanamente il nome "Amiga" sembra stregato.

Abbiamo visto come negli anni non sia terminato l'entusiasmo per la piattaforma Amiga, ma Commodore aveva precedentemente prodotto il C64 ottenendo altrettanto successo e creando una nutrita comunità di appassionati. Ebbene, sembra incredibile ma questo sistema è ancora oggi utilizzato da una schiera di irriducibili tanto che sono stati prodotti notevoli aggiornamenti come interfacce per collegare hard disks, o la *SuperCPU di Protovision*, capace di spingere il beniamino a 20 Mhz e permettere l'utilizzo di 16 Mb di memoria, ed è stato scritto anche un nuovo sistema operativo con interfaccia grafica, *Wings*.

### <span id="page-147-0"></span>Emulazione

Se si vuole rivivere l'entusiasmo dei bei tempi andati oggi è possibile farlo con poco sforzo, grazie all'emulazione. Negli anni, con il crescere della potenza di calcolo, è diventato fattibile scrivere programmi che simulano il comportamento di architetture meno potenti in maniera di poterle riprodurre sui moderni sistemi.

Al giorno d'oggi esiste praticamente ogni emulatore di qualsiasi sistema sia stato proposto nel tempo, e di questi ne esistono differenti versioni per i differenti sistemi che lo ospitano. È quindi possibile utilizzare un C64 se si possiede un Amiga, oppure utilizzare un Amiga se si possiede un PC, o il VIC-20, o lo Spectrum, ecc. ecc.

Per il C64 esistono numerosi emulatori e i migliori sono *CCS64* e *VICE*, il primo dedicato al solo 64, il secondo capace di evocare i vecchi sistemi ad otto bit di Commodore, dal PET al C128. Una volta acceso l'emulatore ci troveremo davanti alla schermata iniziale del sistema preferito; a questo

| VICE: C64 emulator at 100% speed, 50 fps     |  |
|----------------------------------------------|--|
| File Snapshot Options Settings Help          |  |
|                                              |  |
| <b>WHAN COMMODORE 64 BASIC U2 NAMA</b>       |  |
| <b>64K RAM SYSTEM 38911 BASIC BYTES FREE</b> |  |
| READY.                                       |  |
|                                              |  |
|                                              |  |
|                                              |  |
|                                              |  |
|                                              |  |
|                                              |  |
|                                              |  |
| 8:15.0                                       |  |
| ÷÷<br>Joystick:                              |  |

*Fig. 73: VICE in emulazione C64*

punto sarà possibile utilizzare qualsiasi software prodotto a condizione di possederne una copia digitalizzata a partite dal supporto originale in cassetta o floppy disk. Per gli amanti del genere è anche possibile aumentare e ridurre la velocità di emulazione, interromperla e verificare lo stato della cpu, modificare il programma in esecuzione, salvarne lo stato, ecc. ecc.

Per Amiga sono stati realizzati un paio di emulatori ma quello che si è imposto in definitiva è *UAE*. Questo programma è in grado di riprodurre un sistema di quel tipo dal primo all'ultimo modello prodotto. Le cose

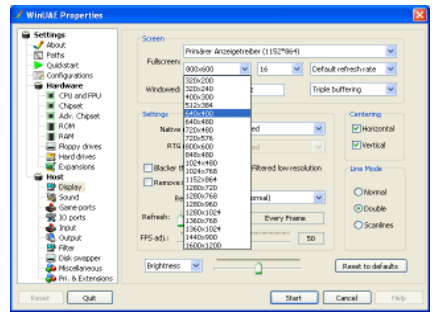

*Fig. 74: la maschera delle opzioni di UAE*

sono leggermente più complicate per via del fatto che occorre essere in possesso del contenuto della rom originale del computer per una questione di copyright e se l'avete, trasferirla sul proprio PC non è uno scherzo. In ogni caso si trovano facilmente in rete i file già pronti e se siete autorizzati a possederli (avendo il chip originale) li potete scaricare. Valgono per UAE le stesse regole degli altri emulatori, provatelo e divertitevi!

### <span id="page-149-0"></span>Commodore oggi

Ad aprile 2010, negli Stati Uniti, *Barry Altman* ha fondato la società *Commodore USA LLC* e si è assicurato i diritti per lo sfruttamento di entrambi i marchi Commodore e Amiga. La visione della nuova azienda è differente rispetto al classico desiderio di competere con una tecnologia diversa dallo status quo.

Commodore USA intende fare mercato creando cloni dei PC eleganti e che richiamino nel design quelli della Commodore originale. Con questa strategia propone il modello *64*, tale e quale all'originale, ovviamente

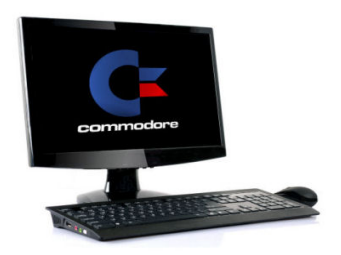

*Fig. 75: il VIC di Commodore USA*

con un cuore PC compatibile. L'altro modello che viene venduto è il *VIC*, un vero e proprio PC "All In One" molto elegante, versatile ed estremamente silenzioso.

Per quanto riguarda il marchio Amiga, la strategia è la stessa e promettono PC con un design fortemente ispirato alle forme dei passati modelli professiona-

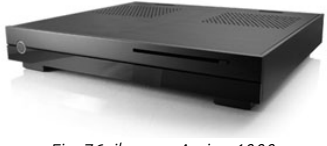

*Fig. 76: il nuovo Amiga 1000*

li. La società ha in cantiere la produzione di tre modelli, chiamati guarda caso 1000, 2000, e 3000, con lo stesso tipo di chassis ma progressivamente più capiente per una maggiore espandibilità del prodotto.

Il sistema operativo scelto da Commodore per i nuovi computer è *Linux*, in una distribuzione creata appositamente per questi, chiamata *Commodore OS*.

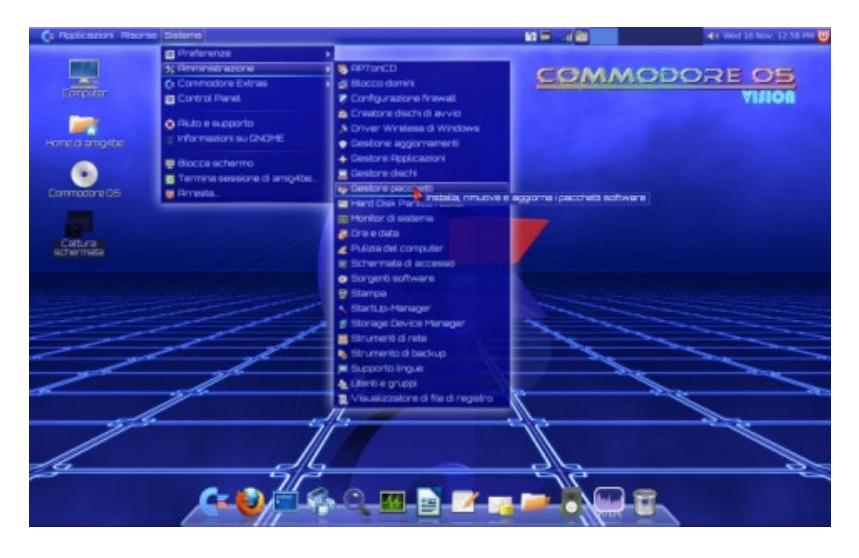

*Fig. 77: Commodore OS in azione. A chi somiglia?*

Ai puristi Amiga non piaceranno le idee di mercato della nuova società ma è probabile invece che questo approccio sia il migliore per avere la chance di imporsi, crescere e successivamente, perché no, pensare anche ad ipotetiche nuove piattaforme non sostitutive dei PC ma complementari.

## <span id="page-151-0"></span>Conclusione

Gli anni '80 del secolo scorso sono stati un decennio pieno e fecondo e il mondo in quel periodo ha visto il susseguirsi di moltissimi eventi che ne hanno profondamente cambiato i costumi.

Se pensiamo per esempio alla musica, indubbiamente hanno visto la luce numerosi generi di successo, popolari ed amati ancora oggi. Per non parlare della moda, o dei traguardi in campo scientifico come lo S*pace* S*huttle* o il trapianto di cuore.

Il mondo ha accolto con gioia e stupore il crollo del muro di Berlino e la fine della divisione in blocchi dell'Europa, ma è stato terrorizzato dalla scoperta dell'AIDS e dalla pandemia che ne è seguita.

Con Chernobyl poi, il primo disastro atomico ad avere terribili conseguenze, la questione di una crescita etico scientifica sostenibile ed in sicurezza è entrata nel vivo.

E' in questi anni che la società italiana scopre l'opulenza; il consumismo iniziato negli anni '60 esplode, favorito da un momento economico positivo (e da una classe politica che ne approfitta, ma questa è un'altra storia…).

Mai come allora le famiglie spendono per i beni di consumo e tra questi si impone anche il computer, tanto che risulta difficile trovare un adolescente di quegli anni che non abbia avuto a che fare con Commodore o la concorrenza.

Curiosità ed entusiasmo, sono questi i sentimenti chiave che provava chi per la prima volta si avvicinava ad una di queste macchine.

Novità, divertimento, scoperta e ricerca dei segreti più nascosti affascinavano gli utenti, ma con i tempi giusti, non come oggi, bombardati da cambiamenti tecnologici settimanali.

Purtroppo questa irresistibile fase non potrà più avvenire in tempi come i nostri. Siamo abituati alla modernità, ne siamo assuefatti, non c'è più nulla che ci stupisca.

Ma forse, prima o poi, se nascerà una tecnologia audace e non più solo orientata al profitto dell'azienda che la produce, i gloriosi giorni di Commodore potranno ritornare.

### <span id="page-154-0"></span>Appendica A – Fonti bibliografiche

- Commodore. A company on the edge (Brian Bagnall)
- The Home Computer Wars (Michael S. Tomczyk)
- http://www.commodore.ca
- http://ready64.it
- http://www.wikipedia.it
- http://www.old-computers.com
- http://oldcomputers.net
- http://www.1000bit.it
- http://www.cbmhardware.de
- http://www.trs-80.com
- http://www.vintage-computer.com
- http://www.vintage.org
- http://www.commodoreusa.net
- http://www.cbmitapages.it
- http://retrogameandcomputer.com
- http://www.vecchicomputer.com
- http://www.retrogamingworld.co.uk
- http://www.appuntidigitali.it
- http://www.amigahistory.co.uk
- http://www.darkbyte.it
- http://www.emunova.net
- http://www.natami.net
- http://www.commodoreusa.net

### <span id="page-155-0"></span>Appendice B – Fonti fotografiche

- 01 http://ready64.it
- http://ready64.it
- http://www.commodore.ca
- http://www.commodore.ca
- http://www.wikipedia.it
- http://www.old-computers.com
- 07 http://www.commodore.ca
- http://oldcomputers.net
- http://fc.retecivica.milano.it
- http://cbmmuseum.kuto.de
- http://oldcomputers.net
- http://www.1000bit.it
- http://www.zimmers.net
- http://www.cbmhardware.de
- http://www.trs-80.com
- http://www.wikipedia.it
- http://oldcomputers.net
- http://oldcomputers.net
- http://www.djwonder.it
- http://www.robinhoodventures.com
- http://ready64.it
- http://oldcomputers.net
- http://ready64.it
- http://fc.retecivica.milano.it
- http://www.vintage-computer.com
- http://www.1000bit.it
- http://www.old-computers.com
- http://www.vintage.org
- http://www.commodoreusa.net
- http://win.dicecca.net
- http://www.1000bit.it
- http://www.wikipedia.it
- autoprodotta
- autoprodotta
- http://u1.ipernity.com/20/45/27/11554527.b690cf3a.560.jpg
- fonti varie
- http://www.old-computers.com
- http://www.cbmitapages.it
- http://retrogameandcomputer.com
- http://www.vecchicomputer.com
- http://www.retrogamingworld.co.uk
- http://www.appuntidigitali.it
- http://www.amigahistory.co.uk
- http://obligement.free.fr
- http://www.digitalgamedeveloper.com
- autoprodotta
- autoprodotta
- http://www.commodore.ca
- http://www.old-computers.com
- http://oldcomputers.net
- http://www.youtube.com
- http://www.tradeinpost.com
- autoprodotta
- http://obligement.free.fr
- http://www.citystate.co.uk
- http://assets.pestaola.gr
- http://oldcomputers.net
- autoprodotta
- autoprodotta
- http://media.gdgt.com
- http://www.appuntidigitali.it
- http://www.darkbyte.it
- http://oldcomputers.net
- http://retrobrothers.hubpages.com
- http://www.emunova.net
- http://www.amigahistory.co.uk
- http://www.amigahistory.co.uk
- http://www.old-computers.com
- http://jair.altervista.org
- © Fabrizio Oldrini
- http://www.acube-systems.biz
- http://www.natami.net
- autoprodotta
- autoprodotta
- http://www.commodoreusa.net
- http://www.commodoreusa.net
- http://www.commodoreusa.net

# Indice

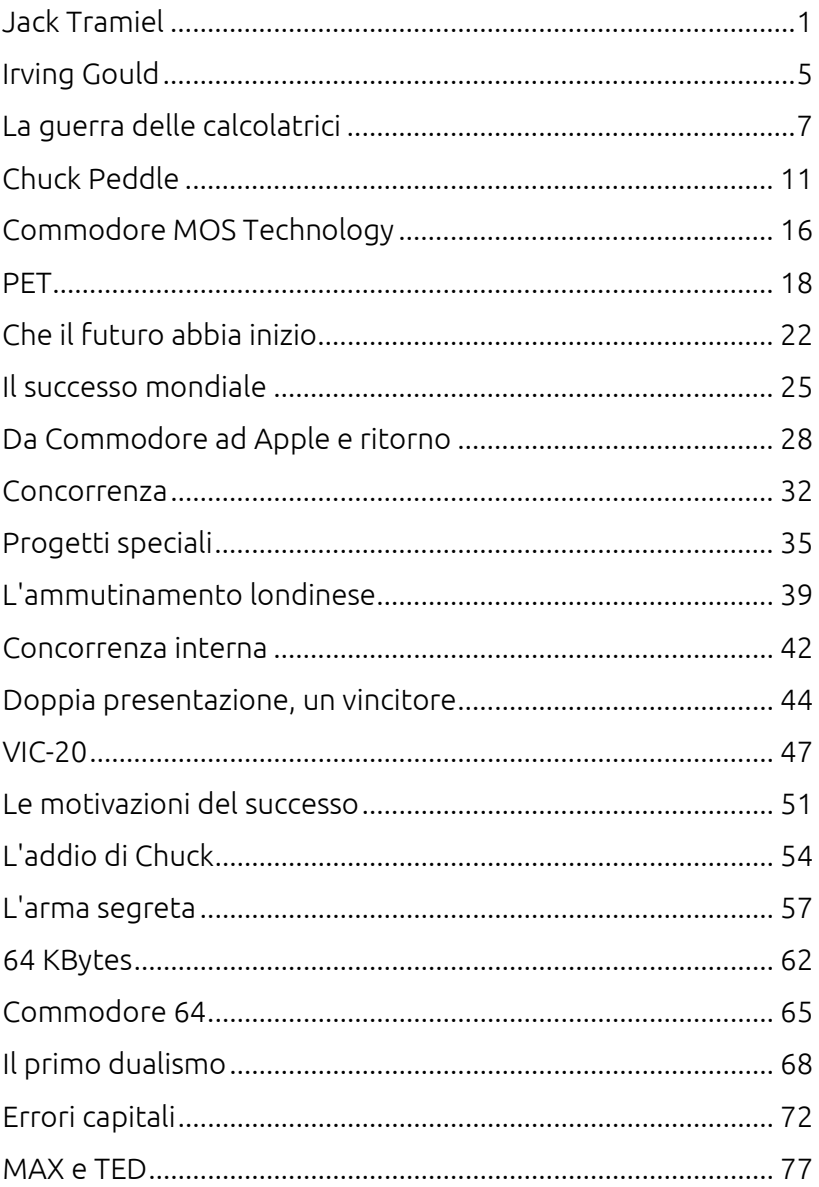

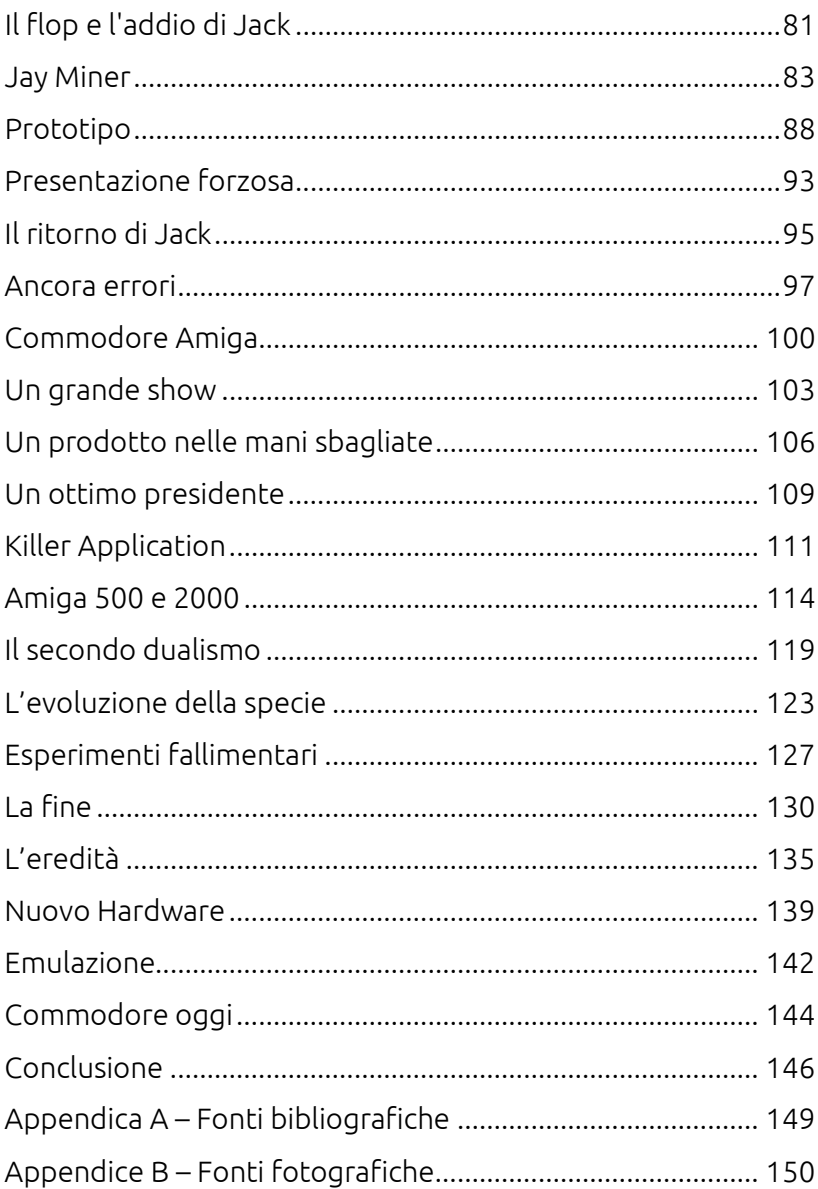